# **INTRODUÇÃO À MODELAGEM DE SISTEMAS DE ATERRAMENTO**

#### PEDRO LOQUES ROCHA

PROJETO SUBMETIDO AO CORPO DOCENTE DO DEPARTAMENTO DE ENGENHARIA ELÉTRICA DA ESCOLA POLITÉCNICA DA UNIVERSIDADE FEDERAL DO RIO DE JANEIRO, COMO PARTE DOS REQUISITOS NECESSÁRIOS PARA A OBTENÇÃO DO GRAU DE ENGENHEIRO ELETRICISTA.

Aprovada Por:

Prof. Antonio Carlos Siqueira de Lima, D.Sc.

(Orientador)

Prof. Ivan Herszterg, M.Sc. (Examinador)

 $LALCA$ 

Prof. Rubens de Andrade Jumor, D.Sc. (Examinador)

Rio de Janeiro, RJ - Brasil Novembro de 2007

### LOQUES ROCHA, PEDRO

 Introdução a Modelagem de Sistemas de Aterramento [Rio de Janeiro] 2007

vi, 81 p. 29,7 cm (UFRJ, Graduação

Engenharia Elétrica, 2007)

 Projeto de Graduação – Universidade Federal do Rio de Janeiro.

- 1. Sistemas de Aterramento
- 2. Norma IEEE std.80-2000

## DEDICATÓRIA

Este trabalho é dedicado a Maria Thereza Oliveira Loques, minha avó.

## **AGRADECIMENTOS**

Agradeço aos meus pais, Lucia Helena e Lourenço, que sempre me apoiaram em todos os momentos de minha vida e são os principais responsáveis por mais este sucesso.

Agradeço a minha namorada Dulce, que nos momentos de dificuldades sempre se mostrou atenciosa e companheira.

Agradeço aos primos Ana Luiza e Luizó, que sempre estiveram dispostos a ajudar, mesmo nos momentos mais difíceis.

Agradeço ao meu orientador, Antonio Carlos, que sempre se mostrou atencioso e disposto a ajudar, apontando sempre os melhores caminhos a seguir na construção deste trabalho.

Agradeço ao professor Ivan, com quem estagiei e que muito me ensinou sobre a engenharia elétrica.

Agradeço ao professor Rubens, que foi quem me iniciou no eletromagnetismo, área de estudo da engenharia elétrica que tanto gosto.

Agradeço a todos os meus amigos, que sempre me apoiaram, mesmo nos momentos em que eu me encontrava mais insuportável.

Agradeço a Deus, por tudo.

## RESUMO

Este trabalho se propõe a apresentar uma metodologia matemática para a modelagem dos fenômenos eletromagnéticos observados em sistemas de aterramento. Além disso, neste trabalho é abordada a norma IEEE std.80-2000, que é a edição vigente da norma mais utilizada no Brasil para a normalização dos sistemas de aterramento.

É também apresentada neste trabalho, uma modelagem dos parâmetros do solo para uma ampla faixa de freqüências, sendo válida desde frações de Hz até poucos MHz. Os métodos a serem seguidos para a realização da medição de tais parâmetros também são apresentados.

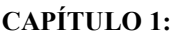

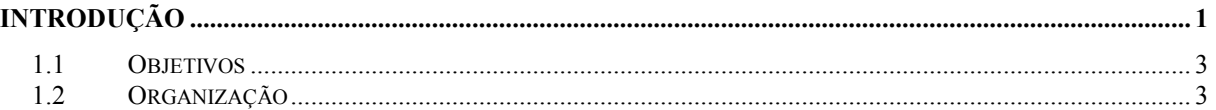

#### CAPÍTULO 2:

## SISTEMAS DE ATERRAMENTO EM SUBESTAÇÕES:

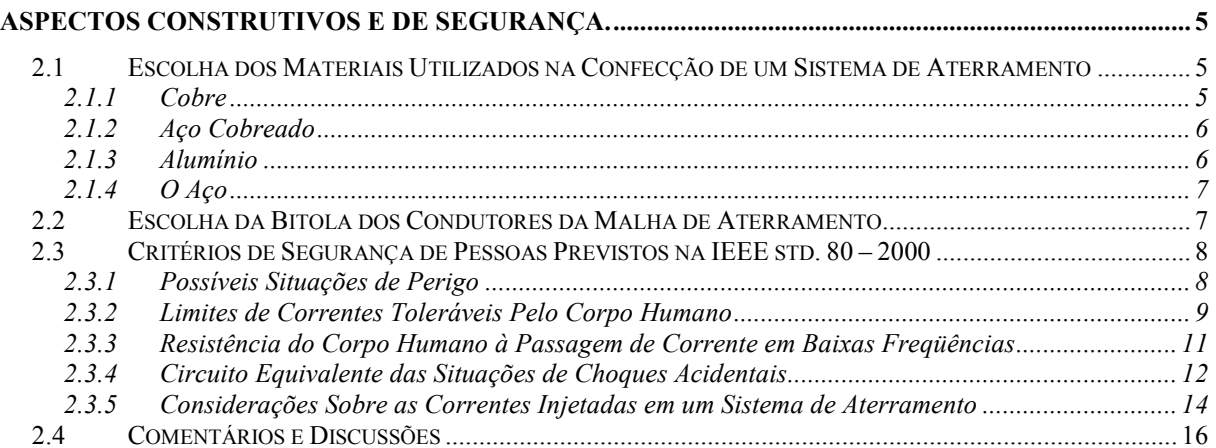

#### CAPÍTULO 3:

#### METODOLOGIA COMPUTACIOAL PARA CÁLCULOS EM SISTEMAS DE ATERRAMETO, MODELAGEM POR ELETRODOS. ............................................................................................................... 18

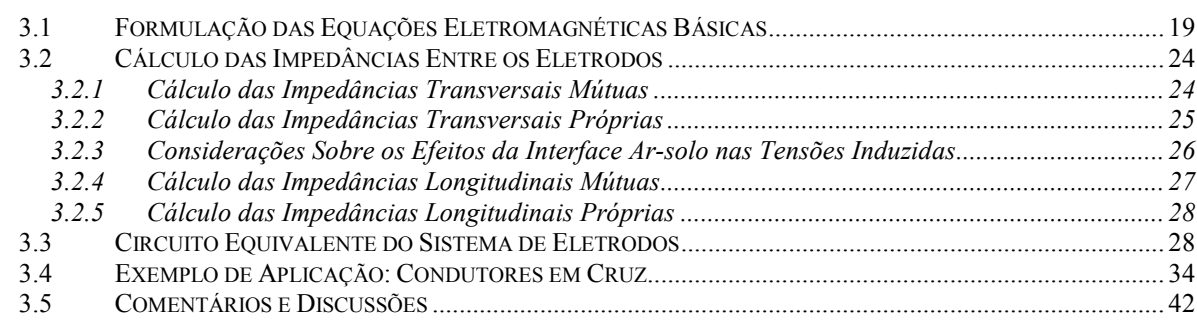

### CAPÍTULO 4:

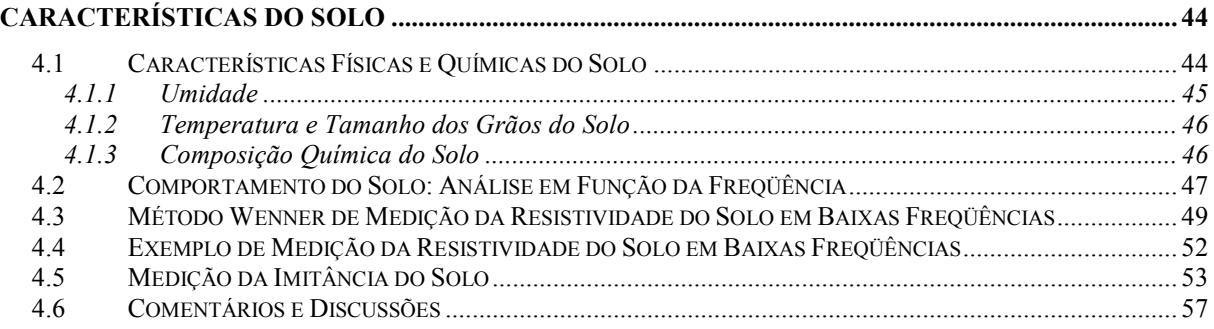

### CAPÍTULO 5:

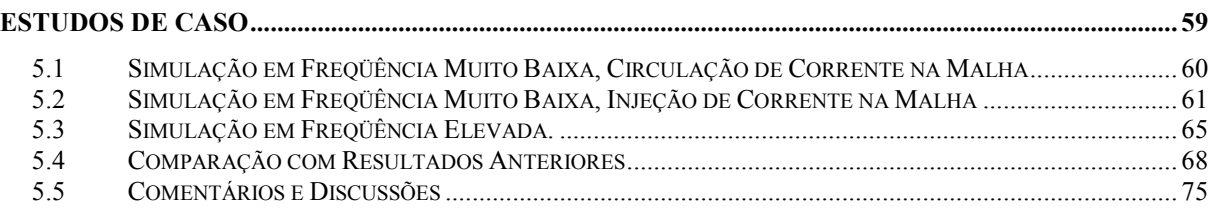

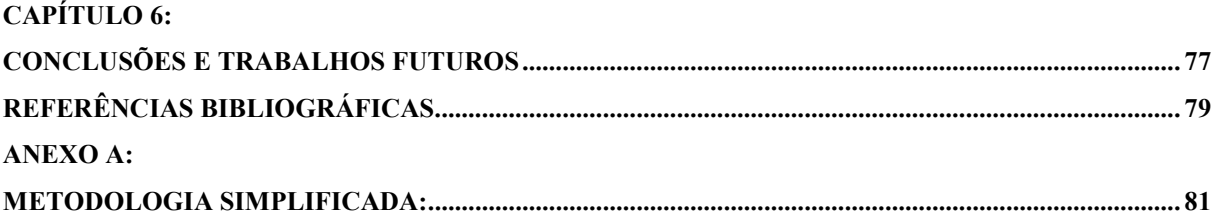

## CAPÍTULO 1: **INTRODUÇÃO**

O sistema de aterramento tem grande importância nas instalações elétricas, pois é um dos grandes responsáveis por manter a segurança de pessoas e equipamentos em áreas energizadas.

Em princípio um sistema de aterramento tem três objetivos principais:

1 – Prover um "caminho" elétrico para o escoamento de correntes normais e anormais para a terra.

2 – Garantir que pessoas que se encontrem nas vizinhanças de uma instalação energizada não corram, em hipótese alguma, risco de morte devido a choques elétricos inesperados.

3 – Garantir a integridade dos equipamentos presentes na instalação.

Muitas pessoas leigas acreditam, que todo e qualquer equipamento aterrado pode ser tocado sem que haja qualquer risco de choque. Na prática, este pensamento somente é verdadeiro se o sistema de aterramento for corretamente dimensionado, isto é, a tensão no ponto de aterramento for efetivamente baixa.

O dimensionamento de um sistema de aterramento é bastante complexo, devendo envolver muitos estudos. Não se pode definir uma relação simples e imediata, por exemplo, entre uma baixa resistência de aterramento e a segurança proporcionada por este sistema, assim como também não há uma relação simples e imediata entre o nível de curto-circuito do sistema e as correntes que podem vir eventualmente a circular pelo corpo de pessoas que se encontrem sobre a área deste sistema no caso da ocorrência de um defeito para a terra. Por exemplo, em subestações alimentadas por linhas aéreas que não sejam blindadas por cabos pára-raios, há uma importância muito grande de que a resistência de aterramento seja bastante reduzida, todavia em subestações de onde saiam muitas linhas aéreas de transmissão que contenham cabos pára-raios, nem sempre há necessidade de se ter um sistema de aterramento de resistência tão baixa. A explicação para este fato é que a presença dos cabos pára-raios insere no sistema divisores de corrente, servindo estes como caminhos alternativos à malha de terra, para que a corrente proveniente de um defeito seja escoada.

Idealmente, o sistema de aterramento, atuando no sentido de proteção de pessoas, tem como objetivo criar uma superfície equipotencial na região onde se encontra instalado, impedindo assim a ocorrência de choques elétricos em pessoas presentes no local.

Na prática, tal sistema não é economicamente e tampouco tecnicamente viável, pois para que todo o solo sobre um sistema de aterramento funcionasse exatamente como uma equipotencial, o sistema de aterramento teria que ser constituído de uma placa metálica idealmente condutora, instalada em toda a área do subsolo da subestação. Opta-se então por construir uma malha a partir de condutores metálicos de alta condutividade conectados entre si. Este procedimento reproduz de forma aproximada, o comportamento da uma chapa metálica enterrada, para freqüências variando de frações de hertz até a freqüência industrial.

Dentre as normas existentes para regulamentação dos critérios de segurança a serem seguidos em projetos de sistemas de aterramento, a IEEE std. 80 é uma das mais utilizadas. A última revisão desta norma, aprovada em 30 de Janeiro do ano 2000, será bastante explorada neste texto. Esta norma apresenta critérios básicos de segurança de pessoas para o caso de ocorrência de defeitos envolvendo circulação de correntes pelo solo, todavia, esta norma trata apenas de circulações de correntes cujas pulsações sejam senoidais e que se encontrem em uma faixa de freqüências baixas até freqüências industriais.

Em relação a correntes do tipo impulsivas, provenientes de descargas atmosféricas, outros critérios de cálculo, para determinação das correntes suportáveis por um ser humano, podem ser obtidos em [1] e [2]. Todavia, estes critérios não são previstos pela norma, sendo ainda apenas resultados de estudos. Deste modo, ainda há pouca informação com relação à segurança de pessoas envolvidas em acidentes provocados por fenômenos atmosféricos, isto é, descargas diretas nos condutores de fase ou cabos pára-raios e descargas indiretas em regiões próximas à instalação. Os estudos apresentados em [1] e [2] levam em consideração, principalmente, a energia absorvida pelo corpo humano devido a um fenômeno de alta freqüência.

Os cálculos envolvidos no dimensionamento de um sistema de aterramento, em geral, eram feitos de modo bastante simplificado. Todavia, com a grande difusão dos micro computadores, cada vez mais presentes na engenharia, já se torna viável a utilização de métodos iterativos para a realização de tais cálculos.

Por outro lado, as metodologias envolvidas nos cálculos referentes ao desempenho de sistemas de aterramento são de grande complexidade teórica, levando em consideração vários fenômenos eletromagnéticos. Além disso, a implementação computacional de tais metodologias não é nem um pouco trivial. Talvez seja este um dos principais motivos por que tal assunto, de extrema importância, seja tão pouco abordado nos cursos de graduação, em geral.

#### 1.1 Objetivos

A principal motivação deste trabalho consiste na elaboração de um texto que possa ser utilizado para fins didáticos, por estudantes de graduação em engenharia elétrica e engenheiros eletricistas projetistas, em geral. Deste modo, neste texto procura-se tratar, de forma bastante didática, uma metodologia matemática e computacional, para a modelagem dos fenômenos físicos envolvidos em sistemas de aterramento.

#### 1.2 Organização

O presente trabalho se encontra dividido em seis capítulos, sendo os assuntos abordados em cada um dos capítulos, que se seguem ao primeiro, apresentados, de forma resumida a seguir:

#### Capítulo 2:

Neste capítulo são apresentados aspectos construtivos de uma malha de aterramento. Além disso, o capítulo aborda exigências presentes na norma IEEE std. 80 [3], que dentre as normas que tratam dos sistemas de aterramento, é a mais utilizada no Brasil. Por último são apresentados alguns aspectos a serem considerados no cálculo das correntes que escoam pelo sistema de aterramento no caso da ocorrência de um curto-circuito.

#### Capítulo 3:

Neste capítulo é apresentada a metodologia matemática proposta para a realização dos cálculos de desempenho exigidos por norma. É valido ressaltar que a metodologia proposta neste capítulo pode ser utilizada tanto para a modelagem do sistema de aterramento em uma ampla faixa de freqüências, desde frações de hertz até poucos mega hertz.

#### Capítulo 4:

Sendo o solo o meio em que o sistema de aterramento se encontra, o conhecimento de seus parâmetros elétricos se faz indispensável para que a metodologia apresentada no capítulo 3 apresente resultados condizentes com a realidade. Este capítulo disserta acerca de características físicas e químicas do solo e, além disso, apresenta metodologias para a medição dos parâmetros elétricos do solo.

#### Capítulo 5:

Este capítulo é destinado a apresentação de resultados, de simulações, obtidos através da modelagem matemática proposta no capítulo 3.

#### Capítulo 6:

Este capítulo se destina à conclusão do trabalho.

#### Anexo A:

Neste anexo é apresentada uma metodologia matemática alternativa, menos complexa, que pode ser utilizada para modelagem de sistemas de aterramento sujeitos a injeções de correntes em uma faixa de freqüências que pode variar desde frações de hertz até a freqüência industrial. Esta modelagem é muito útil, pois o esforço computacional envolvido em suas simulações é bastante menor que o envolvido no modelo proposto no capítulo 3. Todavia esta modelagem alternativa tem a desvantagem de ter uma pequena faixa de freqüências de interesse, não apresentando resultados condizentes com a realidade se utilizada em freqüências superiores a industrial.

## CAPÍTULO 2: SISTEMAS DE ATERRAMENTO EM SUBESTAÇÕES: ASPECTOS CONSTRUTIVOS E DE SEGURANÇA.

Nos dias de hoje, toda de instalação elétrica deve cumprir com algumas exigências presentes em normas técnicas regulamentadoras. A existência de tais normas é muito importante para a padronização de alguns dos critérios de dimensionamento utilizados em projetos.

A norma que é mais utilizada no Brasil, para a regulamentação dos sistemas de aterramento é a IEEE std. 80 [3]. Esta norma apresenta critérios de projeto que devem ser considerados na construção dos sistemas de aterramento, abordando assuntos como o desempenho dos sistemas de aterramento, no que diz respeito à segurança de pessoas, frente a defeitos no sistema elétrico.

Além disso, neste capítulo são abordados aspectos construtivos, em geral, dos sistemas de aterramento.

#### 2.1 Escolha dos Materiais Utilizados na Confecção de um Sistema de Aterramento

#### 2.1.1 Cobre

O cobre é o material mais comumente utilizado em sistemas de aterramento no Brasil, pois além de sua elevada condutividade, tem a vantagem de ser resistente a quase todo tipo de corrosão que pode ocorrer no solo. Isto se deve ao fato do cobre se comportar como catodo em relação a grande maioria dos outros metais que provavelmente podem estar enterrados na proximidade do sistema de aterramento.

Por outro lado, malhas de terra construídas em cobre formam células galvânicas em potencial, caso estejam nas proximidades de estruturas de aço ou canos metálicos enterrados, promovendo corrosão destes. Dentre as alternativas utilizadas no sentido de contornar estes problemas podemos citar a utilização de anodos de sacrifício, a utilização de canos e eletrodutos não metálicos ou a proteção destes metais com uma camada de material plástico ou mesmo asfalto, além de outras estruturas de proteção catódica.

#### 2.1.2 Aço Cobreado

Um condutor de aço cobreado é um condutor efetivamente feito de aço tendo uma camada envoltória de cobre. Este tipo de material é muito utilizado em hastes de aterramento, posto que uma das principais aplicações das hastes de aterramento é auxiliar no escoamento de correntes de surto. Deste modo, visto que fenômenos atmosféricos são de altíssima freqüência, variando em geral desde algumas centenas de kHz até alguns MHz, a condução de corrente se dá, em grande parte no cobre, como conseqüência do efeito pelicular.

Este material também pode ser uma boa escolha para a malha de aterramento em si, quando a instalação se situa em lugares onde o furto de material pode ser um problema, pois devido à elevada resistência mecânica do aço, o furto se torna mais difícil. Todavia nestes casos há que se atentar ao risco de corrosão, dependendo das características do solo.

#### 2.1.3 Alumínio

O alumínio é um material utilizado em malhas de aterramento com menor freqüência. Apesar de, à primeira vista, parecer uma escolha natural para aterrar equipamentos cujas carcaças sejam feitas de alumínio ou ligas de alumínio, há que se considerar as seguintes desvantagens: 1 – Além de o alumínio ser suscetível à corrosão em alguns tipos de solo, há necessidade de se considerar um fato agravante: a camada superficial que se forma sobre o alumínio devido a sua corrosão é péssima condutora.

2 – A corrosão gradual do alumínio causada por correntes alternadas também pode se revelar como um problema.

3 – O alumínio se comporta como um anodo com relação a muitos outros metais, incluindo o aço, e se for interconectado com qualquer um destes metais na presença de um meio eletrolítico, o alumínio se comportará como um anodo de sacrifício.

Deste modo, o alumínio somente deve ser utilizado em sistemas de aterramento após uma investigação minuciosa de todas estas circunstâncias adversas.

#### 2.1.4 O Aço

O aço pode ser utilizado tanto em condutores quanto em hastes de aterramento, desde que todas as precauções sejam tomadas no sentido de evitar sua corrosão. Neste caso, o mais indicado seria a utilização do aço galvanizado ou resistente à corrosão.

#### 2.2 Escolha da Bitola dos Condutores da Malha de Aterramento

A escolha da bitola do condutor de um sistema de aterramento, segundo a IEEE std. 80–2000, dá-se em função da temperatura, e é governada pela equação (2.2.1), apresentada a seguir.

$$
A_{_{mn^2}} = \frac{I_{_{cc}}}{\sqrt{\left(\frac{TCAP \times 10^{-4}}{t_c \alpha_r \rho_r}\right) \ln\left(\frac{K_0 + T_m}{K_0 + T_a}\right)}}
$$
(2.2.1)

sendo:

 $I_{cc}$  – Valor eficaz da corrente de curto-circuito no local da subestação [kA];

 $A_{mn^2}$  – Seção reta do condutor em [ $mm^2$ ];

 $T_m$  – Temperatura máxima admissível [°C];

 $T_a$  – Temperatura ambiente [°C];

- $T_r$  Temperatura de referência para as constantes do material [ $^{\circ}$ C];
- $\alpha_0$  Coeficiente térmico de resistividade à temperatura de 0°C [1/°C];
- $\alpha_r$  Coeficiente térmico de resistividade a uma temperatura  $T_r$  de referência [1/°C];
- $\rho_r$  Resistividade do condutor de aterramento a uma temperatura  $T_r$  [ $\mu\Omega$  . cm];
- $K_0$  igual a 1/ $\alpha_0$  ou de modo alternativo igual a  $(1/\alpha_r T_r)$  [°C];
- $t_c$  Tempo de duração da corrente [segundos];
- *TCAP* Capacidade térmica, por unidade de volume  $[J/(cm^3 \cdot ^{\circ}C)]$ ;

A tabela 2.2.1, a seguir, apresenta os valores das constantes utilizadas na equação (2.2.1), para o caso dos condutores de cobre bem como para o caso das hastes de aterramento de aço cobreado. Todavia, há que se atentar ao fato de que a temperatura normalmente suportada pelos metais é bastante elevada, e não constitui o fator limitante de temperatura  $(T_m)$ . Na verdade, a temperatura máxima que uma malha de terra pode atingir é a temperatura

suportável por suas conexões. Deste modo, no caso das conexões entre os condutores da malha serem do tipo aparafusadas,  $T_m$  será limitada em aproximadamente 250 °C (valor de referência), já no caso em que as conexões forem feitas através de soldas exotérmicas de alta resistência mecânica e baixa resistência de contato, a temperatura limitante  $T_m$  será de aproximadamente 450  $^{\circ}$ C.

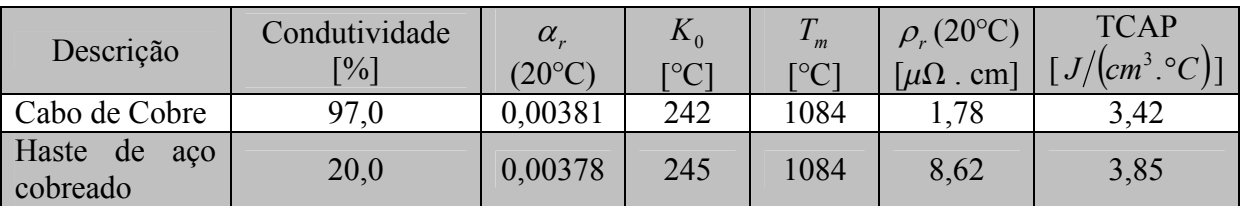

Tabela 2.2.1 – Constantes dos materiais mais comumente utilizados no Brasil [3].

#### 2.3 Critérios de Segurança de Pessoas Previstos na IEEE std. 80 – 2000

Não há sentido em se falar sobre critérios de segurança sem que antes sejam definidos os possíveis riscos aos quais as pessoas podem estar expostas, bem como as possíveis conseqüências de tal exposição. Deste modo, este subitem será iniciado apresentando as situações, previstas por norma, que podem colocar em risco a vida de um ser humano.

#### 2.3.1 Possíveis Situações de Perigo

No caso da ocorrência de um defeito típico envolvendo a terra, o fluxo de corrente irá induzir gradientes de potencial no interior e no entorno da subestação. Deste modo, a menos que as precauções adequadas sejam tomadas, os potenciais induzidos na superfície do solo podem atingir valores elevados o suficiente para colocar em sérios riscos a vida de qualquer pessoa que se encontre na área.

As principais circunstâncias que podem provocar os choques elétricos fatais são:

1 – Uma corrente de curto-circuito muito elevada sendo injetada no sistema de aterramento, associada a uma resistência de aterramento elevada.

2 – A presença de um indivíduo, no instante da ocorrência do defeito, em uma posição tal que se encontre em contato com duas regiões de potenciais elétricos diferentes ao mesmo tempo.

3 – A insuficiência de resistência de contato para limitar a corrente circulando pelo corpo em valores aceitáveis.

4 – A duração da corrente e o tempo durante o qual a mesma permanece circulando pelo corpo humano.

As possíveis situações que podem levar a choques acidentais, bem como a disposição aproximada dos potenciais no solo sobre um sistema de aterramento são ilustradas pela figura 2.3.1.1, a seguir. No capítulo 3 serão fornecidos os métodos de cálculo necessários para a construção da curva de potenciais induzidos no solo devido à circulação de uma corrente de defeito envolvendo a terra. Neste momento, esta curva é apresentada de antemão apenas com a finalidade de facilitar a compreensão do problema.

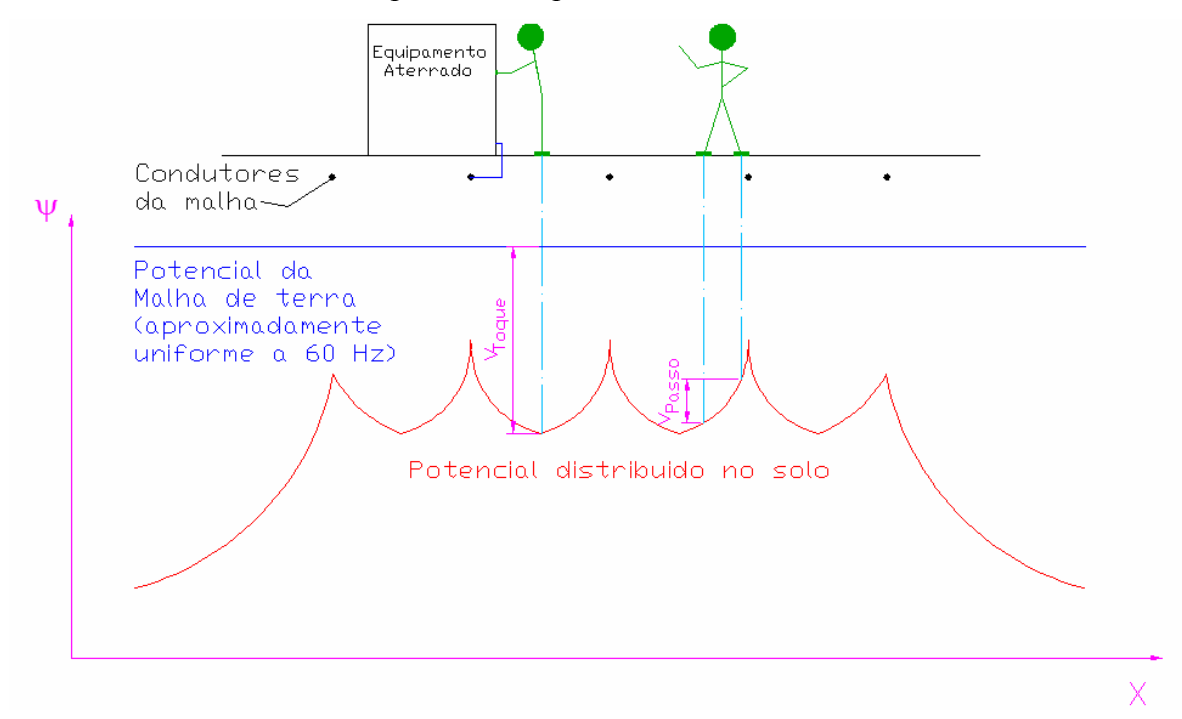

Figura 2.3.1.1 – Visualização dos potenciais de passo e toque em uma malha de terra em baixas freqüências.

#### 2.3.2 Limites de Correntes Toleráveis Pelo Corpo Humano

Os efeitos de uma corrente elétrica atravessando o corpo humano dependem principalmente de três fatores, sendo estes a duração, a magnitude e a freqüência. A conseqüência mais desastrosa para o corpo humano de uma possível exposição à passagem de correntes elétricas é a fibrilação ventricular.

Os seres humanos são muito vulneráveis aos efeitos da passagem de uma corrente elétrica em freqüências industriais (de 50 a 60 Hz). Pequenas correntes, de aproximadamente 100 mA, podem ser fatais, se atravessarem a região do coração. As faixas de valores correntes em

freqüências industriais associadas às conseqüências provocadas em um ser humano exposto a tais correntes são apresentadas na tabela 2.3.2.1, a seguir.

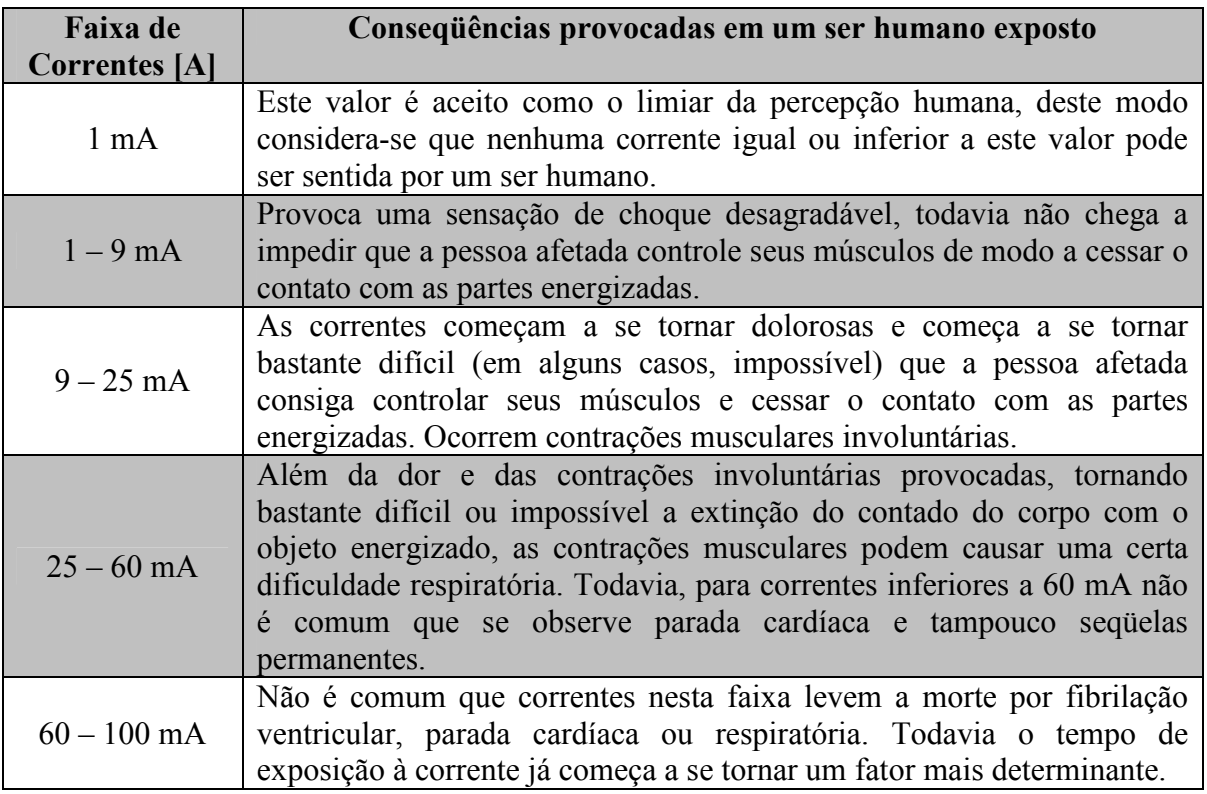

Tabela 2.3.2.1 – Faixas de correntes de exposição e prováveis conseqüências (Adaptada do texto de [3])

Em acordo com estudos de Dalziel [3], o limite de fibrilação ventricular está associado não somente a magnitude e a freqüência da corrente a que uma pessoa é exposta, mas também a massa e a energia efetivamente absorvida pelo corpo humano. Desta forma, a equação (2.3.2.1), apresentada a seguir, propõe-se a determinar a máxima corrente suportável pelo corpo humano sem que haja risco de fibrilação ventricular. É de importantíssima observação que a equação (2.3.2.1) somente apresenta resultados confiáveis para correntes com durações contidas no intervalo de 0,3 a 3,0 segundos, e de pulsação em freqüência industrial.

$$
I_B = \frac{k}{\sqrt{t_s}}\tag{2.3.2.1}
$$

sendo:

k – Coeficiente relacionado à energia absorvível pelo corpo humano;

t<sub>s</sub> – Tempo de exposição do ser humano à corrente;

IB – Corrente máxima suportável pelo corpo humano sem que ocorra fibrilação ventricular;

Neste momento é valido que se chame atenção para a importância do tempo de extinção do defeito também para a segurança de pessoas, e não somente para finalidade de manutenção da estabilidade transitória do sistema elétrico.

Os valores típicos utilizados para a constante k são apresentados a seguir:  $k_{(50kg)} = 0,116 -$ Valor de k para um ser humano cuja massa seja 50 kg;  $k_{(70kg)} = 0,157 -$ Valor de k para um ser humano cuja massa seja 70 kg;

Em áreas energizadas, no interior de subestações, pode-se considerar que a massa de um indivíduo médio seja de aproximadamente 70 kg, todavia em áreas de acesso livre, deve-se adotar, de uma forma mais conservadora, o valor de k correspondente a indivíduos cuja massa seja de aproximadamente 50 kg.

Nos dias de hoje, cada vez mais se torna comum a adoção de práticas de religamento automático do sistema elétrico. Nestas circunstâncias, uma pessoa poderia ser exposta a um primeiro choque, sem que ocorram danos permanentes. Em seguida, esta mesma pessoa poderia ser submetida a um segundo choque em um intervalo de tempo que poderia ser inferior a 1/3 de segundo a partir do início do primeiro. Deste modo, este segundo choque pode provocar sérios danos à pessoa em questão. Em acordo com [3], ainda não há estudos consagrados relativos às conseqüências de uma ocorrência como esta, deste modo, o que se deve fazer é utilizar como valor de  $t_s$ , na equação (2.3.2.1), o máximo tempo total possível de exposição do indivíduo às correntes de choque.

#### 2.3.3 Resistência do Corpo Humano à Passagem de Corrente em Baixas Freqüências

Em baixas freqüências (até 60 Hz), o corpo humano pode ser aproximado por uma resistência equivalente. Os caminhos de corrente considerados normalmente são: de uma das mãos em direção aos dois pés ou de um pé para o outro. Em acordo com [3], a resistência do corpo humano à passagem de corrente contínua é de aproximadamente  $300\Omega$ , todavia se considerada a resistência da pele humana, este valor pode variar de 500 $\Omega$  até 3000 $\Omega$ . Faz-se válida a observação de que qualquer ferimento na pele na região de contato pode reduzir a resistência total do corpo humano.

Após diversos estudos realizados [3], a resistência, determinada por norma e assumida para o corpo humano  $(R_B)$ , é de 1000 $\Omega$ , sendo utilizada tanto no cálculo de correntes de circulem de uma das mãos para os pés como no cálculo de correntes que circulem de um dos pés para o outro. Além disso, para o propósito deste estudo, a resistência do corpo humano  $(1000\Omega)$  não leva em consideração a resistência de contato das mãos e dos pés, pois os experimentos que determinaram este valor foram realizados em pessoas com mãos e pés nus e molhados por água salgada.

#### 2.3.4 Circuito Equivalente das Situações de Choques Acidentais

Com a finalidade de calcular os potenciais máximos admissíveis, tanto para passo quanto para toque, foram desenvolvidos circuitos equivalentes que são capazes de simular a situação de uma pessoa submetida a uma das duas situações acidentais ilustradas na figura 2.3.1.1.

Os circuitos apresentados nas figuras 2.3.4.1 e 2.3.4.2, a seguir, foram obtidos de [3] e representam, respectivamente, a situação equivalente ao toque e ao passo.

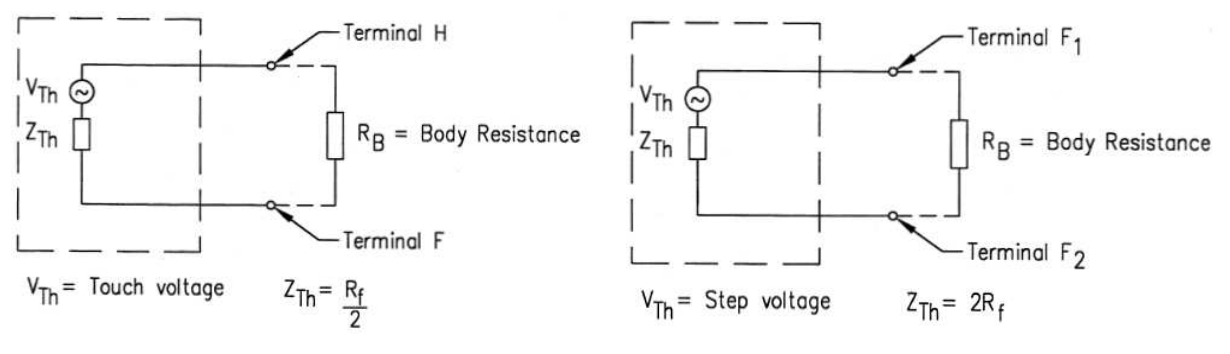

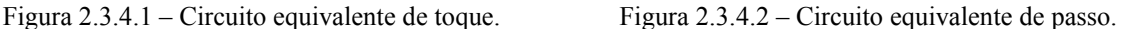

A resistência R<sub>f</sub>, representada em ambos os circuitos e utilizada no cálculo da impedância de Thévenin do circuito, simula a resistência de contato dos pés de uma pessoa com o solo. Para fins de aproximação, a resistência de contato entre os pés de uma pessoa e o solo pode ser calculada de forma aproximada pela equação (2.3.4.1), que aproxima os pés de uma pessoa por um disco circular de raio b.

$$
R_f = \frac{\rho}{4.b}
$$
 (2.3.4.1)

Sendo:

 $\rho$  – Resistividade da primeira camada de solo da subestação [ $\Omega$ .m];

b – Raio do disco que representa os pés de uma pessoa, valor padrão utilizado: 0,08 m.

Levando-se em consideração a equação (2.3.4.1) e os circuitos mostrados nas figuras 2.3.4.1 e 2.3.4.2, as impedâncias de Thévenin equivalentes do circuito, bem como as tensões máximas admissíveis de passo e toque são mostradas em (2.3.4.2), em função da corrente máxima admissível para circulação através do corpo humano  $(I_B)$ , calculada a partir da equação (2.3.2.1) já apresentada.

$$
Z_{Th\ (toque)} = 1,5.\ \rho;
$$
  
\n
$$
Z_{Th\ (passo)} = 6,0.\ \rho;
$$
  
\n
$$
V_{Th\ (maximo admissible, toque)} = I_B.(R_B + 1,5.\ \rho);
$$
  
\n
$$
V_{Th\ (maximo admissible, passo)} = I_B.(R_B + 6,0.\ \rho);
$$
  
\n(2.3.4.2)

Todavia há que se atentar para o fato de que a equação 2.3.4.1 não leva em consideração que, em geral, as subestações são cobertas por uma fina camada superficial de brita que em geral pode variar de 7cm a 15cm, dependendo das exigências da empresa dona do empreendimento. Esta camada de brita tem uma elevada resistividade, de aproximadamente  $3000\Omega$ .m quando está molhada. Assim sendo, são apresentadas em (2.3.4.3) as equações adaptadas que levam em consideração a presença de uma camada superficial de brita no terreno da subestação.

$$
R_{f (com brita)} = \left[ \frac{\rho_s}{4.b} \right] \cdot C_s;
$$
  
\n
$$
0.09 \cdot \left( 1 - \frac{\rho}{\rho_s} \right);
$$
  
\n
$$
C_s = 1 - \frac{0.09 \cdot \left( 1 - \frac{\rho}{\rho_s} \right)}{2 \cdot h_s + 0.09};
$$
\n(2.3.4.3)

Sendo:

 $\rho$  – Resistividade da primeira camada de solo da subestação [ $\Omega$ .m];

 $\rho_s$  – Resistividade da camada de cobertura superficial da subestação – 3000  $\Omega$ .m no caso da brita;

b – Raio do disco que representa os pés de uma pessoa, valor padrão utilizado: 0,08 m;

 $h_s$  – Profundidade da camada de cobertura superficial do solo da subestação [m];

 $C_s$  – Coeficiente de ajuste de  $R_f$  devido à presença da camada de cobertura superficial [3].

#### 2.3.5 Considerações Sobre as Correntes Injetadas em um Sistema de Aterramento

Um dado crucial no dimensionamento de um sistema de aterramento é a corrente de curtocircuito que eventualmente poderá circular da malha de aterramento em direção ao solo. No caso do dimensionamento dos condutores de um sistema de aterramento, a corrente utilizada é exatamente o nível máximo de curto-circuito envolvendo a terra no barramento da subestação em questão, pois esta é a máxima corrente que pode circular pela malha de terra. Todavia, nem toda corrente que circula pela malha de aterramento precisa fluir da malha imediatamente para a terra. Na verdade, quando uma subestação possui linhas de transmissão blindadas por cabos pára-raios, apenas parte da corrente é injetada na terra imediatamente pela malha, outra parte dela se distribui ao longo dos cabos pára-raios, sendo parte dela injetada na terra em cada uma das torres das linhas de transmissão, não contribuindo, a princípio, para a elevação do potencial da malha de terra. As figuras 2.3.5.1 e 2.3.5.2, obtidas em [3] e reproduzidas a seguir, ilustram melhor o fato.

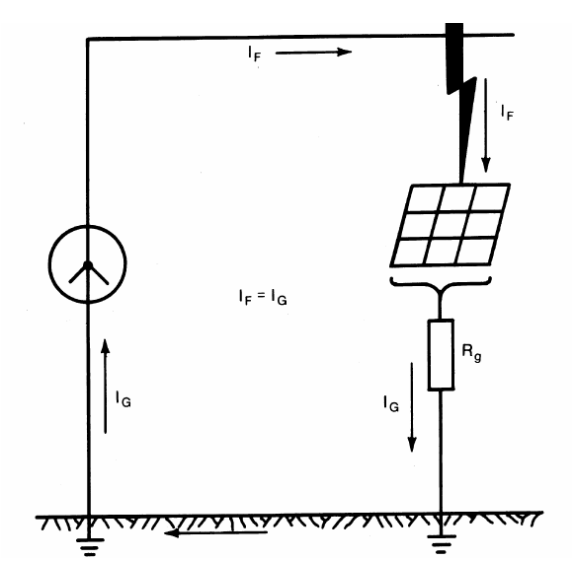

Figura 2.3.5.1 – Subestação cujas linhas não contenham blindagem por cabos pára-raios.

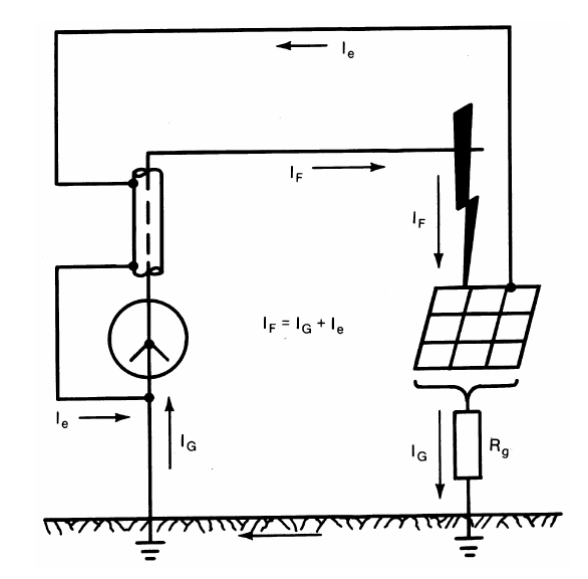

Figura 2.3.5.2 – Subestação cujas linhas contenham blindagem por cabos pára-raios.

A partir das figuras apresentadas anteriormente pode-se observar claramente o divisor de corrente comentado. Deste modo, em subestações que contenham muitas linhas blindadas por cabos pára-raios, a corrente injetada na terra a partir da malha pode chegar a valores bastante inferiores às correntes de curto-circuito, muitas vezes assumindo valores, por exemplo, de 1/3 da corrente total. Assim sendo, a desconsideração deste fato pode ter como conseqüência um sobre dimensionamento absurdo do sistema de aterramento. Em alguns casos, os cabos páraraios nas proximidades das subestações são mais grossos que nos demais trechos da linha,

com a finalidade de suportar as correntes de curto-circuito nos primeiros quilômetros da linha de transmissão.

Outro fato sobre o qual se deve atentar no cálculo destas correntes de curto-circuito é que se o transformador presente na subestação possuir uma ligação do tipo estrela aterrado – estrela aterrado, e o curto-circuito ocorrer em um dos lados do transformador, com este contribuindo para a falta, a corrente que se distribuirá pela malha de terra e pelos cabos pára-raios será a corrente resultante do curto circuito somada ao saldo de corrente nos neutros do transformador. Este fato é ilustrado pela figura 2.3.5.3 e pela equação (2.3.5.1), a seguir. É importante o comentário de que as correntes nas fases sães somente são zero, como ilustrado na figura, se o carregamento do sistema pré-falta for desprezado.

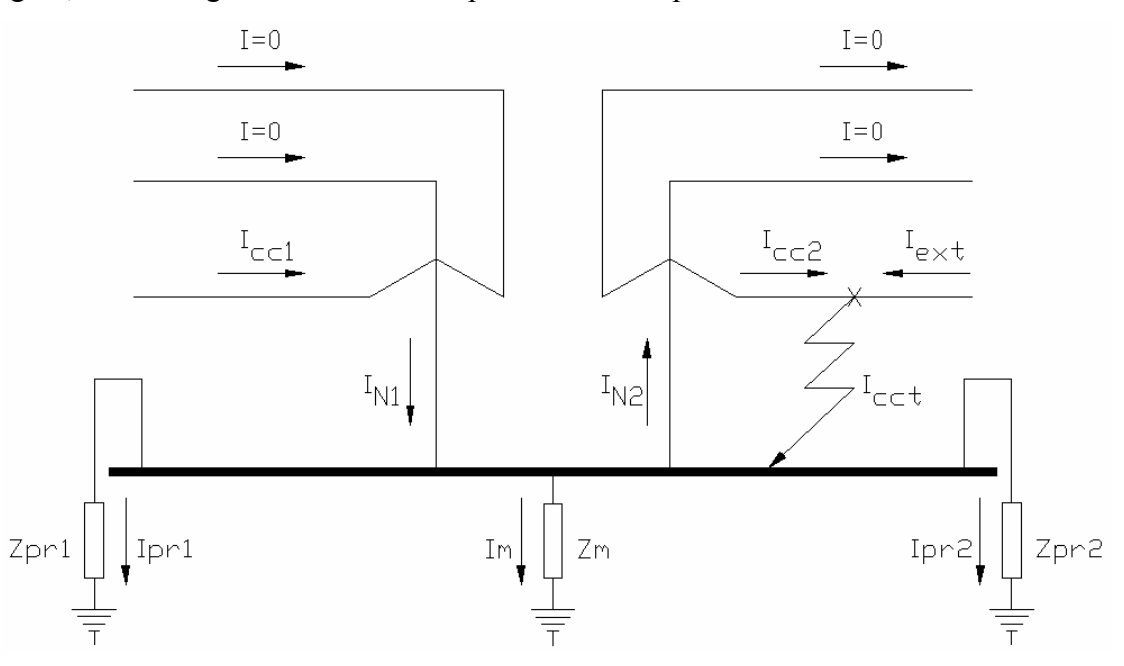

Figura 2.3.5.3 – Curto-circuito em uma subestação com contribuição do transformador y-y aterrado.

O cálculo da corrente de curto-circuito que efetivamente é injetada na malha de terra provocando elevação do potencial local é calculada, de modo simplificado em acordo com (2.3.5.1), a seguir.

$$
I_{N2} = \frac{N_1}{N_2} I_{N1};
$$
  
\n
$$
I_{N1} = I_{cc1}; \quad I_{N2} = I_{cc2};
$$
  
\n
$$
I_{ct} = I_{cc2} + I_{ext};
$$
  
\n
$$
I_m = I_{N1} + I_{cc1} - I_{N2} - I_{pr1} - I_{pr2}
$$
\n(2.3.5.1)

Sendo:

Icc1 – Corrente de curto-circuito no lado, do trafo, cujo número de espiras é N1 [A];

Icc2 – Corrente de curto-circuito no lado, do trafo, cujo número de espiras é N2 [A];

 $I_m$  – Corrente que efetivamente "desce" pela malha de terra em direção ao terra remoto [A];

Iext – Contribuição de corrente vinda da outra ponta da LT do exemplo [A];

 $I_{N1}$  – Corrente que circula pelo neutro no lado com N1 espiras do transformador [A];

 $I_{N2}$  – Corrente que circula pelo neutro no lado com N2 espiras do transformador [A];

I<sub>pr1</sub> – Corrente que não desce pela malha, mas que é drenada pelo cabo pára-raios da LT, conectada ao lado com N1 espiras do transformador;

I<sub>pr2</sub> – Corrente que não desce pela malha, mas que é drenada pelo cabo pára-raios da LT, conectada ao lado com N2 espiras do transformador;

Note que Z<sub>pr1</sub> e Z<sub>pr2</sub> neste circuito, representam a impedância de Thévenin equivalente de entrada dos cabos pára-raios vista a partir da subestação. O modo como esta impedância é calculada pode variar em função do tipo de montagem dos cabos pára-raios nas linhas de transmissão. Um bom método de cálculo para determinação das impedâncias das linhas de transmissão bem como dos cabos pára-raios é apresentado em [4].

O método de cálculo proposto no capítulo 3 permite que sejam consideradas as influências de todas as correntes injetadas em cada ponto e drenadas de cada ponto da malha de aterramento  $(I_{N1}, I_{cct}, I_{N2}, I_{pr1}$  e  $I_{pr2}$ ), e a corrente que efetivamente será escoada pela malha, para o terra remoto, é determinada pelo algoritmo.

#### 2.4 Comentários e Discussões

Neste capítulo pode-se observar a importância da escolha adequada dos condutores utilizados na construção do sistema de aterramento, tendo que ser tomados os devidos cuidados com relação ao material construtivo do condutor, de modo a evitar que os condutores do sistema de aterramento sofram corrosão ou provoquem corrosão nas estruturas metálicas situadas sobre e próximas aos mesmos.

Foi também discutida a importância do dimensionamento correto da bitola do condutor utilizado na malha de terra, pois este condutor deve ser capaz de conduzir as correntes de curto-circuito, sem sofrer um aquecimento exagerado que possa vir a comprometer a malha, bem como deve ser capaz de suportar os esforços eletromecânicos provocados pela passagem de uma corrente elevada. Devido aos esforços eletromecânicos, não se recomenda que os condutores da malha de terra de uma subestação de alta-tensão tenham bitola inferior a  $75$  mm<sup>2</sup>.

Além disso, foram discutidos os critérios de segurança de pessoas que se encontrem no interior ou nas proximidades de subestações energizadas, no caso de ocorrências de faltas envolvendo a terra em subestações de alta tensão.

Também foram abordadas neste capítulo, considerações importantes sobre as correntes de curto-circuito que efetivamente são injetadas na malha de terra e as que apenas circulam pela malha de terra.

## CAPÍTULO 3: METODOLOGIA COMPUTACIOAL PARA CÁLCULOS EM SISTEMAS DE ATERRAMENTO, MODELAGEM POR ELETRODOS.

Neste capítulo será apresentada uma modelagem do sistema de aterramento através de pequenos eletrodos cilíndricos. Este método consiste na divisão de cada condutor presente na malha de aterramento em uma série de eletrodos menores e, em seguida, na aproximação de cada pequeno eletrodo por um circuito equivalente. Sendo o eletrodo suficientemente pequeno, assume-se ainda que as correntes transversais e longitudinais a ele sejam aproximadamente constantes ao longo de seu comprimento. A figura 3.1, a seguir, se propõe a auxiliar na compreensão do conceito do eletrodo.

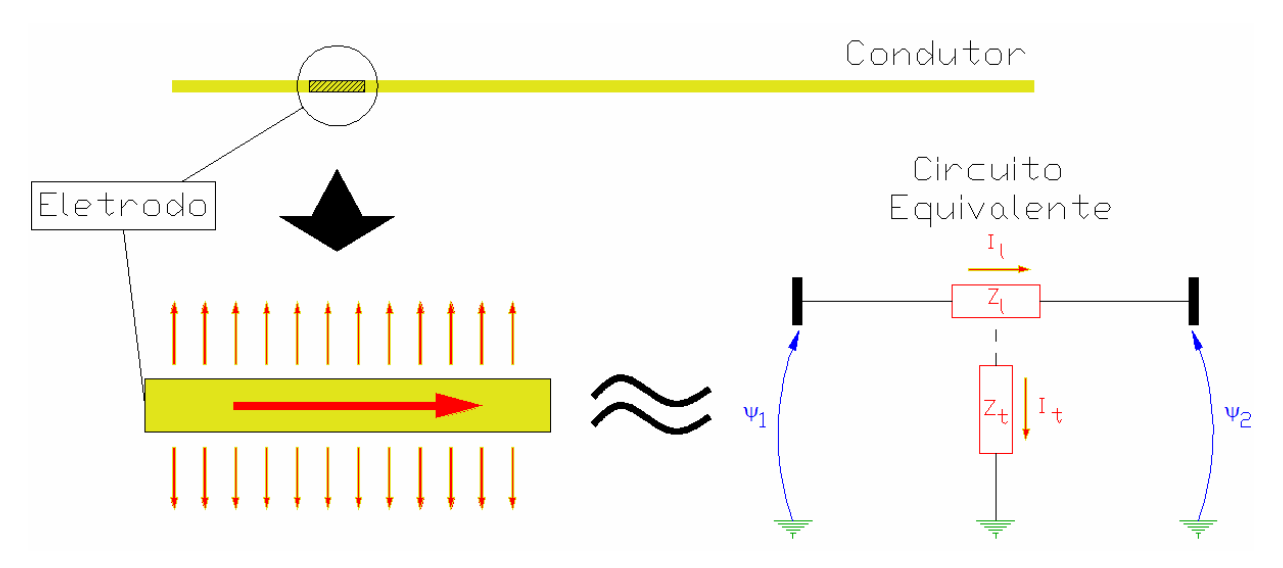

Figura 3.1 – Ilustração do conceito do eletrodo.

As interações eletromagnéticas dos eletrodos entre si e dos eletrodos com o meio, isto é, as impedâncias mútuas e próprias respectivamente, são modeladas fundamentalmente através das Equações de Maxwell em coordenadas esféricas e da equação dos Potenciais Retardados de Lorentz, considerando fontes de corrente pontuais e a sobreposição dos efeitos de campo gerados por cada uma destas fontes.

É importante que seja notado que apesar de fontes pontuais de correntes não serem realizáveis fisicamente quando tratadas individualmente, nesta modelagem é demonstrada perfeitamente a origem física destas fontes pontuais de corrente através das equações de circuitos.

#### 3.1 Formulação das Equações Eletromagnéticas Básicas

Seja "M" um meio linear, homogêneo e isotrópico caracterizado pelo coeficiente de propagação  $\gamma$ , para uma pulsação senoidal de frequência  $f$ , em representação complexa associada a um fator  $e^{j\omega t}$ , tem-se:

$$
j = \sqrt{-1}
$$
  
\n
$$
\omega = 2 \pi f
$$
  
\n
$$
\gamma = \sqrt{j} \omega \mu (\sigma + j \omega \varepsilon) = \alpha + j \beta
$$
\n(3.1.1)

sendo:

 $\mu$  – Permeabilidade magnética de "M";

- $\varepsilon$  Permissividade dielétrica de "M";
- σ Condutividade elétrica de "M";
- $\alpha$  Coeficiente de atenuação de "M";
- $\beta$  Coeficiente de distorção de "M";

Neste trabalho foi adotada a mesma notação de [5] para o coeficiente de propagação  $\gamma$ , é importante que seja lembrado que para que seja mantida a coerência física, há necessidade da verificação do sinal da parte real de gama  $(\alpha)$ , para que seja representado coerentemente o fato de que os campos se atenuam à medida que se afastam de sua fonte geradora. Deste modo, para que o modelo de cálculo apresentado neste trabalho seja coerente, é sempre necessário que haja atenção na escolha do sinal de gama  $(\mp \gamma)$  de modo a garantir que  $\alpha$  seja sempre positiva.

Seja uma carga pontual " $Q$ " em uma posição fixa imersa em "M" variando de forma senoidal com o tempo, ou seja,  $Q = Q_0 e^{j \omega t}$  $=Q_0.e^{j.\omega.t}$  e sendo " $\vec{r}$  $\rightarrow$ " o vetor posição de um ponto genérico "P" em relação à esta carga, tem-se, em acordo com [5], que o potencial escalar " $\psi$ " e o vetor campo elétrico " $\vec{E}_c$  $\overline{a}$ " podem ser encontrados através das equações em (3.1.2) a seguir.

$$
\psi = \frac{KQ}{4\pi} h_{(\frac{1}{2})}^{(1)}(\zeta)
$$
  

$$
\vec{E}_c = -\nabla \psi = -\frac{KQ}{4\pi} h_{(\frac{3}{2})}^{(1)}(\zeta)(-j\gamma) \hat{a}_r
$$
 (3.1.2)

Sendo:

K – Constante a ser determinada;

 $\hat{a}_r$  – Vetor unitário na direção radial em relação à carga pontual;

 $\binom{11}{1/2}$   $\binom{2}{2}$  $h^{(1)}_{(\frac{1}{2})}(\zeta)$  &  $h^{(1)}_{(\frac{3}{2})}(\zeta)$  $h_{(\frac{2}{2})}^{(1)}(\zeta)$  – Funções Esféricas de Bessel de argumento complexo  $\zeta$ , definidas como:

$$
h_{(\frac{1}{2})}^{(1)}(\zeta) = -\frac{j}{\zeta}e^{(j\zeta)}
$$
  
\n
$$
h_{(\frac{3}{2})}^{(1)}(\zeta) = -\left(\frac{1}{\zeta} + j\frac{1}{\zeta^2}\right)e^{(j\zeta)}
$$
  
\n
$$
\zeta = j\gamma r
$$
  
\n
$$
r = |\vec{r}|
$$
\n(3.1.3)

Substituindo então os termos definidos em (3.1.3) em (3.1.2):

$$
\psi = \frac{KQ}{4\pi \gamma} \frac{1}{r} e^{(-\gamma r)}
$$
\n
$$
\vec{E}_c = \frac{KQ}{4\pi r^2} \left( \frac{1+\gamma r}{\gamma} \right) e^{(-\gamma r)} \quad \hat{a}_r
$$
\n(3.1.4)

Para o cálculo da constante "K", pode ser considerado o fluxo de campo elétrico através de uma esfera de raio "r" centrada na carga " $Q$ ". Escolhendo-se um valor de "r" muito pequeno de tal forma que  $|y \rangle \ll 1$  (não havendo atenuação praticamente) e satisfazendo a Lei de Gauss:

$$
\Phi = \oint_{s} \vec{D} \cdot d\vec{s} = \int_{vol} \rho_{v} dv = Q_{(total \text{ envobvida})}
$$
\n
$$
\frac{\Phi}{\varepsilon} = \oint_{s} \vec{E}_{c} \cdot d\vec{s} = \frac{1}{\varepsilon} \int_{vol} \rho_{v} dv = \frac{Q_{(total \text{ envobvida})}}{\varepsilon}
$$
\n(3.1.5)

Como é sabido que o campo elétrico será uniforme em toda esta superfície gaussiana de raio infinitesimal, temos:

$$
\vec{E}_c \oint_s \vec{ds} = \frac{Q_{(total\ envobrida)}}{\varepsilon} \to \vec{E}_c 4 \pi r^2 = \frac{Q}{\varepsilon}
$$
\n
$$
\to \frac{KQ}{4\pi r^2} \left(\frac{1+\gamma r}{\gamma}\right) e^{(-\gamma r)} 4\pi r^2 = \frac{Q}{\varepsilon}
$$
\n(3.1.6)

Como  $|y.r| \ll 1$ , por suposição, tem-se que:

$$
(1 + \gamma r) \approx 1 \& e^{(-\gamma r)} \approx 1
$$
  

$$
K \approx \frac{\gamma}{\varepsilon}
$$
 (3.1.7)

As hipóteses aplicadas em (3.1.7) implicam em supor que estamos tratando com campos eletromagnéticos no regime quase estacionário de propagação. As equações que descrevem o potencial e o campo elétrico em torno de uma carga pontual pulsante na frequência  $f$  são expostas na equação (3.1.8), a seguir.

$$
\psi = \frac{Q}{4\pi\,\varepsilon\,r} e^{(-\gamma r)}
$$
  
\n
$$
E_c = \frac{Q}{4\pi\,\varepsilon\,r^2} (1 + \gamma\,r) e^{(-\gamma r)} \hat{a}_r
$$
\n(3.1.8)

Passando a considerar na análise uma fonte de corrente pontual ao invés de uma carga pontual, através das equações em (3.1.9), e considerando que a fonte infinitesimal de corrente "dit" é igual a soma da corrente infinitesimal de condução "dit" com a corrente infinitesimal de deslocamento "di<sub>d</sub>".

$$
di_{t} = di_{c} + di_{d}
$$
  
\n
$$
di_{t} = dI_{t} e^{j\omega t}
$$
  
\n
$$
Q = \frac{\varepsilon}{\sigma + j \omega \varepsilon} di_{t}
$$
\n(3.1.9)

Deste modo finalmente podem ser apresentadas às expressões de potencial e campo elétrico em torno de uma fonte pontual de corrente, sendo estas explicitadas em (3.1.10).

$$
\psi = \frac{di_t}{4 \pi (\sigma + j \omega \varepsilon) r} e^{(-\gamma r)}
$$
  

$$
\vec{E}_c = \frac{di_t}{4 \pi (\sigma + j \omega \varepsilon) r^2} (1 + \gamma r) e^{(-\gamma r)}
$$
(3.1.10)

Se considerado agora um eletrodo cilíndrico com raio igual à  $b_s$  e comprimento igual a  $L_s$ , sendo definido por um segmento de reta limitado por dois pontos  $P_1$  e  $P_2$ , como pode ser observado na figura 3.1.1, a seguir.

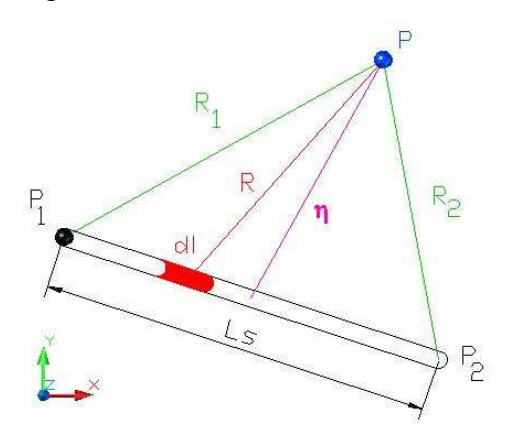

Figura 3.1.1 – Eletrodo cilíndrico de comprimento  $L_s$  e raio  $b_s$  e suas distâncias genéricas a um ponto P.

sendo:

 $P_1$  – Definido arbitrariamente como ponto 1 (ou nó 1) do eletrodo;

- $P_2$  Definido arbitrariamente como ponto 2 (ou nó 2) do eletrodo;
- $R_1$  Distância entre o ponto  $P_1$  e o ponto genérico P;
- $R_2$  Distância entre o ponto P<sub>2</sub> e o ponto genérico P;
- $n -$ Distância do ponto médio do eletrodo ao ponto P;
- dl Elemento infinitesimal de comprimento ao longo do eletrodo;

Se, além disso, for levado em consideração o fato de que a impedância deste eletrodo é muito menor que a impedância do meio "M" que o envolve, pode ser considerado que a distribuição de correntes transversais, a este eletrodo, seja aproximadamente uniforme e que a corrente longitudinal, ao longo deste eletrodo, seja aproximadamente constante, para uma primeira aproximação. Deste modo, o vetor campo elétrico e o potencial, gerados por um elemento diferencial de corrente neste eletrodo, poderá ser definido através de (3.1.11), a seguir.

$$
\psi = \frac{di_i}{4 \pi L_s \left(\sigma + j \omega \varepsilon\right) r} e^{(-\gamma r)}
$$
\n
$$
\vec{E}_c = \frac{di_i}{4 \pi L_s \left(\sigma + j \omega \varepsilon\right) r^2} \left(1 + \gamma r\right) e^{(-\gamma r)}
$$
\n(3.1.11)

Deste modo o potencial induzido em "P" devido à presença deste eletrodo será dado por (3.1.12), a seguir.

$$
\psi = \frac{I_t}{4 \pi L_s \left(\sigma + j \omega \varepsilon\right)} e^{j\omega t} \int_0^{L_s} \frac{e^{(-\gamma r)}}{r} dl
$$
\n(3.1.12)

Considerando que o eletrodo é suficientemente pequeno e que o ponto "P" se encontre a uma distância razoável do eletrodo, o termo  $e^{(-\gamma r)}$  pode ser aproximado por  $e^{(-\gamma r)}$ , sendo  $\eta$  a distância entre P e o ponto médio do eletrodo, deste modo este termo se torna constante na integral, podendo ser removido desta. Isto torna a resolução da integral bastante mais simples, tendo esta uma solução analítica, reduzindo assim enormemente o esforço computacional envolvido na resolução desta integral. A equação final que determina o potencial em um ponto "P" externo ao eletrodo é apresentada em (3.1.13).

$$
\psi = \frac{I_t e^{j\omega t}}{4 \pi L_s (\sigma + j \omega \varepsilon)} e^{-\gamma \eta} \ln(N_f)
$$
  
\n
$$
N_f = \frac{R_1 + R_2 + L_s}{R_1 + R_2 - L_s}
$$
\n(3.1.13)

Levando em consideração agora a corrente "i<sub>l</sub>", fluindo longitudinalmente no eletrodo do ponto escolhido arbitrariamente como " $P_1$ " para o ponto escolhido arbitrariamente como " $P_2$ ",

pode ser calculado o potencial vetorial magnético " A ". As equações presentes em (3.1.14) ilustram estes cálculos.

r

$$
\begin{aligned}\ni_{l} &= I_{l} e^{j\omega t} \\
\vec{A} &= \int_{l} \frac{\mu i_{l} e^{-\gamma \eta} dl}{4 \pi r} \\
\vec{A} &= \frac{\mu i_{l} e^{-\gamma \eta}}{4 \pi} \int_{0}^{L_{z}} \frac{1}{r} dl \\
\vec{A} &= \frac{\mu i_{l} e^{-\gamma \eta}}{4 \pi} \ln(N_{f}) \left[ \frac{(x_{2} - x_{1}) \hat{a}_{x} + (y_{2} - y_{1}) \hat{a}_{y} + (z_{2} - z_{1}) \hat{a}_{z}}{L_{s}} \right]\n\end{aligned} \tag{3.1.14}
$$

A partir da equação geral do campo elétrico levando em consideração os Potenciais Retardados de Lorentz podem ser feitas as seguintes considerações:

$$
\vec{E}_A = -\frac{\partial \vec{A}}{\partial t} = -j \omega \vec{A}
$$
\n
$$
\vec{E} = \vec{E}_c + \vec{E}_A
$$
\n(3.1.15)

Deste modo a diferença de potencial entre dois pontos genéricos "n" e "m" pode ser obtido através da equação geral apresentada em (3.1.16), a seguir.

$$
U_{nm} = -\int_{m}^{n} \vec{E}_c \ d\vec{l} - \int_{m}^{n} \vec{E}_A \ d\vec{l} = \psi_{nc} - \psi_{mc} - \int_{m}^{n} \vec{E}_A \ d\vec{l} \tag{3.1.16}
$$

 $\rightarrow$ 

sendo:

 $\psi_{\text{nc}}$  – Potencial absoluto no ponto "n", provocado pelo campo elétrico  $E_c$ ;  $\psi_{\text{mc}}$  – Potencial absoluto no ponto "m", provocado pelo campo elétrico  $E_c$  $\overline{a}$ ;<br>,

 $\psi_{\text{nc}}$  e  $\psi_{\text{mc}}$  podem ser calculados tranqüilamente a partir da equação (3.1.13);

Na prática, em se tratando de fenômenos em baixas freqüências, a integral de linha envolvendo  $E_A$  $\rightarrow$  poderá, de uma forma geral ser desprezada, quando forem calculados os potenciais induzidos no solo. Todavia, em se tratando de fenômenos em freqüências mais elevadas, superiores a 60Hz, o cálculo da integral de linha de  $E_A$  $\rightarrow$ terá uma importância significativa para que sejam obtidos valores precisos dos potenciais de passo e toque aos quais uma pessoa poderá estar submetida no caso da ocorrência de um defeito para terra ou de uma descarga atmosférica.

#### 3.2 Cálculo das Impedâncias Entre os Eletrodos

Neste ponto serão apresentadas as equações que governarão as interações entre os eletrodos do sistema de aterramento, de modo a permitir a construção de um circuito equivalente da malha de aterramento. Com este circuito equivalente, poderá ser calculada a distribuição de correntes ao longo de todo o sistema de aterramento e conseqüentemente os potenciais induzidos em qualquer ponto da malha de terra ou até mesmo em um ponto qualquer no solo, incluindo a região de interface ar-solo.

A figura 3.2.1, a seguir, ilustra o princípio de cálculo das impedâncias mútuas entre dois eletrodos imersos em no meio linear, homogêneo e isotrópico "M".

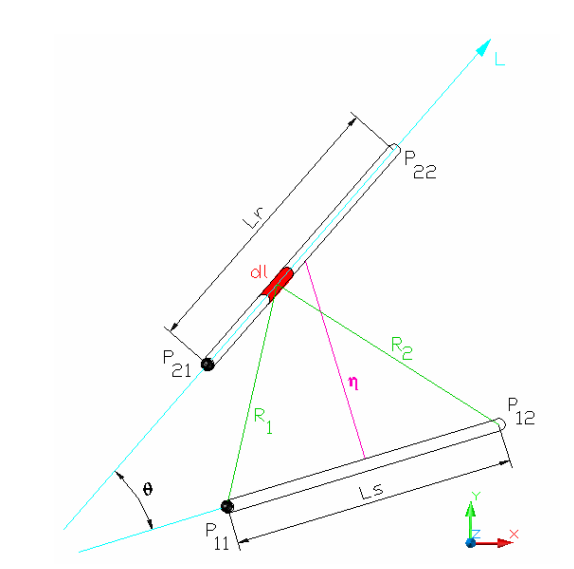

Figura 3.2.1 – Cálculo das impedâncias mútuas entre dois eletrodos.

#### 3.2.1 Cálculo das Impedâncias Transversais Mútuas

A partir da equação (3.1.13), pode ser calculado o potencial induzido em um ponto "P" qualquer de "M" devido à presença de um eletrodo injetando corrente no meio, também situado em "M".

Supondo que "P" seja um ponto posicionado sobre um segundo eletrodo, de comprimento  $L_r$  e definido pelos pontos P<sub>21</sub> e P<sub>22</sub> na figura 3.2.1. Tem-se que o potencial absoluto " $\psi$ " induzido pelo eletrodo Ls, apresentado na figura 3.2.1, em "P" será exatamente o potencial definido pela equação (3.1.13). Considerando que ambos os eletrodos sejam suficientemente pequenos,

o potencial absoluto induzido pelo eletrodo  $L<sub>s</sub>$  no eletrodo  $L<sub>r</sub>$  pode ser aproximando pelo potencial médio induzido ao longo de todo este segundo eletrodo. A equação (3.2.1.1), a seguir, ilustra o fato.

$$
\psi_{\text{m\'edio}} = \frac{1}{L_r} \int_0^{L_r} \psi \, dl
$$
\n
$$
\psi_{\text{m\'edio}} = \frac{I_t e^{j.\omega.t}}{4 \pi L_s L_r (\sigma + j \omega \varepsilon)} e^{-\gamma \eta} \int_0^{L_r} \ln(N_f) dl
$$
\n(3.2.1.1)

Deste modo, a impedância transversal mútua entre dois eletrodos é dada pela equação  $(3.2.1.2)$ .

$$
Z_{\ell m} = \frac{\psi_{\text{middle}}}{i_t}
$$
  
\n
$$
Z_{\ell m} = \frac{1}{4 \pi L_s L_r (\sigma + j \omega \varepsilon)} e^{-\gamma \eta} \int_0^{L_r} \ln(N_f) dl
$$
\n(3.2.1.2)

#### 3.2.2 Cálculo das Impedâncias Transversais Próprias

As impedâncias transversais próprias são calculadas a partir da mesma equação apresentada em  $(3.2.1.2)$ , bastando que seja considerado que o eletrodo  $L_r$  se encontre exatamente sobreposto ao eletrodo Ls. Em função desta condição especial, pode ser obtida uma fórmula analítica simplificada para esta impedância, evitando a necessidade de uma integração numérica e conseqüentemente reduzindo bastante o esforço computacional.

A equação (3.2.2.1), que define a impedância transversal própria de um eletrodo imerso em "M" é apresentada a seguir.

$$
Z_{\psi} = \frac{1}{2 \pi L_s \left(\sigma + j \omega \varepsilon\right)} \left[ \ln \left( \frac{1 + \sqrt{1 + \left(\frac{b_s}{L_s}\right)^2}}{\left(\frac{b_s}{L_s}\right)} \right) + \left(\frac{b_s}{L_s}\right) - \sqrt{1 + \left(\frac{b_s}{L_s}\right)^2} \right] \tag{3.2.2.1}
$$

#### 3.2.3 Considerações Sobre os Efeitos da Interface Ar-solo nas Tensões Induzidas

Neste ponto se faz necessária uma importante observação: as malhas de aterramento são enterradas, em geral em profundidades que variam de 0,5 a 0,7 metro. Deste modo, o sistema de aterramento como um todo se encontra bastante próximo à interface ar-solo. Por este motivo, há uma certa importância na consideração desta interface para que os resultados obtidos se mantenham suficientemente fiéis à realidade.

Quando uma onda eletromagnética se propaga de um meio 1, cuja constante de propagação seja  $\gamma_1$ , para um meio 2 cuja constante de propagação seja  $\gamma_2$ , são observados dois fenômenos na interface entre esse meios: a reflexão e a transmissão, isto é, parte da onda incidente é refletida de volta para o meio 1 e outra parte é transmitida para o meio 2. O módulo do coeficiente de reflexão "Gr" de uma onda incidente representa a porção da onda incidente que é refletida de volta ao meio de origem. Já o coeficiente de transmissão " $\tau$ " representa a porção da onda incidente que é transmitida ao meio 2, e não será abordado neste texto.

Considerando-se o processo de reflexão, na interface ar-solo, da corrente transversal que deixa um eletrodo, em acordo com [5] tem-se que a parcela desta onda que é refletida de volta para o solo pode ser obtida, de modo bastante aproximado, a partir de (3.2.3.1), a seguir.

$$
\Gamma_r = \frac{\left(\sigma_{(solo)} + j \omega \varepsilon_{(solo)}\right) - \left(\sigma_{(ar)} + j \omega \varepsilon_{(ar)}\right)}{\left(\sigma_{(solo)} + j \omega \varepsilon_{(solo)}\right) + \left(\sigma_{(ar)} + j \omega \varepsilon_{(ar)}\right)}
$$
(3.2.3.1)

Considerando-se que:  $(\sigma_{(solo)} + j \omega \varepsilon_{(solo)}) > (\sigma_{(ar)} + j \omega \varepsilon_{(ar)}),$  pode-se considerar com uma boa aproximação que toda onda que incida na interface, do solo em direção ao ar, seja completamente refletida. Deste modo, no cálculo das impedâncias transversais próprias e mútuas dos eletrodos, é necessário que se leve em conta estas reflexões na interface ar-solo para a obtenção de um resultado mais condizente com a realidade.

Como o coeficiente de reflexão desta interface pode ser considerado aproximadamente 1, o método das imagens pode ser utilizado como uma aproximação bastante razoável no cálculo destas impedâncias. As equações que definem as impedâncias transversais próprias e mútuas, corrigidas em função do que foi exposto, são mostradas em (3.2.3.2).

$$
Z_{lm} = \frac{1}{4 \pi L_s L_r ( \sigma + j \omega \varepsilon)} e^{-\gamma \eta} \left[ \int_0^{L_r} \ln(N_{f(L_s)}) dl + \int_0^{L_r} \ln(N_{f(\text{image}m L_s)}) dl \right]
$$
  
\n
$$
Z_{lp} = Z_{lp_1} + \frac{1}{4 \pi L_s L_s ( \sigma + j \omega \varepsilon)} e^{-\gamma \eta} \int_0^{L_s} \ln(N_{f(\text{image}m L_s)}) dl
$$
\n(3.2.3.2)

onde :

$$
Z_{\nu_1} = \frac{1}{2 \pi L_s \left(\sigma + j \omega \varepsilon\right)} \left[ \ln \left( \frac{1 + \sqrt{1 + \left(\frac{b_s}{L_s}\right)^2}}{\left(\frac{b_s}{L_s}\right)} \right) + \left(\frac{b_s}{L_s}\right) - \sqrt{1 + \left(\frac{b_s}{L_s}\right)^2} \right] \tag{3.2.3.3}
$$

#### 3.2.4 Cálculo das Impedâncias Longitudinais Mútuas

O cálculo da impedância longitudinal mútua entre os dois eletrodos representados na figura 3.2.1 pode ser obtido de forma semelhante ao cálculo da impedância transversal mútua. Todavia, a impedância longitudinal é conseqüência de uma corrente longitudinal "Il" atravessando o eletrodo  $L_s$  no sentido do ponto " $P_{11}$ " para o ponto " $P_{12}$ ".

Os cálculos são apresentados em (3.2.4.1), a seguir.  $\rightarrow$ 

$$
\vec{E}_A = -\frac{\partial \vec{A}}{\partial t} = -j \omega \vec{A}
$$
\n
$$
\psi_{P_{21}} - \psi_{P_{22}} = +\frac{j \omega \mu i_l e^{-\gamma \eta L_r}}{4 \pi} \int_0^{L_r} \ln(N_f) \hat{a}_{(11 \to 12)} \vec{dl}
$$
\n
$$
\psi_{P_{21}} - \psi_{P_{22}} = +\frac{j \omega \mu i_l \cos \theta}{4 \pi} e^{-\gamma \eta} \int_0^{L_r} \ln(N_f) \, dl
$$
\n(3.2.4.1)

Desta forma a impedância longitudinal mútua entre dois eletrodos completamente imersos em "M" é definida em  $(3.2.4.2)$ , a seguir.

$$
Z_{lm} = \frac{\psi_{P_{21}} - \psi_{P_{22}}}{i_l}
$$
  
\n
$$
Z_{lm} = \frac{j \omega \mu \cos \theta}{4 \pi} e^{-\gamma \eta} \int_{0}^{L_f} \ln(N_f) dl
$$
\n(3.2.4.2)

#### 3.2.5 Cálculo das Impedâncias Longitudinais Próprias

Da mesma forma como no caso da impedância transversal própria, a impedância longitudinal própria é definida como a impedância longitudinal mútua entre o "eletrodo e ele mesmo", somada a impedância longitudinal interna deste eletrodo. A impedância longitudinal do eletrodo " $Z_{\text{ln}}$ " é apresentada em (3.2.5.1).

$$
Z_{lp} = L_s \cdot Z_{int} + \frac{j \cdot \omega \cdot \mu}{4 \cdot \pi} \left[ \ln \left( \frac{1 + \sqrt{1 + \left(\frac{b_s}{L_s}\right)^2}}{\left(\frac{b_s}{L_s}\right)} \right) + \left(\frac{b_s}{L_s}\right) - \sqrt{1 + \left(\frac{b_s}{L_s}\right)^2} \right] \tag{3.2.5.1}
$$

Sendo a impedância interna "Z<sub>int</sub>", para um condutor composto por um único material, ou seja, sem alma de aço, definida em (3.2.5.2).

$$
Z_{\text{int}} = \frac{1}{2 \cdot \pi b_s} \cdot \frac{I_0(\rho)}{I_1(\rho)} \cdot \sqrt{\frac{j \cdot \omega \cdot \mu_{\text{(electrodo)}}}{\sigma_{\text{(electrodo)}}}}
$$
(3.2.5.2)

Sendo:

$$
\rho = b_s \sqrt{j \cdot \omega \cdot \mu_{(electrodo)} \cdot \sigma_{(electrodo)}} \tag{3.2.5.3}
$$

 $I_0(\rho)$ ,  $I_1(\rho)$  – Funções de Bessel da espécie I, de ordem 0 e 1 respectivamente, avaliadas em  $\rho$ ;

Em programas como MatLab ou Mathematica, já existem bibliotecas para as funções de Bessel. O mesmo pode ser dito de algumas bibliotecas computacionais existentes em C ou Fortran (Numerical Recipes e ISML). Em última instância pode-se ainda utilizar as expressões baseadas em expansão em série, conforme mostrado em [4].

#### 3.3 Circuito Equivalente do Sistema de Eletrodos

Calculadas as impedâncias longitudinais e transversais do sistema de eletrodos, e considerando que os eletrodos sejam suficientemente pequenos, pode-se representar o eletrodo por um circuito "T" equivalente, como mostrado na figura 3.3.1, a seguir.

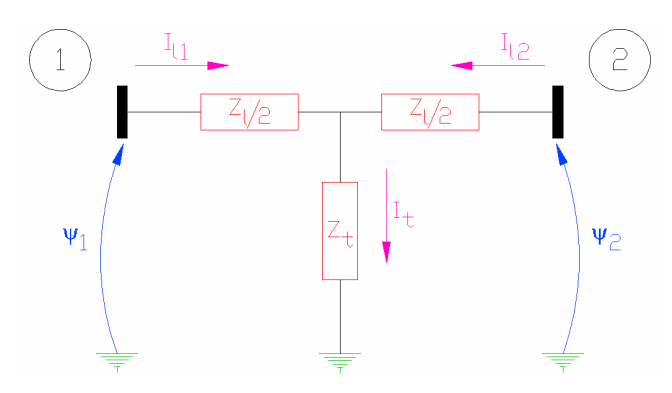

Figura 3.3.1 – Circuito "T" equivalente do eletrodo.

Uma forma de facilitar os cálculos dos potenciais e das correntes e conseqüentemente facilitar a elaboração do sistema é abstrair dois circuitos "G" equivalentes, sendo um à esquerda e um à direita e em seguida fazendo a média dos dois. Deste modo é obtida uma aproximação para o circuito "T" equivalente apresentado na figura 3.3.1, todavia sem a presença do terceiro nó central existente neste circuito. Na figura 3.3.2, a seguir, são apresentados os circuitos  $\Gamma$  a esquerda e  $\Gamma$  a direita.

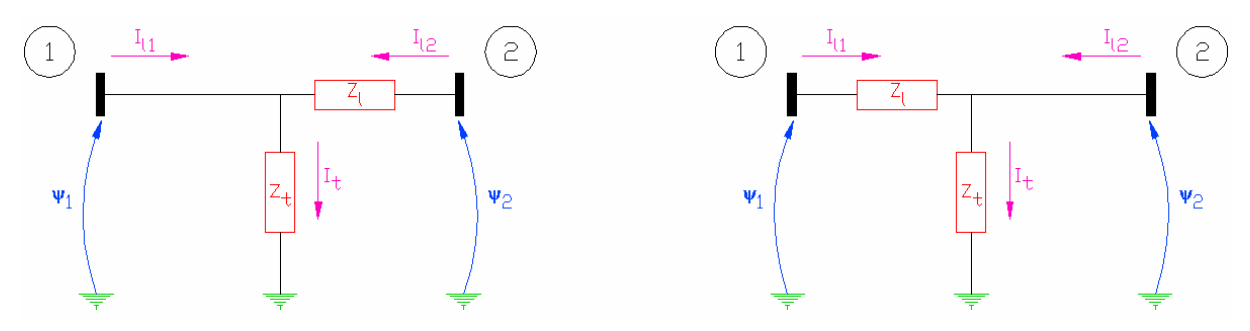

Figura 3.3.2 – Circuitos  $\Gamma$  a esquerda e  $\Gamma$  a direita respectivamente.

A partir do circuito  $\Gamma$  à esquerda, são obtidas as seguintes equações:

(1): 
$$
\psi_1 - \psi_2 + Z_l I_{l2} = 0
$$
  
(2):  $\psi_1 - Z_l I_t = 0$  (3.3.1)

A partir do circuito  $\Gamma$  à direita, são obtidas as seguintes equações:

(3): 
$$
\psi_1 - \psi_2 - Z_l I_{l1} = 0
$$
  
(4):  $\psi_2 - Z_l I_l = 0$  (3.3.2)

Obtendo a média aritmética entre (1) e (3) além da média aritmética entre (2) e (4):

$$
\psi_1 - \psi_2 - Z_1 \left( \frac{I_{11} - I_{12}}{2} \right) = 0
$$
\n
$$
\left( \frac{\psi_1 + \psi_2}{2} \right) - Z_1 \left( I_{11} + I_{12} \right) = 0
$$
\n(3.3.3)

Expandindo (3.3.3) para um caso onde existam "m" eletrodos e "n" nós:

$$
[A]\underline{\psi} + \frac{1}{2} [Z_{l}]\underline{I_{l1}} - \frac{1}{2} [Z_{l}]\underline{I_{l2}} = 0
$$
  
\n
$$
[B]\underline{\psi} + Z_{l}.\underline{I_{l1}} + Z_{l}.\underline{I_{l2}} = 0
$$
  
\n
$$
[C]\underline{I_{l1}} - [D]\underline{I_{l2}} = \underline{I_{e}}
$$
\n(3.3.4)

Sendo as duas primeiras equações a generalização das equações presentes em (3.3.3) e a última equação inserida no sistema para representar a injeção de uma corrente externa em qualquer um dos nós do sistema.

Realizando-se a composição das três equações presentes em (3.3.4), pode ser obtida a relação:

$$
Y_{eq} = \frac{1}{2} ([D] - [C]) . [Z_{t}]^{-1} . [B] - ([D] + [C]) . [Z_{t}]^{-1} . [A]
$$
  
\n
$$
\underline{\psi} = [Y_{eq}]^{-1} . \underline{I}_{el}
$$
  
\n
$$
I_{11} = \left(-[Z_{t}]^{-1} . [A] - \frac{1}{2}[Z_{t}]^{-1} . [B]\right) . \underline{\psi}
$$
  
\n
$$
I_{12} = \left(+[Z_{t}]^{-1} . [A] - \frac{1}{2}[Z_{t}]^{-1} . [B]\right) . \underline{\psi}
$$
  
\n
$$
I_{1} = \frac{I_{11} - I_{12}}{2}
$$
  
\n
$$
I_{t} = I_{11} + I_{12}
$$
  
\n(3.3.5)

Para que o sistema possa ser resolvido, é de crucial importância a montagem correta das matrizes A, B, C e D. A lei de formação destas matrizes é apresentada a seguir.

Matriz [A]<sub>(m x n)</sub>, lei de formação:

$$
A(i,k) = \begin{cases} -1: se \space o \space n\acute{o} \space k \space for \space o \space ponto 1 \space do \space eletrodo i; \\ +1: se \space o \space n\acute{o} \space k \space for \space o \space ponto 2 \space do \space eletrodo i; \\ 0: caso \space contrário; \end{cases} \tag{3.3.6}
$$
Matriz [B]<sub>(m x n)</sub>, lei de formação:

$$
B(i,k) = \begin{cases} -0.5 : se \space o \space n\acute{o} \space k \space for \space o \space ponto 1 \space do \space eletrodo \space i; \\ -0.5 : se \space o \space n\acute{o} \space k \space for \space o \space ponto 2 \space do \space eletrodo \space i; \\ 0 : caso \space contrário \end{cases} \tag{3.3.7}
$$

Matriz  $[C]_{(n \times m)}$ , lei de formação:

$$
C(k,i) = \begin{cases} +1: se\ o\ n\acute{o}\ k\ for\ o\ ponto\ 1\ do\ eletrodo\ i; \\ 0: caso\ contrário; \end{cases}
$$
 (3.3.8)

Matriz  $[D]_{(n \times m)}$ , lei de formação:

$$
D(k,i) = \begin{cases} -1 : se\ o\ n\acute{o}\ k\ \text{for}\ o\ \text{ponto}\ 2\ \text{do}\ \text{eletrodo}\ i; \\ 0 : caso\ \text{contrário}; \end{cases} \tag{3.3.9}
$$

Deve-se observar que as matrizes apresentadas anteriormente representam matrizes de conectividade, e que são obtidas em concordância com (3.3.4). Um exemplo de conjunto de eletrodos e montagem do sistema de equações presente em (3.3.4), incluindo a montagem das matrizes A,B,C e D respectivas é apresentado a seguir. A intenção principal deste exemplo é mostrar de uma forma mais didática a origem da lei de formação apresentada para estas matrizes, anteriormente. A figura 3.3.3 ilustra o sistema exemplo.

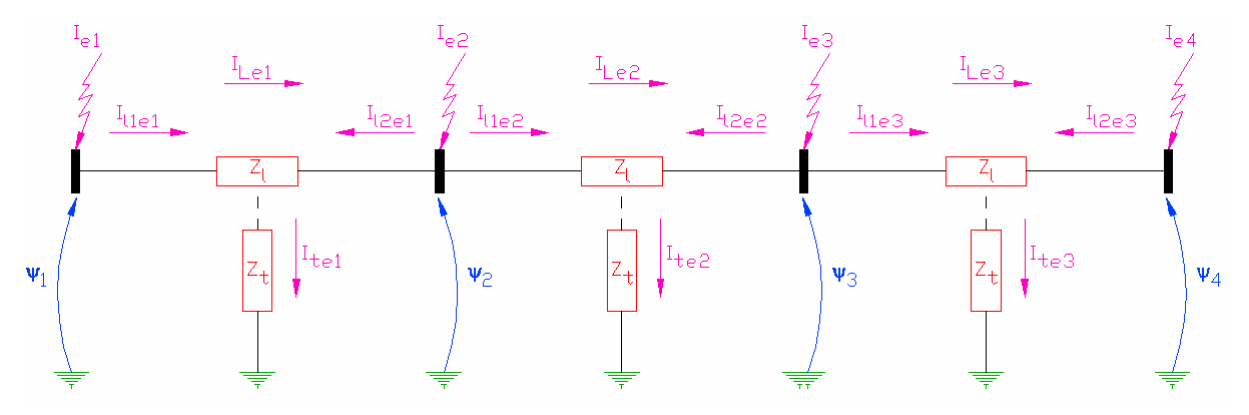

Figura 3.3.3 – Sistema exemplo composto por três eletrodos e quatro nós.

As equações independentes para cada um dos eletrodos apresentados na figura 3.3.3 são apresentadas a seguir. É importante ressaltar que as equações abaixo são válidas somente se o eletrodo for suficientemente pequeno e, além disso, a condutividade do eletrodo for muito superior a do meio. Deste modo pode-se considerar  $Z_t \gg Z_l$ .

Eletrodo 1:

Eletrodo 2:

$$
\begin{cases} \psi_1 - \psi_2 - Z_l I_{\le} = 0 \\ \frac{\psi_1 + \psi_2}{2} - Z_l I_{\le} = 0 \end{cases}
$$
 
$$
\begin{cases} \psi_2 - \psi_3 - Z_l I_{\le} = 0 \\ \frac{\psi_2 + \psi_3}{2} - Z_l I_{\le} = 0 \end{cases}
$$

Eletrodo 3:

Onde:

$$
\begin{cases} \psi_3 - \psi_4 - Z_l I_{l e 3} = 0 & I_l = \frac{I_{l 1} - I_{l 2}}{2} \\ \frac{\psi_3 + \psi_4}{2} - Z_l I_{l e 3} = 0 & \text{Como já mostrado em (3.3.5)} \end{cases}
$$

Substituindo  $I_1$  e  $I_t$ , nas equações dos eletrodos e multiplicando-se ambas as equações de cada sistema por -1, são obtidas as seguintes equações:

Eletrodo 1:

Eletrodo 2:

$$
\begin{cases} \psi_2 - \psi_1 + \frac{1}{2} Z_i I_{\text{1}} - \frac{1}{2} Z_i I_{\text{1}} = 0 & (E.1.1) \\ - \frac{\psi_2 + \psi_1}{2} + Z_i I_{\text{1}} + Z_i I_{\text{1}} = 0 & (E.1.2) \end{cases} \qquad \begin{cases} \psi_3 - \psi_2 + \frac{1}{2} Z_i I_{\text{1}} = -\frac{1}{2} Z_i I_{\text{1}} = 0 & (E.2.1) \\ - \frac{\psi_3 + \psi_2}{2} + Z_i I_{\text{1}} = 0 & (E.2.2) \end{cases}
$$

Eletrodo 3:

$$
\begin{cases} \psi_4 - \psi_3 + \frac{1}{2} Z_I I_{l1e3} - \frac{1}{2} Z_I I_{l2e3} = 0 & (E.3.1) \\ - \frac{\psi_4 + \psi_3}{2} + Z_I I_{l1e3} + Z_I I_{l2e3} = 0 & (E.3.2) \end{cases}
$$

Agrupando-se estas equações em dois sistemas, um contendo as equações do tipo (E.#.1) e outro contendo as equações do tipo (E.#.2), tem-se a seguinte formulação:

Sistema 1:

Sistema 2:

$$
\begin{cases}\n\psi_{2} - \psi_{1} + \frac{1}{2} Z_{l} I_{l1el} - \frac{1}{2} Z_{l} I_{l2el} = 0 \quad \text{(E.1.1)} \\
\psi_{3} - \psi_{2} + \frac{1}{2} Z_{l} I_{l1el} - \frac{1}{2} Z_{l} I_{l2el} = 0 \quad \text{(E.2.1)} \\
\psi_{4} - \psi_{3} + \frac{1}{2} Z_{l} I_{l1el} - \frac{1}{2} Z_{l} I_{l2el} = 0 \quad \text{(E.3.1)}\n\end{cases}\n\begin{cases}\n-\frac{\psi_{2} + \psi_{1}}{2} + Z_{l} I_{l1el} + Z_{l} I_{l2el} = 0 \quad \text{(E.1.2)} \\
-\frac{\psi_{3} + \psi_{2}}{2} + Z_{l} I_{l1el} + Z_{l} I_{l2el} = 0 \quad \text{(E.2.2)} \\
-\frac{\psi_{4} + \psi_{3}}{2} + Z_{l} I_{l1el} + Z_{l} I_{l2el} = 0 \quad \text{(E.3.2)}\n\end{cases}
$$

Colocando ambos os sistemas na forma matricial, obtêm-se as matrizes A e B, para este sistema, apresentadas em (3.3.10) e (3.3.11), respectivamente. É importante que se comente que nas equações apresentadas anteriormente, os termos referentes às impedâncias mútuas entre os eletrodos foram omitidos. Esta medida foi tomada de modo a simplificar o sistema, com o objetivo de torná-lo mais didático, as impedâncias mútuas já aparecem nas formulações matriciais a seguir, embutidos nas matrizes  $Z_1$  e  $Z_t$ , de modo bastante natural.

Matriz A do sistema de eletrodos:

$$
\begin{bmatrix} -1 & 1 & 0 & 0 \ 0 & -1 & 1 & 0 \ 0 & 0 & -1 & 1 \end{bmatrix} \underline{\psi} + \frac{1}{2} [Z_i] \underline{I_{11}} - \frac{1}{2} [Z_i] \underline{I_{12}} = 0
$$
\n(3.3.10)

Matriz B do sistema de eletrodos:

$$
\begin{bmatrix} -1/2 & -1/2 & 0 & 0 \ 0 & -1/2 & -1/2 & 0 \ 0 & 0 & -1/2 & -1/2 \end{bmatrix} + [Z_t] \underline{I_{11}} + [Z_t] \underline{I_{12}} = 0
$$
\n(3.3.11)

As matrizes C e D são obtidas a partir da análise das correntes em cada um dos nós. É nestas matrizes que aparece a relação do conjunto de eletrodos com a corrente externa injetada neste conjunto. A partir da figura 3.3.3 pode ser deduzido o sistema de equações apresentado em (3.3.12), a seguir.

Equações de correntes (Nodais):

$$
\begin{cases}\nI_{e1} = I_{11e1} \\
I_{e2} = I_{11e2} + I_{12e1} \\
I_{e3} = I_{11e3} + I_{12e2} \\
I_{e4} = I_{12e3}\n\end{cases}
$$
\n(3.3.12)

A organização deste sistema de equações, na forma matricial, é apresentada em (3.3.13), a seguir.

Matrizes C e D, respectivamente:

$$
\begin{bmatrix} 1 & 0 & 0 \ 0 & 1 & 0 \ 0 & 0 & 1 \ 0 & 0 & 0 \ 0 & 0 & 0 \end{bmatrix} \underline{I}_{11} - \begin{bmatrix} 0 & 0 & 0 \ -1 & 0 & 0 \ 0 & -1 & 0 \ 0 & 0 & -1 \end{bmatrix} \underline{I}_{12} = \underline{I}_{e}
$$
\n(3.3.13)

#### 3.4 Exemplo de Aplicação: Condutores em Cruz

Com a finalidade de ilustrar a aplicação do método proposto neste capítulo, será feito o estudo do sistema de eletrodos mostrados na figura 3.4.1, a seguir.

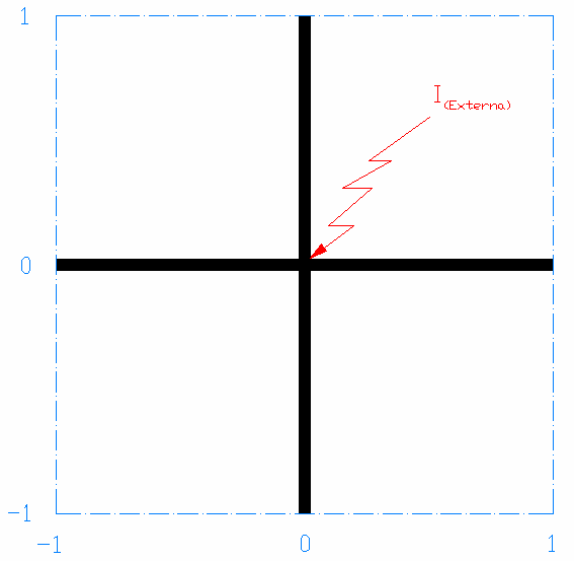

Figura 3.4.1 – Exemplo de aplicação.

aterramento composto de dois condutores de 2m de comprimento soldados em cruz. Os valores considerados para o sistema foram:  $\sigma_{0(Solo)} = 0,001$  S/m;  $\Delta_{i(Solo)} = 11,7.10^{-3}$ ;  $\alpha_{(Solo)} = 0.70$ ;  $\mu_{r(Solo)} = 1.0$ ;  $\sigma_{\text{(Conductor)}} = 10^8 \text{ S/m};$  $\epsilon_{\rm r(Condutor)} = 1.0$ ;

A figura ao lado representa um sistema de

 $R_{(Conductor)} = 0.01$  m;

 $I_{(Externa)} = 1.0$  A em corrente quase contínua (10<sup>-15</sup> Hz);

A profundidade em que os condutores estão enterrados é de 0,5 m.

A modelagem do solo utilizando os parâmetros  $\Delta_i$  e  $\alpha$  é apresentada no capítulo 4, podendo-se obter o valor de  $(\sigma + i\omega \epsilon)$ , do solo, a partir da equação (4.2.1).

 $\mu_{\rm r(Condutor)} = 1.0;$ 

O primeiro passo na resolução de um problema como estes é a escolha do comprimento máximo que cada eletrodo terá, vale ser observado que há etapas durante a demonstração da solução deste problema em que se parte pelo princípio de que o eletrodo seja suficientemente pequeno. Deste modo, o ideal é que cada condutor seja dividido em uma série de eletrodos, em geral, um tamanho aceitável para um eletrodo seria de no máximo algo em torno de 10% do comprimento de onda da maior freqüência da corrente incidente. Neste exemplo didático serão utilizados eletrodos de 1 metro de comprimento.

O problema será resolvido em várias etapas numeradas, de modo que ao seu final possa ser utilizado como algoritmo para a solução de qualquer problema.

## Passo 1

O primeiro passo na resolução deste problema é numerar os nós e os eletrodos com seus respectivos pontos inicial e final, escolhidos de forma arbitrária. Os nós e eletrodos considerados são mostrados na tabela 3.4.1, a seguir.

| Número         | Coordenadas      | Número do      | Ponto          | Coordenadas do    |
|----------------|------------------|----------------|----------------|-------------------|
| do Nó          | do Nó (x; y; z)  | Eletrodo       |                | ponto $(x; y; z)$ |
| N <sub>1</sub> | $(-1; 0; -0, 5)$ | E1             | P <sub>1</sub> | $(-1; 0; -0.5)$   |
| N <sub>2</sub> | $(1; 0; -0, 5)$  |                | P <sub>2</sub> | $(0; 0; -0.5)$    |
| N <sub>3</sub> | $(0; 1; -0, 5)$  | E2             | P <sub>1</sub> | $(1; 0; -0.5)$    |
| N <sub>4</sub> | $(0; 0; -0, 5)$  |                | P <sub>2</sub> | $(0; 0; -0.5)$    |
| N <sub>5</sub> | $(0; -1; -0, 5)$ | E <sub>3</sub> | P <sub>1</sub> | $(0; 0; -0.5)$    |
|                |                  |                | P <sub>2</sub> | $(0; 1; -0.5)$    |
|                |                  | E4             | P <sub>1</sub> | $(0; 0; -0.5)$    |
|                |                  |                | P <sub>2</sub> | $(0; -1; -0.5)$   |

Tabela 3.4.1 – Numeração arbitrária dos nós e dos eletrodos.

## Passo 2

O segundo passo a ser executado é o cálculo das impedâncias transversais e longitudinais, próprias de cada eletrodo bem como as mútuas entre todos os eletrodos do sistema. Deste modo a matriz de impedância transversais deve ser uma matriz "cheia", todavia a matriz de impedâncias longitudinais terá termos mútuos iguais a zero sempre que os eletrodos em questão estiverem posicionados de modo ortogonal. Este fato pode ser facilmente observado através de (3.2.4.2), onde há um co-seno do ângulo entre os eletrodos multiplicando o restante da equação. É importante também que seja observado que as matrizes de impedância devem ser sempre simétricas, visto que a impedância mútua  $Z_{i,k}$  será sempre igual a impedância mútua  $Z_{k,i}$ .

As matrizes de impedância transversal e longitudinal calculadas para este sistema são mostradas em (3.4.1) e (3.4.2), respectivamente, a seguir.

$$
Z_{T} = \begin{bmatrix} 760,04 & 167,37 & 203,41 & 203,41 \\ 167,37 & 760,04 & 203,41 & 203,41 \\ 203,41 & 203,41 & 760,04 & 167,37 \\ 203,41 & 203,41 & 167,37 & 760,04 \end{bmatrix} \Omega
$$
(3.4.1)  

$$
Z_{L} = \begin{bmatrix} 3,183 & 0 & 0 & 0 \\ 0 & 3,183 & 0 & 0 \\ 0 & 0 & 3,183 & 0 \\ 0 & 0 & 0 & 3,183 \end{bmatrix} \cdot 10^{-5} \Omega
$$
(3.4.2)

É válido que seja comentado que, neste caso, as impedâncias longitudinais mútuas entre todos os eletrodos é zero, mesmo entre eletrodos posicionados de forma não ortogonal. Isto ocorre devido ao fato da freqüência da corrente injetada ser aproximadamente zero. Este comentário pode ser facilmente verificado através de (3.2.4.2).

## Passo 3

O terceiro passo é a montagem da matriz [A], que é feito de acordo com (3.3.6). É válido que se observe que a dimensão da matriz [A] será 4 x 5 (m x n). A montagem da matriz [A] para este caso é detalhada a seguir.

 $A(1,1) = -1$ , pois o nó N1 possui as mesmas coordenadas do ponto P1 de E1;  $A(1,2) = 0$ , pois o nó N2 é diferente de ambos os pontos de E1;  $A(1,3) = 0$ , pois o nó N3 é diferente de ambos os pontos de E1;  $A(1,4) = 1$ , pois o nó N1 possui as mesmas coordenadas do ponto P2 de E1;  $A(1,5) = 0$ , pois o nó N5 é diferente de ambos os pontos de E1...

Seguindo-se esta lógica, a matriz [A] pode ser montada facilmente. A matriz [A] completa para este caso exemplo é mostrada em (3.4.3) a seguir.

$$
A = \begin{bmatrix} -1 & 0 & 0 & 1 & 0 \\ 0 & -1 & 0 & 1 & 0 \\ 0 & 0 & 1 & -1 & 0 \\ 0 & 0 & 0 & -1 & 1 \end{bmatrix}
$$
 (3.4.3)

### Passo 4

O quarto passo é a montagem da matriz [B], que é feito de acordo com (3.3.7). A dimensão da matriz [B] é igual a da matriz [A], portanto [B] também será 4 x 5. A montagem da matriz [B] para este caso é detalhada a seguir.

 $B(1,1) = -1/2$ , pois o nó N1 possui as mesmas coordenadas do ponto P1 de E1;  $B(1,2) = 0$ , pois o nó N2 é diferente de ambos os pontos de E1;  $B(1,3) = 0$ , pois o nó N3 é diferente de ambos os pontos de E1;  $B(1,4) = -1/2$ , pois o nó N1 possui as mesmas coordenadas do ponto P2 de E1;  $B(1,5) = 0$ , pois o nó N5 é diferente de ambos os pontos de E1...

Seguindo-se esta lógica, a matriz [B] pode ser montada facilmente. A matriz [B] completa para este caso exemplo é mostrada em (3.4.4) a seguir.

$$
B = -\frac{1}{2} \begin{bmatrix} 1 & 0 & 0 & 1 & 0 \\ 0 & 1 & 0 & 1 & 0 \\ 0 & 0 & 1 & 1 & 0 \\ 0 & 0 & 0 & 1 & 1 \end{bmatrix}
$$
(3.4.4)

Uma outra forma bastante simples de se obter a matriz [B], elemento a elemento, é mostrada em (3.4.5), a seguir.

$$
B(i,k) = -\frac{1}{2} \cdot |A(i,k)| \tag{3.4.5}
$$

#### Passo 5

O quinto passo é a montagem da matriz [C], que é feito de acordo com (3.3.8). A dimensão da matriz [C] deve ser 5 x 4 (n x m). A montagem da matriz [C] para o caso deste estudo é detalhada a seguir.

 $C(1,1) = 1$ , pois o nó N1 possui as mesmas coordenadas do ponto P1 de E1;  $C(1,2) = 0$ , pois o nó N1 não possui as mesmas coordenadas do ponto P1 de E2;  $C(1,3) = 0$ , pois o nó N1 não possui as mesmas coordenadas do ponto P1 de E3;  $C(1,4) = 0$ , pois o nó N1 não possui as mesmas coordenadas do ponto P1 de E4... A matriz [C] completa para este caso estudado é mostrada em (3.4.6).

$$
C = \begin{bmatrix} 1 & 0 & 0 & 0 \\ 0 & 1 & 0 & 0 \\ 0 & 0 & 0 & 0 \\ 0 & 0 & 1 & 1 \\ 0 & 0 & 0 & 0 \end{bmatrix}
$$
 (3.4.6)

Pode-se observar que a matriz [C] também pode ser obtida a partir da matriz [A]. Este processo é mostrado em (3.4.7).

 $Tmp = A^T$ ; (a matriz  $[Tmp]$ é apenas auxiliar no processo)

$$
C(i,k) = \begin{cases} (-1) \cdot Tmp(i,k) & \text{se } Tmp(i,k) < 0; \\ 0 & \text{se } Tmp(i,k) \ge 0; \end{cases} \tag{3.4.7}
$$

Em palavras, a matriz [C] é constituída pelos módulo dos elementos negativos de  $[A]^T$ .

## Passo 6

A seguir deve ser montada a matriz [D]. A dimensão da matriz [D] deve ser 5 x 4 visto que esta possui a mesma dimensão de [C]. A montagem da matriz [D] para o caso deste estudo é detalhada a seguir.

 $D(1,1) = 0$ , pois o nó N1 não possui as mesmas coordenadas do ponto P2 de E1;  $D(1,2) = 0$ , pois o nó N1 não possui as mesmas coordenadas do ponto P2 de E2;  $D(1,3) = 0$ , pois o nó N1 não possui as mesmas coordenadas do ponto P2 de E3;  $D(1,4) = 0$ , pois o nó N1 não possui as mesmas coordenadas do ponto P2 de E4...

A matriz [D] completa para este caso estudado é mostrada em (3.4.8).

|  | $D = \left[ \begin{array}{cccc} 0 & 0 & 0 & 0 \\ 0 & 0 & 0 & 0 \\ 0 & 0 & -1 & 0 \end{array} \right]$ |  |
|--|----------------------------------------------------------------------------------------------------|--|
|  |                                                                                                    |  |
|  | $\begin{vmatrix} -1 & -1 & 0 & 0 \end{vmatrix}$                                                       |  |
|  | $\begin{vmatrix} 0 & 0 & 0 & -1 \end{vmatrix}$                                                        |  |

Pode-se notar que não diferente de [B] e [C], a matriz [D] também pode ser obtida a partir de [A]. Este processo é mostrado em (3.4.9), a seguir.  $Tmp = A^T$ ; (a matriz  $[Tmp]$ é apenas auxiliar no processo)

$$
D(i,k) = \begin{cases} (-1) \cdot Tmp(i,k) & \text{se } Tmp(i,k) > 0; \\ 0 & \text{se } Tmp(i,k) \le 0; \end{cases} \tag{3.4.9}
$$

Em outras palavras, a matriz [D] é equivalente ao negativo da matriz formada pelos elementos positivos de  $[A]^T$ .

## Passo 7

O sétimo passo é a montagem do vetor de injeções de corrente externas. Como no caso em estudo há injeção de corrente em apenas um ponto, e este ponto é o (0; 0; -0,5), basta encontrar o número do nó com estas coordenadas e fazer o valor da corrente neste nó igual a corrente externa injetada. O nó cujas coordenadas são as citadas é o N4, deste modo o vetor de correntes externas para este caso é mostrado em (3.4.10), a seguir.

 $\begin{bmatrix} 0 & 0 & 0 & 1 & 0 \end{bmatrix}^T$  $I_e = \begin{bmatrix} 0 & 0 & 0 & 1 & 0 \end{bmatrix}^T$  (3.4.10)

## Passo 8

O oitavo passo é a obtenção da matriz  $[Y_{eq}]$  conforme em (3.3.5). A matriz  $[Y_{eq}]$  do caso estudado é mostrada em (3.4.11) a seguir.

$$
Y_{eq} = \begin{bmatrix} 3,142 & 0 & 0 & -3,142 & 0 \\ 0 & 3,142 & 0 & -3,142 & 0 \\ 0 & 0 & 3,142 & -3,142 & 0 \\ -3,142 & -3,142 & -3,142 & 12,57 & -3,142 \\ 0 & 0 & 0 & -3,142 & 3,142 \end{bmatrix} .10^{4} \frac{1}{\Omega}
$$
(3.4.11)

Pode-se observar que a matriz  $[Y_{eq}]$  corresponde a matriz  $[Y_{\text{barra}}]$  equivalente do sistema, e sua inversa equivalendo a matriz  $[Z<sub>barra</sub>]$ . Deste modo, um elemento (k,k) qualquer pertencente a diagonal principal de  $[Z<sub>barra</sub>]$  equivale a impedância de Thévenin do nó k.

#### Passo 9

O nono passo é o cálculo do vetor de potenciais nos nós, também conforme (3.3.5). O vetor de potenciais nos nós para o caso estudado é mostrado em (3.4.12), a seguir.

 = 2 -10 2 -10 2 -10 2 -10 2 -10 3,3356 .10 + .j 1,0491 .10 3,3356 .10 + .j 1,0491 .10 3,3356 .10 + .j 1,0491 .10 3,3356 .10 + .j 1,0491 .10 3,3356 .10 + .j 1,0491 .10 <sup>ψ</sup> (3.4.12)

## Passo 10

O décimo passo é calcular as correntes longitudinais e transversais nos eletrodos conforme (3.3.5). As correntes calculadas para o caso estudado são mostradas em (3.4.13).

$$
I_{\perp} = \begin{bmatrix} 2,494.10^{-9} * \\ 2,494.10^{-9} * \\ 0,2500 \\ 0,2500 \end{bmatrix} ; \quad I_{\perp 2} = \begin{bmatrix} 0,2500 \\ 0,2500 \\ 1,858.10^{-9} * \\ 1,858.10^{-9} * \end{bmatrix} ;
$$
  
\n
$$
I_{\perp} = \begin{bmatrix} -0,1250 \\ -0,1250 \\ +0,1250 \\ +0,1250 \end{bmatrix} ; \quad I_{\perp} = \begin{bmatrix} 0,2500 \\ 0,2500 \\ 0,2500 \\ 0,2500 \end{bmatrix} ;
$$
  
\n(3.4.13)

\*Nota-se um erro numérico no oitavo algarismo significativo correspondendo a correntes sendo injetadas nos eletrodos a partir do meio, uma possibilidade é que este fato esteja associado ao tamanho dos eletrodos, outra possibilidade é que apenas se tratem de erros numéricos mesmo. Todavia não pode ser descartada uma terceira possibilidade, que seria este erro ser conseqüência da aproximação por eletrodos, que trata inicialmente a malha como um circuito equivalente formado por vários eletrodos e de certa forma independente do que ocorre no meio, quando sabemos que a rigor todos os fenômenos eletromagnéticos estão intimamente "conectados", não podendo ser separados. O fato é que, na prática, um erro no oitavo algarismo significativo para este tipo de estudo representa na verdade um "acerto". Pois um sistema de aterramento, como qualquer outro sistema, já é obrigado a lidar com erros de medição e aproximações. No caso dos sistemas de aterramento, os erros nas medições dos parâmetros do solo podem chegar a valores como 5%, 10% ou até mesmo mais, dependendo do método utilizado na realização das medidas dos parâmetros do solo e das condições de temperatura, umidade etc. Os valores estimados das correntes de curto-circuito também contam com os erros teóricos, como por exemplo, nas estimativas das impedâncias das linhas de transmissão e cabos pára-raios, além de erros de medição, como no caso de geradores e transformadores.

## Passo 11

O último passo é o cálculo dos potenciais no solo. Como a freqüência de corrente injetada neste sistema é muito próxima de zero, não haverá a necessidade do cálculo das integrais de linha propostas em  $(3.1.6)$  referentes ao campo  $E_A$ . Deste modo, o potencial em qualquer ponto do solo pode ser calculado simplesmente através de (3.1.13), lembrando que se faz necessária à consideração do potencial gerado pela imagem de cada eletrodo também. Resolvendo a equação (3.1.13) para todos os eletrodos em cada ponto e somando todos os resultados.

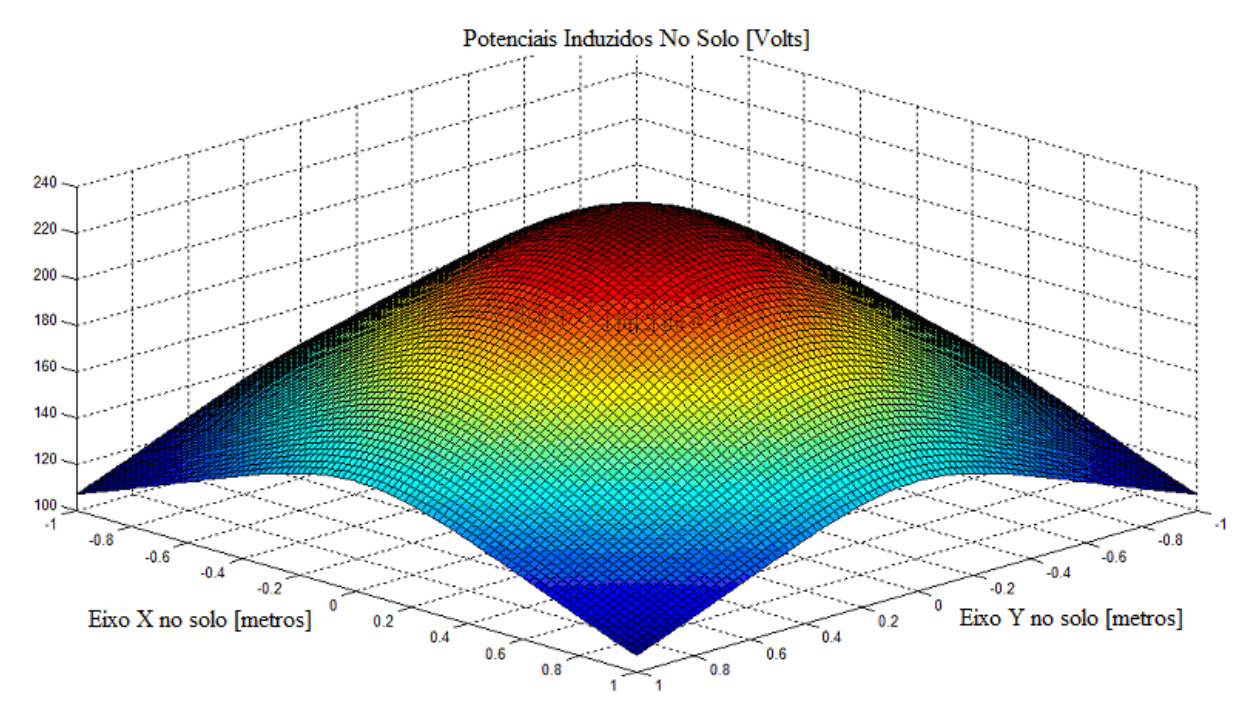

O gráfico contendo os potenciais distribuídos no solo, sobre os eletrodos, é mostrado na figura 3.4.2 em vista isométrica, na figura 3.4.3 em vista lateral e na figura 3.4.4 em vista superior.

Figura 3.4.2 – Potenciais [Volts] distribuídos no solo sobre os eletrodos, vista isométrica.

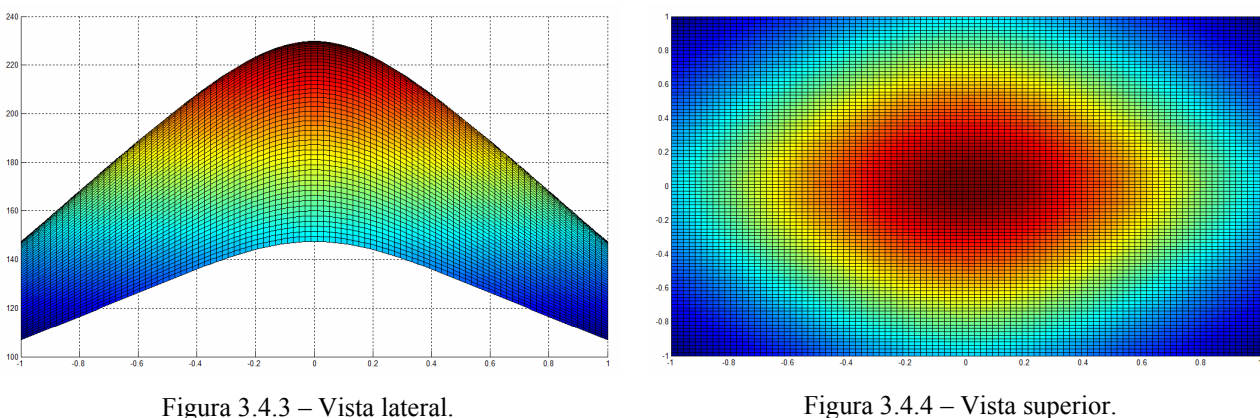

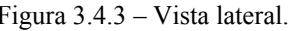

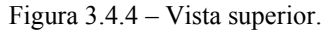

## 3.5 Comentários e Discussões

Neste capítulo foi apresentado um método computacional para a análise da resposta de sistemas de aterramento a correntes externas, podendo estas correntes ser provocadas por curtos-circuitos envolvendo a presença da terra ou por descargas atmosféricas.

O método de eletrodos apresentado mostra-se bastante eficiente para a realização dos cálculos das tensões de passo e toque na superfície do solo. Deste modo apresenta-se muito útil na verificação das exigências de segurança da norma IEEE std. 80 – 2000.

Modelagens supondo condutores enterrados, de comprimento infinito, como é feito para a determinação dos parâmetros unitários de linhas de transmissão e cabos subterrâneos ou submarinos não são adequadas, no caso de sistemas de aterramento, devido ao comprimento "reduzido" dos eletrodos.

É muito comum que se realize estes cálculos desconsiderando as impedâncias longitudinais dos eletrodos. Esta aproximação é bastante aceitável quando a corrente injetada na malha possui freqüências industriais, todavia a medida em que a freqüência vai se elevando, este tipo de avaliação vai se afastando da realidade, não conduzindo a resultados satisfatórios. Este fato ficará mais claro ao longo da leitura dos capítulos 4 e 5.

O método tem um custo computacional elevado, exigindo várias horas de simulação, mesmo nos computadores mais modernos, dependendo do tamanho da malha de aterramento e da precisão exigida nos cálculos. Todavia, a tendência observada é que a tecnologia dos microcomputadores evolui em uma grande velocidade, sendo provável, em um futuro próximo, que não haja mais motivo algum que justifique a não utilização deste método.

Pode-se observar que a metodologia aplicada não é trivial, uma metodologia um pouco simplificada, todavia também não trivial é apresentada, de forma bastante resumida, no Anexo A deste texto. Esta metodologia alternativa somente se faz válida para simulações em baixas freqüências até a faixa de freqüências industriais, e conta com a aproximação de que a tensão permanece constante em toda a malha de aterramento e que as impedâncias longitudinais são desprezíveis frente às impedâncias transversais, utilizando-se apenas da matriz  $Z_t$ .

A metodologia alternativa citada tem uma exigência computacional muito menor, visto que a única matriz a ser montada e invertida é a matriz de impedâncias transversais. Além disso, tem excelente aplicação prática para simulações em baixas freqüências, onde os acoplamentos longitudinais podem ser, com uma boa precisão, desprezados. Os resultados de simulações presentes no capítulo 5 ilustram melhor este fato.

# CAPÍTULO 4: CARACTERÍSTICAS DO SOLO

Durante a modelagem do sistema de aterramento através das equações eletromagnéticas, presente no capítulo 3 deste texto, há necessidade do conhecimento de algumas características básicas do solo. Sem estes conhecimentos, não há possibilidade de se prever, de forma teórica razoável, o comportamento de um sistema de aterramento.

## 4.1 Características Físicas e Químicas do Solo

No Brasil, em geral, os solos tendem a apresentar uma resistividade bastante elevada, variando conforme o seu tipo e a região do território nacional. A seguir é apresentada a tabela 4.1.1, que relaciona tipos básicos de solo a uma faixa de valores típicos de resistividades, em freqüências industriais. Todavia é válido que se ressalte, que esta tabela pode ser utilizada apenas como uma referência, pois para a realização do projeto de um sistema de aterramento os parâmetros do solo sempre devem ser medidos no local onde este sistema será construído.

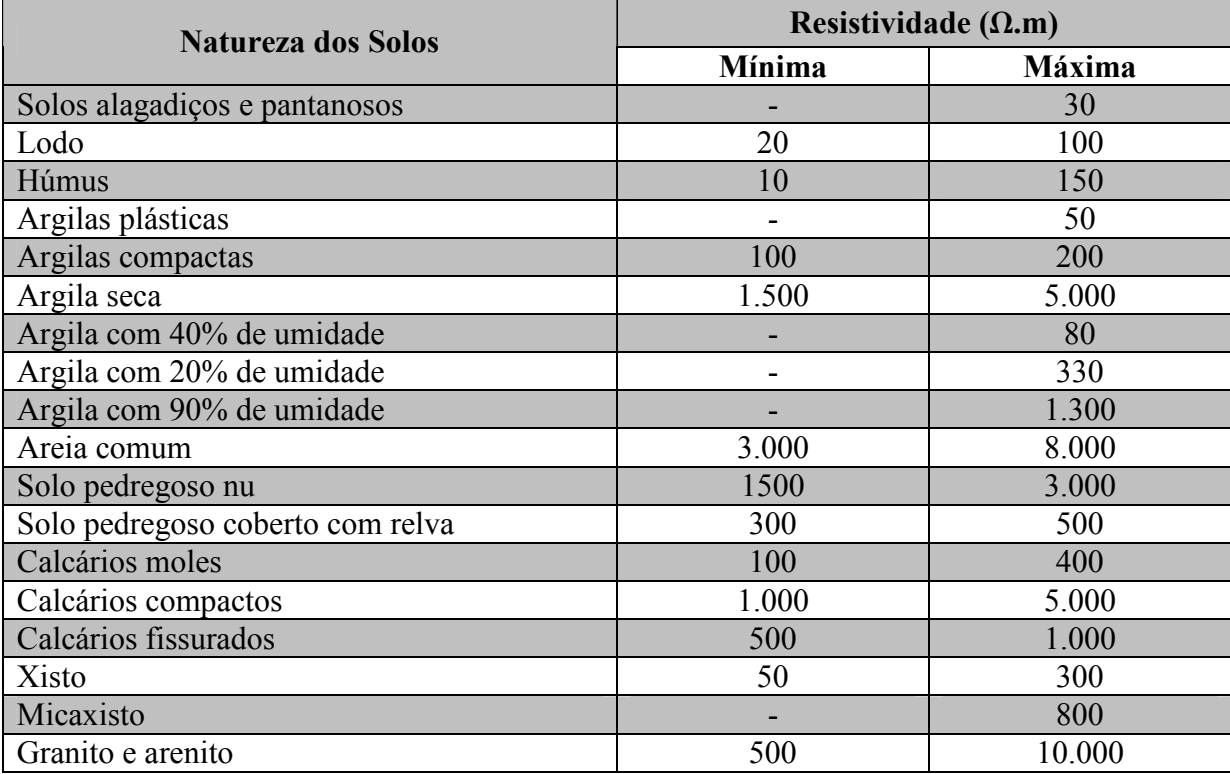

Tabela 4.1.1 – Valores típicos de resistividade referentes aos variados tipos de solos [6].

Como pode ser observado, na tabela 4.1.1, a resistividade do solo, em freqüências industriais, pode variar muito em função das características físicas e químicas do solo. Dentre estas características podem ser citadas algumas como principais:

- 1 Umidade;
- 2 Temperatura e tamanho dos grãos do solo;
- 3 Composição Química;

A influência destas características na resistividade do solo é ilustrada pela figura 4.1.1 e explicada mais detalhadamente nos subitens 4.1.1, 4.1.2 e 4.1.3, a seguir.

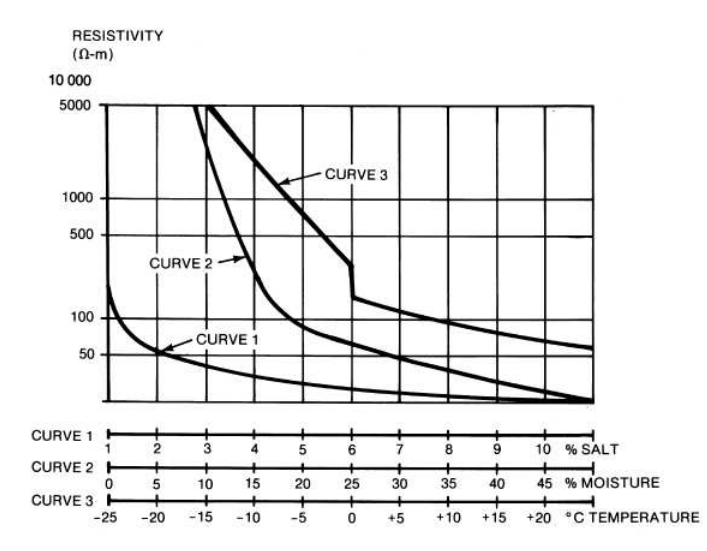

Figura 4.1.1 – Variação da resistividade do solo em função das características físicas e químicas de uma amostra de solo, em baixas freqüências [3].

## 4.1.1 Umidade

Em geral, os solos quando se encontram na ausência completa de água se tornam péssimos condutores, possuindo elevadíssima resistividade. Todavia, a medida em que o percentual de umidade no solo vai aumentando, a condutividade tende a se elevar.

A variação da resistividade do solo em função do percentual de água se mostra expressiva principalmente em solos áridos, em que o percentual de água não exceda cerca de 15%. Nestes casos, um pequeno aumento no percentual de água presente no solo pode implicar em um grande ganho de condutividade. Em solos com maiores quantidades de água, esta variação se torna bastante menos significativa.

A razão da grande influência da umidade na condutividade do solo se dá em função do fato da condução de corrente no solo ser, basicamente, eletrolítica em freqüências industriais, isto é, a corrente elétrica se dá devido à circulação de íons pela "solução química" do solo. Por exemplo, a presença de sal em solução no solo se dá com a liberação de íons  $Na<sup>+</sup>$  e  $Cl<sup>-</sup>$ , facilitando o processo de eletrólise no solo.

## 4.1.2 Temperatura e Tamanho dos Grãos do Solo

A temperatura influi diretamente sobre a quantidade de água dispersa no solo, deste modo, em regiões onde a temperatura seja muito elevada, os processos de evaporação aumentam e a quantidade de água no solo tende a diminuir, reduzindo sua condutividade. Em regiões onde a temperatura se encontra muito baixa ( $\leq 0^{\circ}$ ), a tendência é que a água presente no solo se solidifique, reduzindo também a condutividade do solo.

Os tamanhos dos grãos que compõem o solo também estão intimamente ligados à capacidade de absorção de água pelo solo e ao grau de compactação do mesmo, deste modo, também influem diretamente sobre a condutividade do solo.

Uma forma de se reduzir o processo de evaporação e conseqüente reduzir a diminuição do percentual de água no solo é a cobrir a superfície do solo com um material que reduza a incidência direta de luz do sol e calor sobre o solo, bem como também dificulte dissipação do vapor de água no ar. Em subestações a camada superficial normalmente utilizada é a brita, que além de possuir uma elevada resistividade, auxiliando na segurança de pessoas, reduz o processo de evaporação da água presente no solo.

### 4.1.3 Composição Química do Solo

Posto que a condução de corrente no solo é basicamente eletrolítica, e que a condutividade da água está diretamente relacionada à presença de íons, a adição de sais, componentes ácidos ou componentes alcalinos no solo tendem a aumentar a quantidade de íons presentes no solo, produzindo uma conseqüente elevação da condutividade do mesmo.

## 4.2 Comportamento do Solo: Análise em Função da Freqüência

Sabe-se que tanto a condutividade  $(\sigma)$  do solo quanto a permissividade dielétrica ( $\epsilon$ ) do solo variam em função da freqüência, deste modo, há necessidade de que seja obtida uma resposta em freqüência do solo de modo que sejam medidos os parâmetros do solo obtidos de forma adequada.

Os solos apresentam, em geral, valores de permeabilidades magnéticas bastante próximas ao ar, excetuando-se regiões onde há grande concentração de minerais de origem ferromagnética. Neste trabalho será sempre considerada a aproximação de que o solo possui uma permeabilidade magnética aproximadamente igual à permeabilidade magnética do vácuo, ou seja:  $\mu_{(solo)} \approx 4 \pi . 10^{-7}$ .

O modelo físico mais adequado para a representação do comportamento do solo em função da frequência se baseia em um modelo de imitância (W), do tipo  $\sigma$  + j. $\omega$ . $\epsilon$ , representando uma espécie de condutividade complexa do solo, ou seja, uma função de transferência, composta pela soma de uma série de "sub-imitâncias" cujos comportamentos variam de forma diferenciada em função da freqüência ([7] e [1]). De acordo com [7] e [1], as características do solo podem ser determinadas, de forma adequada, a partir de três parâmetros estatisticamente independentes, sendo eles:  $\sigma_0$ ,  $\Delta_i$  e  $\alpha$ , de acordo com (4.2.1).

$$
W(f) = \sigma + j \omega \varepsilon = \sigma_0 + \Delta_i \left[ \cot \left( \frac{\pi}{2} \alpha \right) + j \right] \left( f \, 10^{-6} \right)^{\alpha} \tag{4.2.1}
$$

Sendo:

 $\sigma_0$  – Condutividade assintótica do solo, em baixas frequências (inferiores a 100 Hz) [S/m];  $\Delta_i$  – Variação de  $(\sigma + j \omega \varepsilon)$  entre as baixas freqüências e 1 MHz [S/m];

 $\alpha$  – Parâmetro que determina a dependência de W em função da frequência [adimensional];  $f$  – frequência [Hz];

Um valor típico de  $\sigma_0$ , em solos brasileiros, é de 1000  $\Omega$ .m [1].

Valores típicos das constantes  $\Delta_i$  e  $\alpha$  em solos brasileiros são apresentados a seguir [5]: Valores medianos: Valores razoavelmente seguros:

$$
\Delta_i = 11,71 \text{ mS/metro}; \qquad \Delta_i = 9,23 \text{ mS/metro};
$$
\n
$$
\alpha = 0,706 \text{ ;} \qquad \alpha = 0,806 \text{ ;} \qquad (4.2.3)
$$

Como já foi explicado em 4.1, a condutividade do solo em baixas freqüências é muito dependente de características físicas e químicas do solo devido ao fato da condução de corrente no solo se dar basicamente de forma eletrolítica. Todavia em altas freqüências, a partir de aproximadamente 1 MHz, o fenômeno físico da condutividade do solo está fortemente associado a um processo dissipativo, devido às características dielétricas do meio, e não às características físico-químicas.

Um gráfico típico de comportamento do solo em função da freqüência é mostrado na figura 4.2.1. As características típicas do solo utilizadas na construção deste gráfico são as mostradas em (4.2.2).

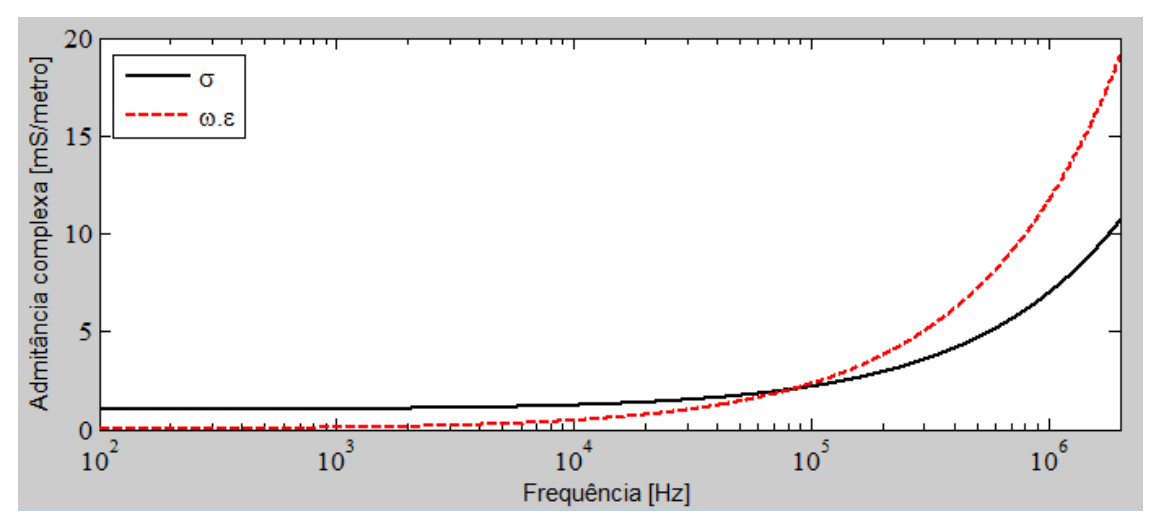

Figura 4.2.1 – Características típicas do solo em função da freqüência.

Neste instante faz-se oportuno um breve retorno ao capítulo 3, onde no item 3.2.3 descreve-se um método para modelagem da interferência provocada pela interface ar-solo no sistema de aterramento, onde se considera que a condutividade complexa do solo é muito maior que a condutividade complexa do ar, e por este fato o coeficiente de reflexão  $(\Gamma_r)$  da interface arsolo é considerado aproximadamente 1. Pode-se observar no gráfico da figura 4.2.1, que o caso mais desfavorável à nossa aproximação é o caso em que as freqüências são as menores possíveis, deste modo a condutividade do solo é a menor possível e portanto o mais próximo possível da condutividade do ar. Portanto, será calculado o coeficiente de reflexão da interface ar-solo para este caso mais crítico de modo a reforçar a hipótese. Considerando-se que a condutividade do ar seja aproximadamente nula, o coeficiente de reflexão da interface ar-solo para uma freqüência de 100 Hz é calculado em (4.2.4), bem como as constantes de propagação de cada meio.

$$
(\sigma + j \omega \varepsilon)_{av} \approx j \omega \varepsilon_0 = j8,85 \times 10^{-10};
$$
  
\n
$$
(\sigma + j \omega \varepsilon)_{solo} \approx 10^{-3};
$$
  
\n
$$
\Gamma_r = \frac{(\sigma + j \omega \varepsilon)_{solo} - (\sigma + j \omega \varepsilon)_{ar}}{(\sigma + j \omega \varepsilon)_{solo} + (\sigma + j \omega \varepsilon)_{ar}} \approx 1,0000;
$$
\n(4.2.4)

Há alguns diferentes métodos experimentais para a obtenção dos parâmetros do solo, neste trabalho será apresentado, de forma objetiva, o método Wenner, utilizado para a obtenção da resistividade do solo em baixas freqüências (assintótica), e o método citado em [1], para a obtenção dos parâmetros do solo em função da freqüência. O método Wenner pode ser utilizado para a obtenção do  $\sigma_0$  do solo, no caso deste modelo mais detalhado. Em situações onde há grande dificuldade de levantamento dos parâmetros  $\Delta_i$  e  $\alpha$  do solo, podem ser utilizados valores típicos, apresentados em (4.2.2) e (4.2.3).

## 4.3 Método Wenner de Medição da Resistividade do Solo em Baixas Freqüências

O método Wenner é o mais comumente utilizado na medição da resistividade do solo. Em resumo, quatro eletrodos são fincados no solo, a uma profundidade "b", ao longo de uma linha reta de modo que a distância de um eletrodo de prova ao próximo ("ɑ") seja sempre igual. Uma corrente é injetada no solo a partir do eletrodo presente em uma das pontas, e o circuito se fecha com o eletrodo presente na outra ponta. Com isto, a diferença de potencial medida entre os eletrodos de meio, dividida pela corrente que circula no circuito formados pelos eletrodos das pontas nos dá um valor de resistência "R".

Tendo em mão os valores de "ɑ", "b" e "R" pode ser calculado o valor da resistividade aparente do solo a partir da equação (4.3.1). A figura 4.3.1 ilustra melhor o fato.

$$
\rho_{a1} = \frac{4 \pi a \cdot R}{1 + \frac{2 \cdot a}{\sqrt{a^2 + 4 \cdot b^2}} - \frac{a}{\sqrt{a^2 + b^2}}} \tag{4.3.1}
$$

Sendo:

 $\rho_{01}$  – Resistividade aparente do solo para um dado espaçamento "a" entre os eletrodos;

R – Resistência medida  $[\Omega]$ ;

ɑ – Distância entre eletrodos adjacentes [m];

b – Profundidade em que os eletrodos são enterrados [m];

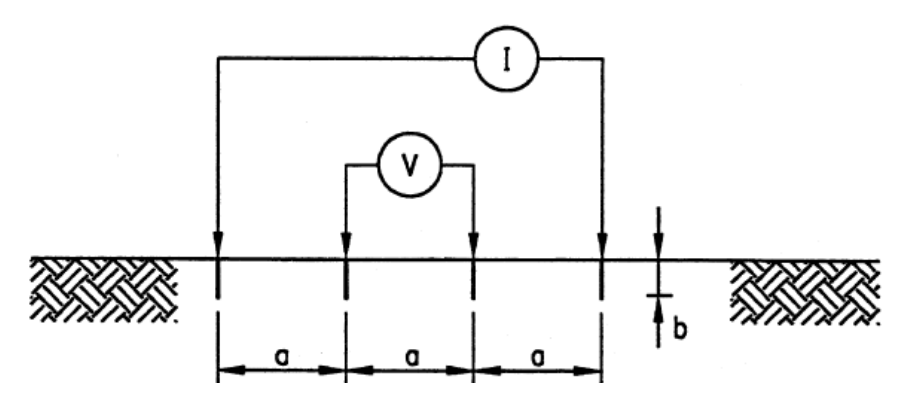

Figura 4.3.1 – Desenho ilustrativo do método Wenner [3].

Faz-se válido o comentário de que normalmente "ɑ" será muito maior que "b", deste modo a equação apresentada em (4.3.1) pode ser, sem grandes prejuízos, aproximada por (4.3.2).

$$
\rho_{a1} \cong \lim_{b \to 0} \left( \frac{4 \pi a \cdot R}{1 + \frac{2a}{\sqrt{a^2 + 4b^2}} - \frac{a}{\sqrt{a^2 + b^2}}} \right)
$$
\n(4.3.2)

 $\rho_{a1} \cong 2 \ldotp \pi \ldotp a \ldotp R$ 

A corrente tende percorrer o menor caminho possível entre os eletrodos de corrente, deste modo, a corrente tende a penetrar de forma mais profunda no solo a medida que o espaçamento "ɑ" entre os eletrodos de teste aumente.

Uma série de valores de resistividades devem ser medidas através da realização do teste sucessivas vezes para diferentes espaçamentos entre os eletrodos de prova. É válido que seja comentado que uma das partes mais importantes no processo de determinação dos parâmetros do solo é o processo de interpretação dos resultados. Uma boa interpretação é crucial para que sejam obtidos bons resultados, que irão traduzir de modo satisfatório o comportamento do solo.

É muito comum que a característica de resistividade do solo em freqüências baixas varie bastante em função da profundidade do solo, este fenômeno é conhecido como estratificação do solo. As figuras 4.3.2 e 4.3.3 ilustram, respectivamente, curvas características de solos contendo duas camadas e curvas características de solos contendo três camadas. Na modelagem computacional desenvolvida no capítulo 3 deste texto, foram considerados apenas solos com uma única camada, ou seja, solos em que a resistividade não varie, ou varie muito pouco em função da profundidade. Um exemplo de dados contendo medições de um solo de duas camadas, bem como a obtenção dos valores de resistividade das duas camadas é apresentado no item 4.4, a seguir.

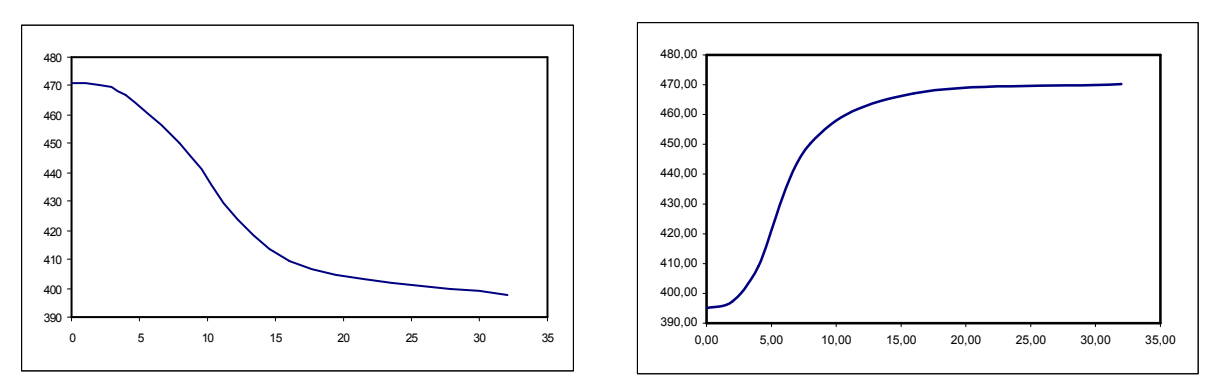

Figura 4.3.2 – Curvas típicas de solos com duas camadas.

Eixo Y – Resistividade do solo em [ $\Omega$ .metros].

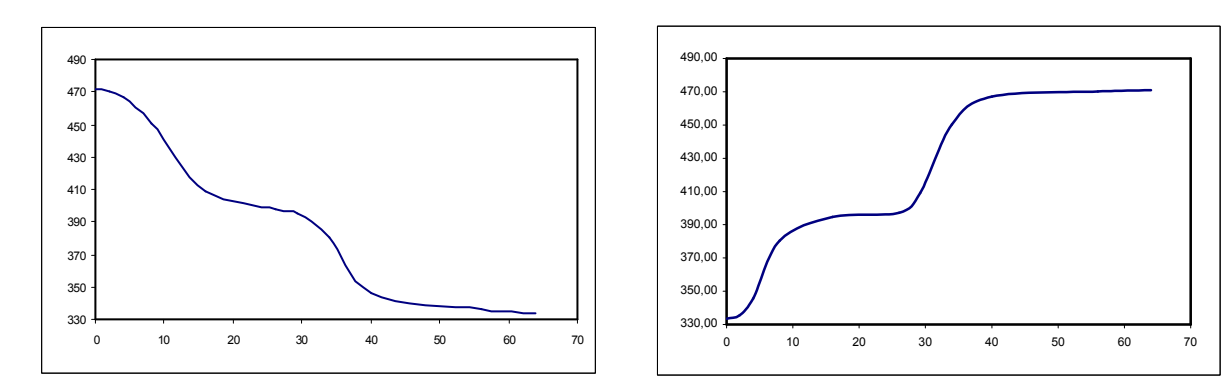

Eixo X – Distância entre os eletrodos de prova [metros].

Figura 4.3.3 – Curvas típicas de solos com três camadas.

Eixo Y – Resistividade do solo em [ $\Omega$ ]. metros].

Eixo X – Distância entre os eletrodos de prova [metros].

Faz-se válida a observação de que os gráficos apresentados nas figuras 4.3.2 e 4.3.3, tem como objetivo principal ilustrar formas típicas de curvas observadas em medições de campo, não sendo relevantes, para esta ilustração, os valores presentes nos eixos X e Y.

Em [8] e [9] é encontrada uma abordagem bastante interessante que permite que seja considerada a presença do fenômeno de estratificação do solo no método computacional proposto. Esta abordagem é semelhante à utilizada no capítulo 3 deste texto, quando foram modelados os fenômenos de reflexão na interface ar-solo. Todavia para o caso da modelagem dos fenômenos de reflexão entre diferentes camadas do solo não é válida a consideração de coeficiente de reflexão aproximadamente unitário, tendo este obrigatoriamente que ser calculado.

## 4.4 Exemplo de Medição da Resistividade do Solo em Baixas Freqüências

No terreno terraplanado de uma subestação fictícia foram realizadas medições em cinco pontos distintos do terreno (A, B, C, D e E), foi tomado o cuidado de garantir que os eletrodos de prova fossem enterrados sempre a profundidade de 20cm no solo. A figura 4.4.1 ilustra a subestação e os pontos de medição, enquanto a tabela 4.4.1 apresenta os resultados obtidos.

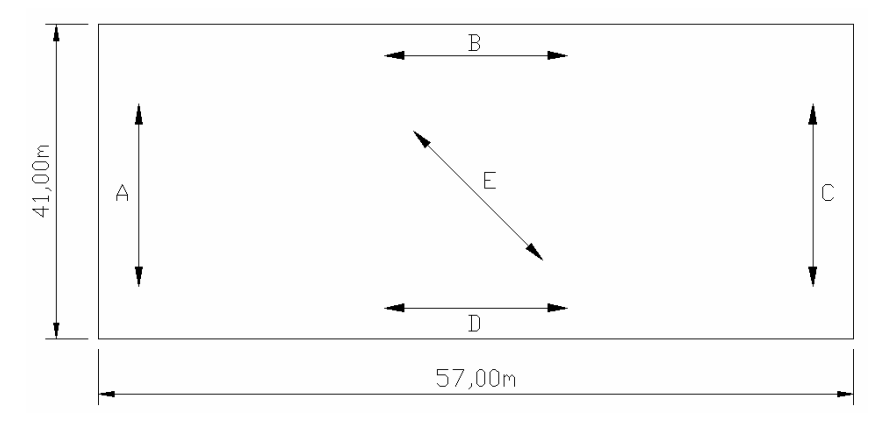

Figura 4.4.1 – Pontos de medição, distribuídos em subestação fictícia.

| <b>Distância</b><br>[metros] | Resistência medida $[\Omega]$ , para eletrodos<br>enterrados a 20cm de profundidade. | Resistência<br><b>Média</b> [Ω] |       |       |       |       |
|------------------------------|--------------------------------------------------------------------------------------|---------------------------------|-------|-------|-------|-------|
|                              | A                                                                                    | B                               | C     | D     | E     |       |
| 2.00                         | 47.21                                                                                | 44.39                           | 35.24 | 32.09 | 25.09 | 36.80 |
| 4.00                         | 22.28                                                                                | 20.85                           | 18.87 | 16.85 | 13.71 | 18.51 |
| 8.00                         | 10.70                                                                                | 9.86                            | 8.87  | 8.45  | 6.88  | 8.95  |
| 16.00                        | 5.14                                                                                 | 4.35                            | 3.93  | 3.61  | 3.33  | 4.07  |
| 32.00                        | 2.33                                                                                 | 2.07                            | 1.86  | 1.86  | 1.76  | 1.98  |

Tabela 4.4.1 – Medições nos cinco pontos da subestação fictícia do exemplo, adaptada de [6].

A partir dos resultados de medições obtidos e mostrados na tabela 4.4.1, e sabendo-se que  $b = 0,2m$ , utilizando-se a equação (4.3.1) pode-se construir a tabela 4.4.2, contendo os valores de resistividade.

| <b>Distância</b> |        | Resistividade |         |        |        |                  |
|------------------|--------|---------------|---------|--------|--------|------------------|
| [metros]         | A      | B             |         | D      | E      | <b>Média</b> [Ω] |
| 0.00             |        |               | $- - -$ |        | ---    | 472.00           |
| 2.00             | 603.21 | 567.20        | 450.20  | 410.00 | 320.50 | 470.22           |
| 4.00             | 562.23 | 526.10        | 476.11  | 425.04 | 345.90 | 467.08           |
| 8.00             | 538.23 | 496.10        | 446.11  | 425.04 | 345.90 | 450.28           |
| 16.00            | 516.19 | 437.58        | 394.58  | 362.98 | 334.41 | 409.15           |
| 32.00            | 468.89 | 415.58        | 374.58  | 372.98 | 354.41 | 397.29           |

Tabela 4.4.2 – Resistividades calculadas a partir das resistências medidas da tabela 4.4.1, retirada de [6].

Em seguida, plota-se a resistividade média do solo em função da distância entre os eletrodos, extrapolando-se o ponto de interseção do eixo vertical com a função de resistividade. Este gráfico pode ser observado na figura 4.4.2, a seguir.

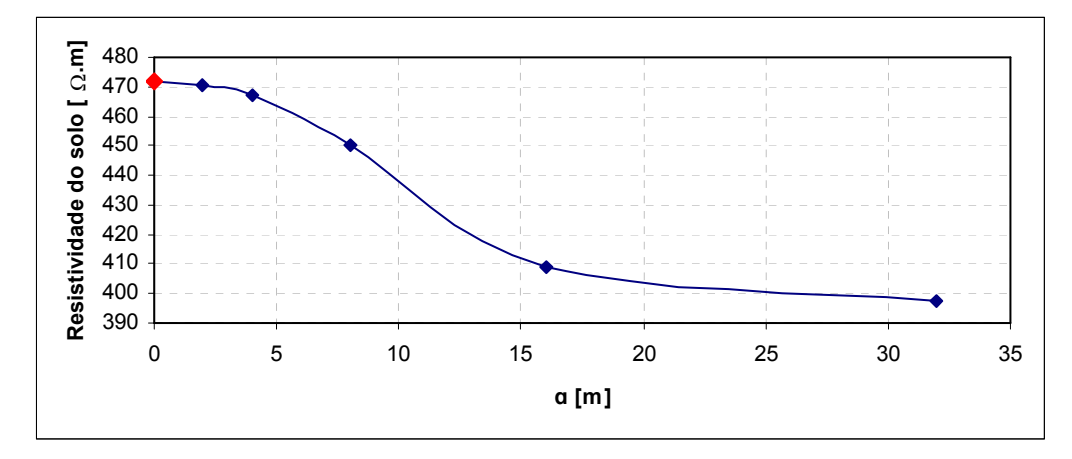

Figura 4.4.2 – Resistividade média em função do espaçamento ("ɑ") entre os eletrodos de teste.

A partir da interseção do gráfico da figura 4.4.2, obtém-se  $\rho_1 = 472,00 \Omega$ m, que é a resistividade da primeira camada do solo, e em seguida  $\rho_2 = 395,00$ , que é aproximadamente o valor assintótico da curva de resistividade do solo. A profundidade onde termina a primeira camada e se inicia a segunda é a profundidade onde se dá o ponto de inflexão da curva apresentada na figura 4.4.2. Métodos matemáticos, conhecidos como critérios de tagg, para a obtenção da posição mais adequada possível deste ponto de inflexão são discutidos de modo bastante interessante em [8]. Como na abordagem computacional apresentada neste texto são considerados apenas solos com uma única camada, os tais critérios de tagg não serão abordados, mas sim deixados reservados a trabalhos futuros.

### 4.5 Medição da Imitância do Solo

As medições para obtenção da resposta em freqüência do solo requerem metodologias específicas e complexas, de forma a garantir que os erros e interferências inerentes ao processo sejam minimizados. Neste texto será apresentada a metodologia de medição sugerida em [1], que se aplica bem a solos tipicamente consistentes, do tipo argiloso ou arenoso, muito encontrados no território nacional. Todavia, para solos rochosos ou com elevada porosidade, há necessidade da utilização de uma metodologia diferenciada da que será apresentada neste texto.

A amostra de solo utilizada no estudo deve ter as dimensões aproximadas de 25 cm x 25 cm x 100 cm. Caso as medições não sejam realizadas no local, uma série de cuidados precisam ser tomados de modo a se conservar as características originais do solo.

Em primeiro lugar, o processo de extração da amostra de solo consiste na escavação de uma área de aproximadamente 100 cm x 200 cm até uma profundidade que pode variar de 50 cm a 100 cm, mantendo no centro desta escavação, intacto, o paralelepípedo que será utilizado como amostra de solo.

Para o transporte deste paralelepípedo, recomenda-se que este seja envolvido com uma tela de nylon, e acondicionado em uma caixa de madeira, inicialmente sem fundo e sem tampa. Em seguida deve-se colocar parafina sobre a amostra de modo a conservar a umidade original do solo, tampar a parte superior da caixa e cautelosamente virar esta caixa de modo que se possa passar parafina também na parte do fundo e, em seguida, tampar a caixa completamente.

Em relação à profundidade de 50 cm a 100 cm, sugerida para escavação, tem o objetivo de permitir a escolha de uma camada de solo adequada, sem a presença de vegetação ou de uma possível alteração na camada superficial do solo. Em relação às dimensões sugeridas para a amostra de solo, estas têm um compromisso tanto com a viabilidade técnica e econômica da retirada do solo quanto com o objetivo de eliminar possíveis efeitos de borda.

Para a realização da medição deve-se remover a tampa da caixa, bem como duas das laterais menores, removendo-se também a tela de nylon e a parafina. Em seguida, nas faces laterais, são conectadas duas placas metálicas finas, com a mesma área "A" da face lateral menor da amostra de solo. Para facilitar o contato entre o solo e o eletrodo de corrente, pode-se inserir uma fina camada de solo, retirado junto com a amostra, bastante umedecido, de modo a formar uma pasta que estabeleça melhor o contato entre os eletrodos de corrente e a amostra de solo.

Em seguida devem ser enterrados os dois eletrodos de tensão, a uma distancia "d" um do outro. A figura 4.5.1, a seguir, ilustra a amostra pronta para que sejam iniciados os processos de medição.

É valido comentar que os eletrodos de corrente dever ser firmemente pressionados contra o solo, e que estes não devem ser feitos de um metal como o cobre, cujo processo de oxidação pode prejudicar o contato elétrico entre a placa e a amostra de solo.

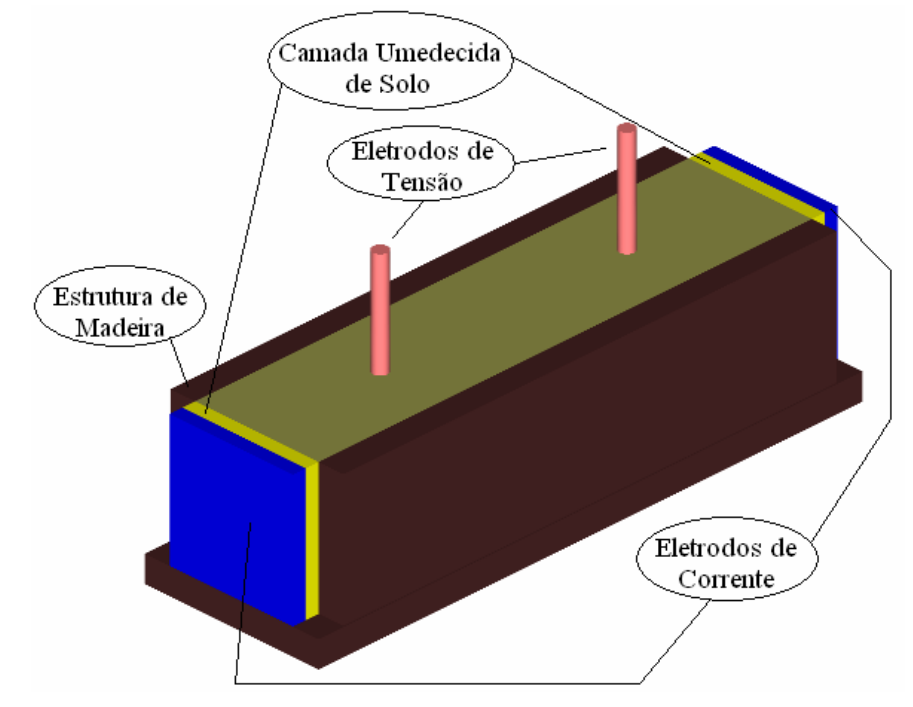

Figura 4.5.1 – Amostra de solo preparada para início das medições.

Para a realização da medição dos parâmetros do solo, além da amostra preparada, e com os eletrodos inseridos, faz-se necessário o uso de um gerador de sinais, bem como de um osciloscópio e de um "resistor shunt". Esta etapa é ilustrada na figura 4.5.2, a seguir.

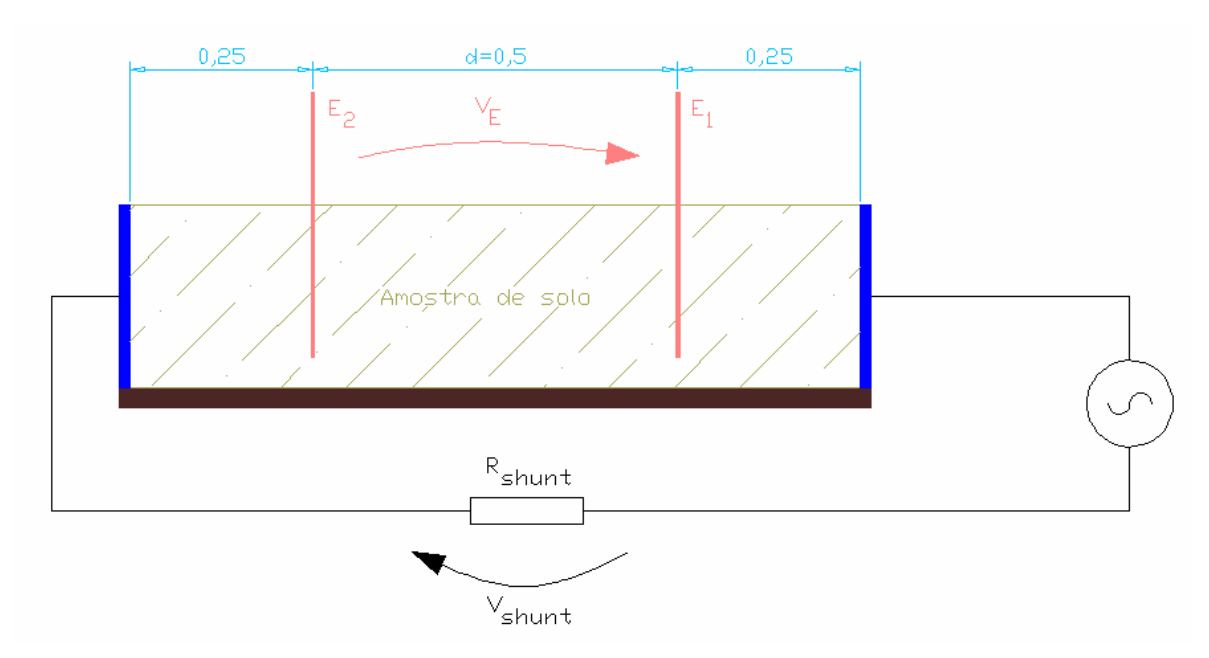

Figura 4.5.2 – Medições realizadas na amostra de solo.

Lendo-se os valores de  $V_E$  e de  $V_{shunt}$  em um osciloscópio, podem ser tiradas as conclusões mostradas em (4.5.1), (4.5.2), (4.5.3) e (4.5.4).

$$
I_{circuito} = \frac{V_{shunt}}{R_{shunt}};
$$
  

$$
|Y_{solo}| = \frac{I_{circuito}}{V_E};
$$
  
(4.5.1)

Sendo as medidas de V<sub>E</sub> e V<sub>shunt</sub> realizadas em um osciloscópio:

$$
\angle Y_{\text{solo}} = \angle V_{\text{E}} - \angle V_{\text{shunt}} ; \tag{4.5.2}
$$

Considerando as equações:

$$
G = \text{Re}\{Y_{\text{solo}}\} = \frac{\sigma.A}{d} \quad e \quad B = \text{Im}\{Y_{\text{solo}}\} = \frac{\omega.\varepsilon.A}{d};\tag{4.5.3}
$$

Tem-se na equação (4.5.4) as expressões para a parte real ( $\sigma$ ) e para a parte imaginária ( $\omega \in$ ).

$$
\sigma = G \cdot \frac{d}{A};
$$
\n
$$
\omega \cdot \varepsilon = B \cdot \frac{d}{A};
$$
\n(4.5.4)

Sendo:

Y – Admitância medida em cada freqüência [ S ];

- $d$  Distância entre os eletrodos de tensão [m ];
- A Área da seção transversal da amostra  $[m^2]$ ;

O ajuste da função  $W(f)$ , apresentada na equação (4.2.1), aos dados experimentais de medição deve ser feita de forma estatística, obtendo-se a curva que melhor se ajuste aos dados experimentais medidos.

#### 4.6 Comentários e Discussões

Neste capítulo foi discutido o comportamento do solo, bem como a influência das características físicas e químicas em seus parâmetros elétricos. Foi mostrado que em baixas freqüências o solo apresenta um comportamento basicamente resistivo, e que a principal forma de condução de corrente, em baixas freqüências, se dá devido ao fenômeno da eletrólise no solo.

Foi apresentado também o conceito de estratificação do solo, que apesar de não ser explorado no modelo computacional desenvolvido no capítulo 3, é de importante citação para demonstrar algumas limitações existentes no método proposto, No caso de solos estratificados, isto é, com duas ou mais camadas, as referências [8] e [9] trazem a modelagem física e matemática da influência deste fenômeno no sistema de aterramento.

Neste capítulo também foi discutido o método Wenner para medição da resistividade do solo em baixas freqüências, além disso, foi apresentado um exemplo prático de aplicação do método, com a intenção de tornar o texto mais didático. O método Wenner tem grande relevância por ser o método mais utilizado na prática para a medição da resistividade do solo em baixas freqüências, podendo inclusive ser utilizado na obtenção da resistividade assintótica ( $\sigma_0$ ) da função de imitância  $W(f)$ , do solo.

Foi apresentado um modelo de imitância para o solo, e mostrado o comportamento deste em resposta a injeção de correntes de freqüências variadas. Pode-se observar que o tratamento do solo por um modelo de imitâncias não é de grande relevância em baixos valores de freqüências, todavia é extremamente importante que este modelo seja adotado para fenômenos de freqüências elevadas. A partir de aproximadamente 10 kHz, como pôde ser observado no gráfico da figura 4.2.1, o efeito da corrente de deslocamento, referente à parcela j.w.e da imitância do solo, já começa a se tornar relevante frente à parcela da corrente de condução, referente à parcela  $\sigma$  da imitância do solo.

Por último foi apresentado um método experimental para a medição da resposta em freqüência do solo. É valido comentar que na prática o modelo de imitâncias, ainda hoje, não é muito difundido em projetos de subestações de energia elétrica. Um dos motivos prováveis é a complexidade do método de cálculo, outro é a dificuldade do levantamento dos parâmetros do solo, associada ao alto custo. Um terceiro motivo provável seria o fato de que apesar dos fenômenos atmosféricos (de altas freqüências) ocorrerem muito em todo território nacional, normalmente estes não são os fatores determinantes, no caso da segurança de pessoas, pois apesar das correntes de surto atingirem tipicamente valores de pico muito elevados, estas correntes são de curtíssima duração, da ordem de micro segundos. Já no caso de correntes originadas a partir de faltas envolvendo a terra, apesar de atingirem valores de pico menores, elas têm um período maior de duração, podendo chegar a durar alguns segundos, transferindo deste modo, muito mais energia ao corpo da pessoa afetada e consequentemente causando maiores danos. E como já foi citado no decorrer deste capítulo, para correntes em freqüências industriais, o comportamento do solo pode ser aproximado sem grandes prejuízos pela condutividade assintótica  $\sigma_{o}$ .

## CAPÍTULO 5: ESTUDOS DE CASO

Este capítulo tem a finalidade de ilustrar resultados obtidos através das simulações, utilizando o método computacional apresentado, em casos de altas freqüências e baixas freqüências, ressaltando as diferenças e particularidades apresentadas em cada caso.

Nas três primeiras simulações presentes neste capítulo, é utilizada a malha de aterramento fictícia apresentada na figura 5.1, a seguir.

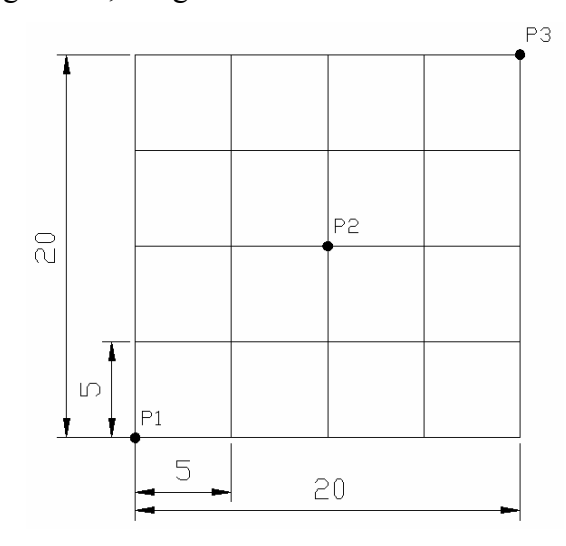

Figura 5.1 – Configuração da malha de aterramento utilizada nas simulações.

As características utilizadas nos cálculos são apresentadas em (5.1), a seguir:

Solo :

 $\mu_r = 1.0$ ;  $\alpha = 0.7;$  $\Delta_i = 11, 7.10^{-3}$ ;  $1,0.10^{-3}$ ;  $\sigma_0 = 1, 0.10^{-}$ i

Condutores:

 $\varepsilon_{r\text{(conductor)}} = 1.0$ ;  $\mu_{r \text{(conductor)}} = 1.0$ ; ; .  $10^8 - \frac{1}{2}$  $Ratio = 10 mm;$  $_{(conductor)}$   $\sim$  10  $_{\Omega}$  $\sigma_{(conductor)} = 10^8 \frac{1}{\Omega_{.} m}$ 

Profundidade dos condutores  $= 0.5$  m

$$
(5.1)
$$

## 5.1 Simulação em Freqüência Muito Baixa, Circulação de Corrente na Malha

O primeiro caso apresentado é uma simulação para uma freqüência de  $10^{-15}$  Hz, sendo uma corrente de 1A injetada no ponto P1 e esta mesma corrente drenada no ponto P3, da malha apresentada na figura 5.1. Este caso simula uma simples circulação de corrente através da malha de terra. A função deste resultado é ilustrar um curto-circuito monofásico ocorrendo em um ponto de uma malha de terra, sendo provocado por um gerador, ligado em estrela aterrado em outro ponto da mesma malha.

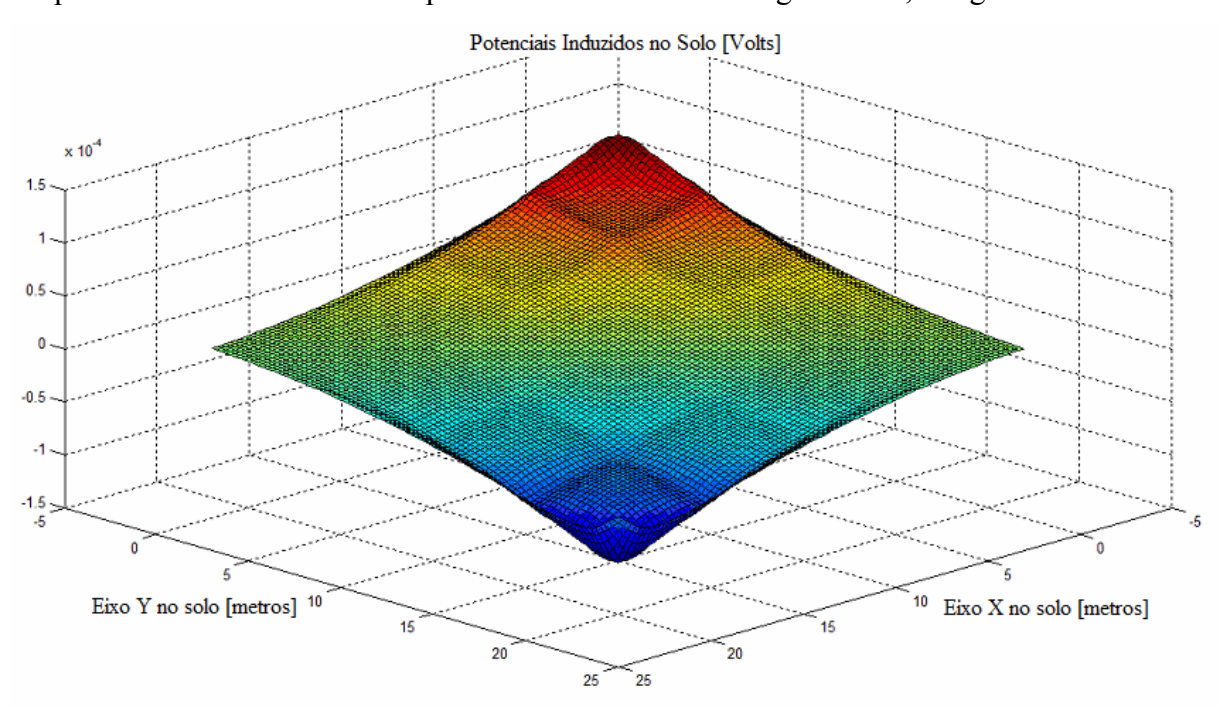

Os potenciais induzidos no solo podem ser observados na figura 5.1.1, a seguir.

Figura 5.1.1 – Vista isométrica dos potenciais induzidos no solo para a simulação 5.1.

Os potenciais induzidos nos condutores da malha de aterramento podem ser observados na figura 5.1.2, a seguir.

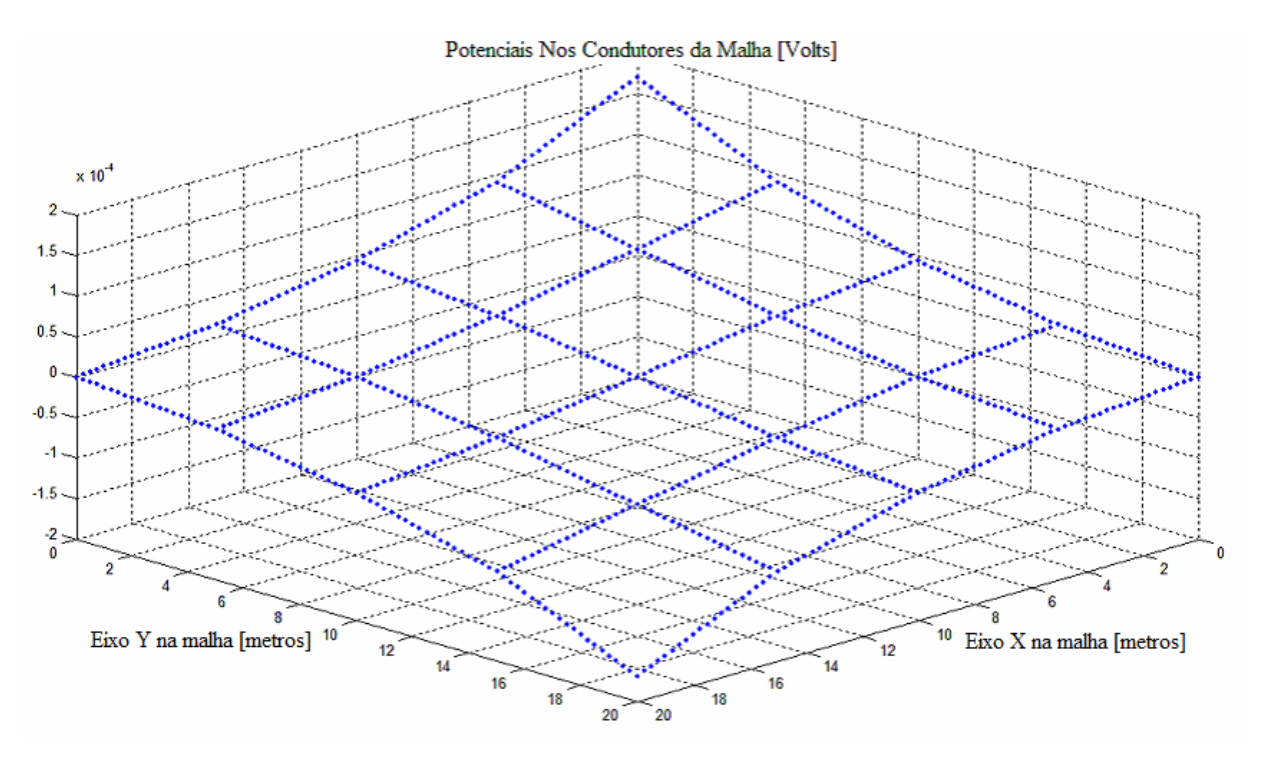

Figura 5.1.2 – Potenciais induzidos nos condutores da malha de aterramento.

Pela ordem de grandeza dos potenciais induzidos tanto no solo quanto na malha de aterramento, pode-se observar que uma falta com as características desta, isto é, em que toda a corrente de curto-circuito apenas circula pela malha de aterramento, sem ser injetada em direção à terra remota, não oferece risco algum a segurança de pessoas em suas proximidades.

## 5.2 Simulação em Freqüência Muito Baixa, Injeção de Corrente na Malha

A segunda simulação apresentada corresponde à injeção de 1A, também na freqüência de <sup>15</sup> 10<sup>−</sup> Hz, no ponto P2 da malha de aterramento utilizada como exemplo. Primeiramente, para este caso, será apresentada, na figura 5.2.1, a impedância de Thévenin de entrada vista por cada um dos nós da malha de aterramento.

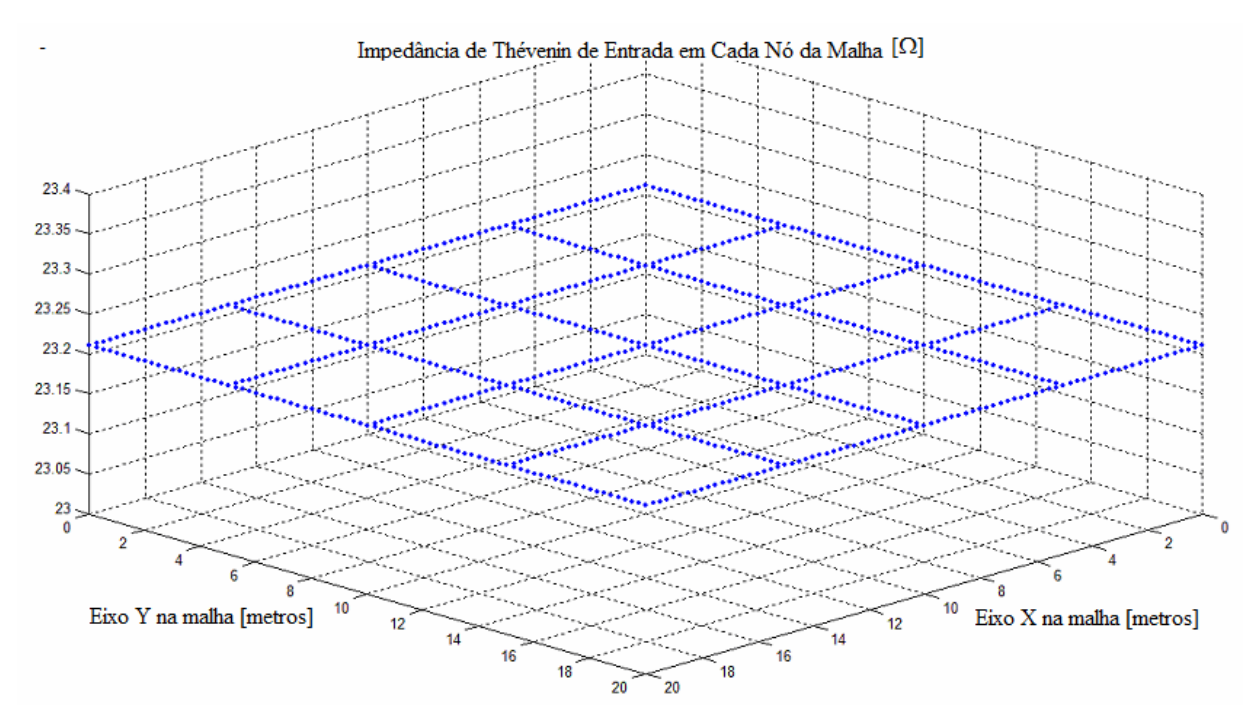

Figura 5.2.1 – Impedância de Thévenin de entrada em cada nó da malha de aterramento.

Através da figura 5.2.1, pode-se observar que a elevação do potencial da malha de terra será praticamente invariável, independente da posição onde ocorrerá à injeção de corrente. A seguir, é apresentado na figura 5.2.2 um gráfico que mostra os potenciais distribuídos nos condutores da malha de aterramento para 1A de corrente injetado no ponto P2.

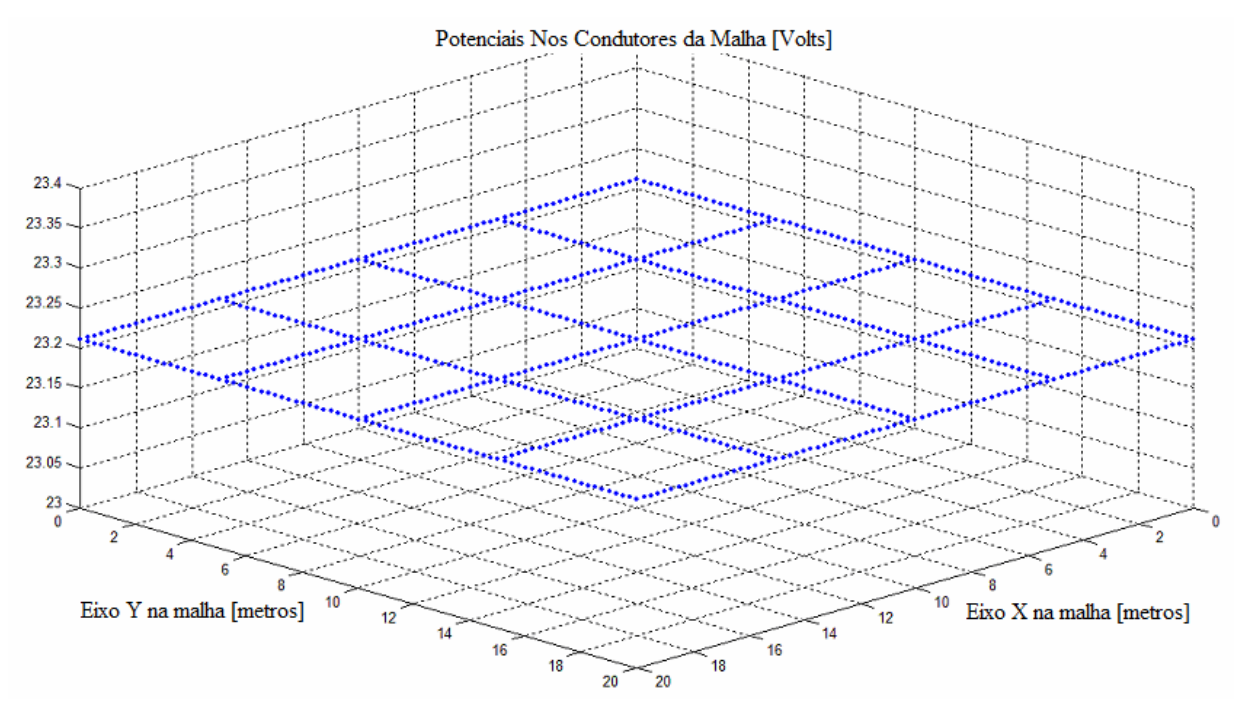

Figura 5.2.2 – Tensão distribuída nos condutores da malha de aterramento.

Pode-se observar que em freqüências muito baixa, os potenciais ao longo da malha de terra para uma corrente de curto-circuito injetada tendem a se distribuir de forma constante ao longo de toda a malha, independendo da posição onde a corrente é efetivamente injetada. A parte real dos potenciais induzidos no solo sobre a malha de aterramento são mostrados na figura 5.2.3, a seguir.

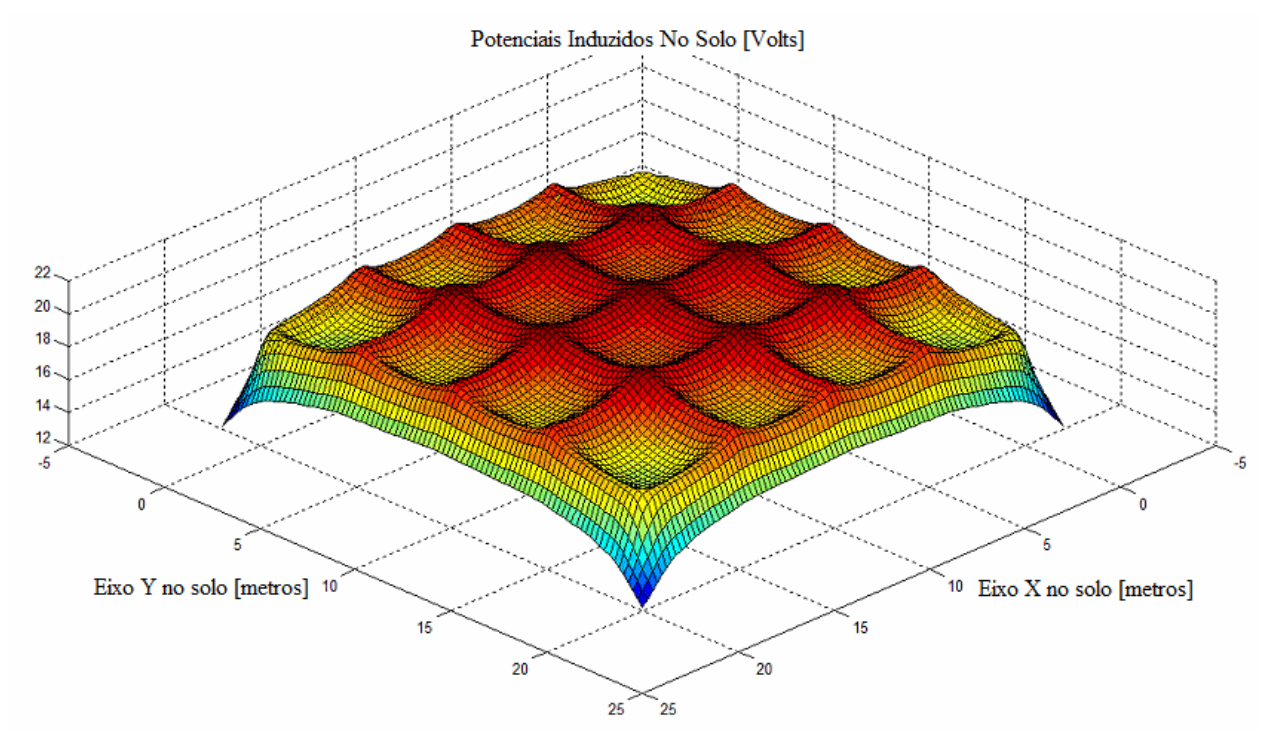

Figura 5.2.3 – Potenciais induzidos na superfície do solo.

Através de uma observação no gráfico da figura 5.2.3, pode-se observar que os potenciais induzidos no solo são maiores nas regiões centrais da malha de aterramento, onde há um maior número de eletrodos em suas proximidades. A medida em que se vai caminhando em direção à periferia da malha de terra, os potenciais induzidos no solo tendem a decair, devido a uma menor concentração de eletrodos presentes para induzir tensão. Note que os potenciais de passo, na superfície do solo, podem ser calculados através da diferença entre os potenciais induzidos entre dois pares de pontos quaisquer, distantes de 1m um do outro.

A parte imaginária dos potenciais induzidos no solo, neste caso, é apresentada na figura 5.2.4, e tem a finalidade de mostrar que em freqüências muito baixas o comportamento do solo é praticamente resistivo, sendo a parte imaginária muitas ordens de grandeza inferior à parte real, isto é:  $\sigma_{(solo)} \gg j \omega \varepsilon_{(solo)}$ .

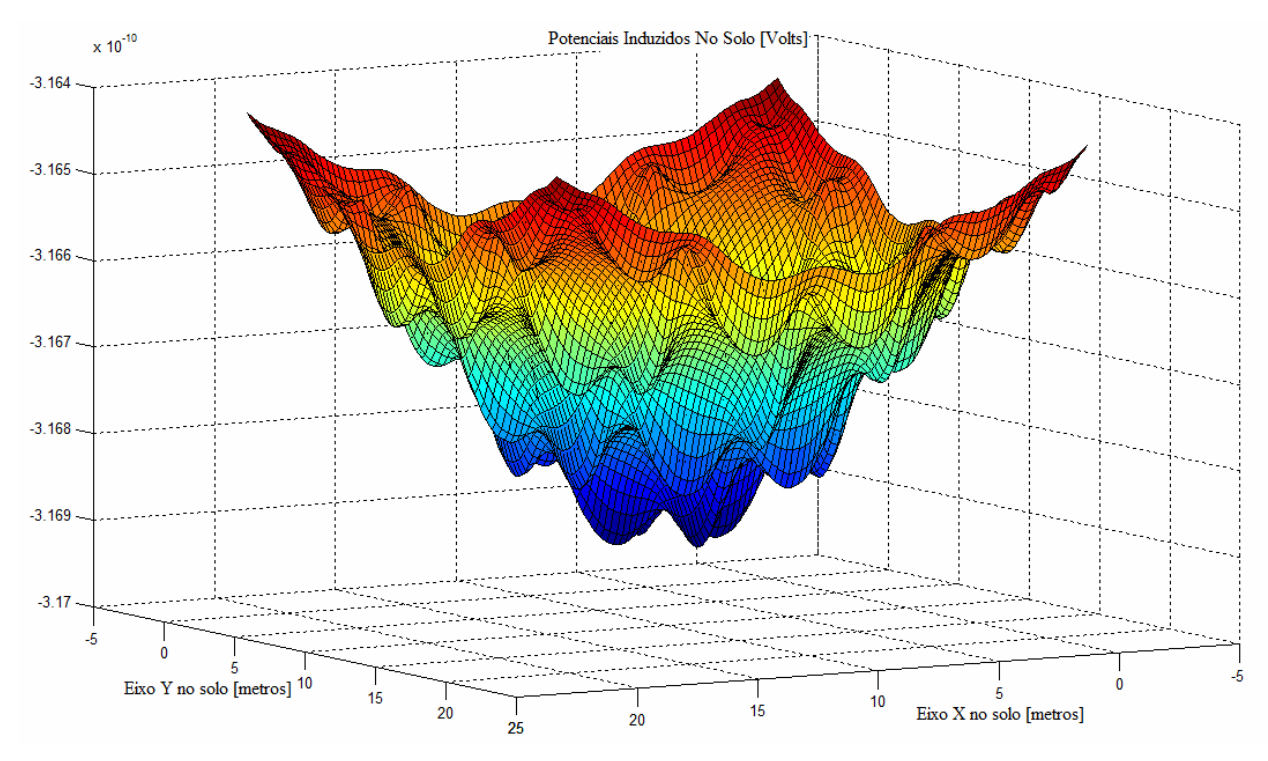

Figura 5.2.4 – Parte imaginária dos potenciais induzidos no solo.

Na figura 5.2.5 é apresentada uma superposição dos gráficos da tensão induzida nos condutores do sistema de aterramento, dos potenciais induzidos no solo, e da diferença entre estes dois valores, correspondendo aos potenciais de toque aos quais uma pessoa pode estar exposta. Note que os valores pontilhados correspondem aos potenciais induzidos nos condutores da malha de aterramento, a superfície intermediária corresponde aos potenciais induzidos no solo e a superfície posicionada na região inferior da figura corresponde aos potenciais de toque.

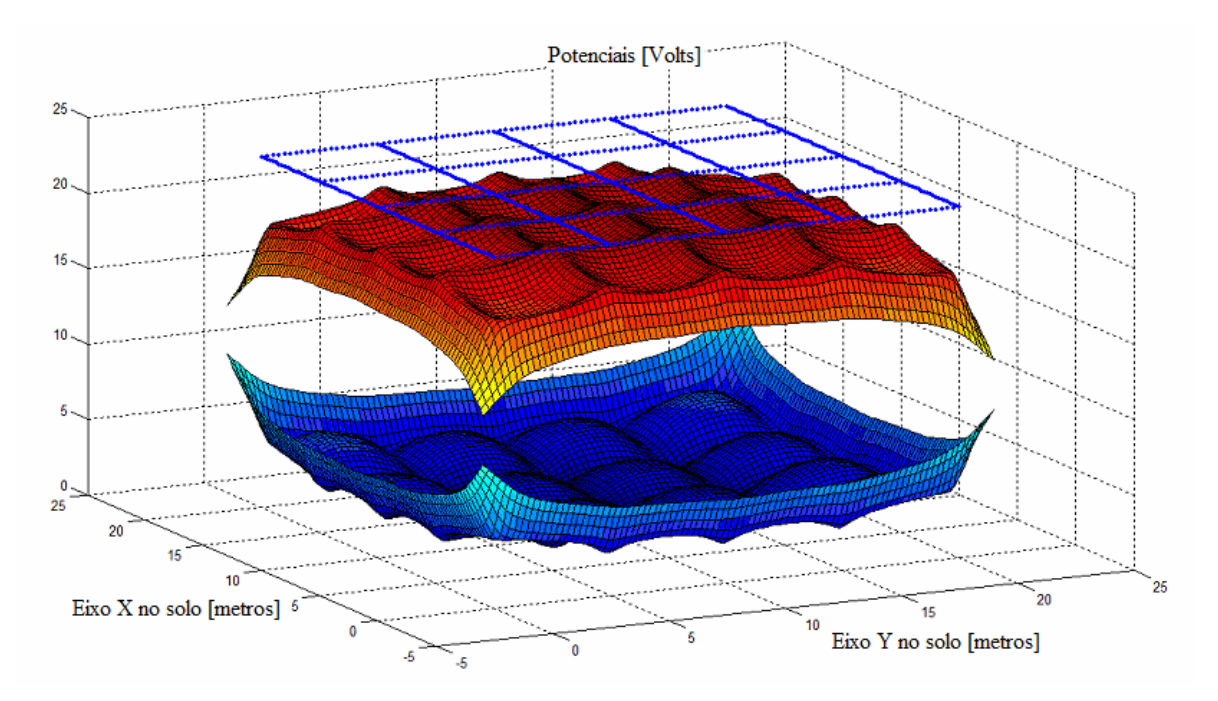

Figura 5.2.5 – Potenciais nos condutores, no solo e potenciais de toque, de cima para baixo.

## 5.3 Simulação em Freqüência Elevada.

Em muitos casos, as impedâncias longitudinais são desconsideradas, e os cálculos são realizados levando-se em consideração apenas às impedâncias transversais dos eletrodos, como é proposto em [8]. Como pôde ser observado na simulação presente no item 5.2, apresentado anteriormente, este método é bastante eficiente quando as correntes injetadas são de baixas freqüências. Apesar do método proposto em [8] ser bastante mais simples, e envolver um esforço computacional muito menor, ele não se mostra eficiente para a simulação de injeções de correntes provocadas por surtos atmosféricos, sendo o método proposto neste trabalho, obtido principalmente a partir de [7], [5] e [1], o método mais indicado de simulação nestes casos.

Neste item é apresentada uma simulação para uma corrente de 1A injetada no ponto P1 da malha de aterramento com uma freqüência de 1MHz. A finalidade desta simulação é mostrar a importância de se levar em consideração às impedâncias longitudinais da malha de aterramento para simulações em altas freqüências.

Na figura 5.3.1, é apresentado o gráfico, contendo as magnitudes da impedância de Thévenin de entrada em cada ponto da malha de terra para a dada freqüência.

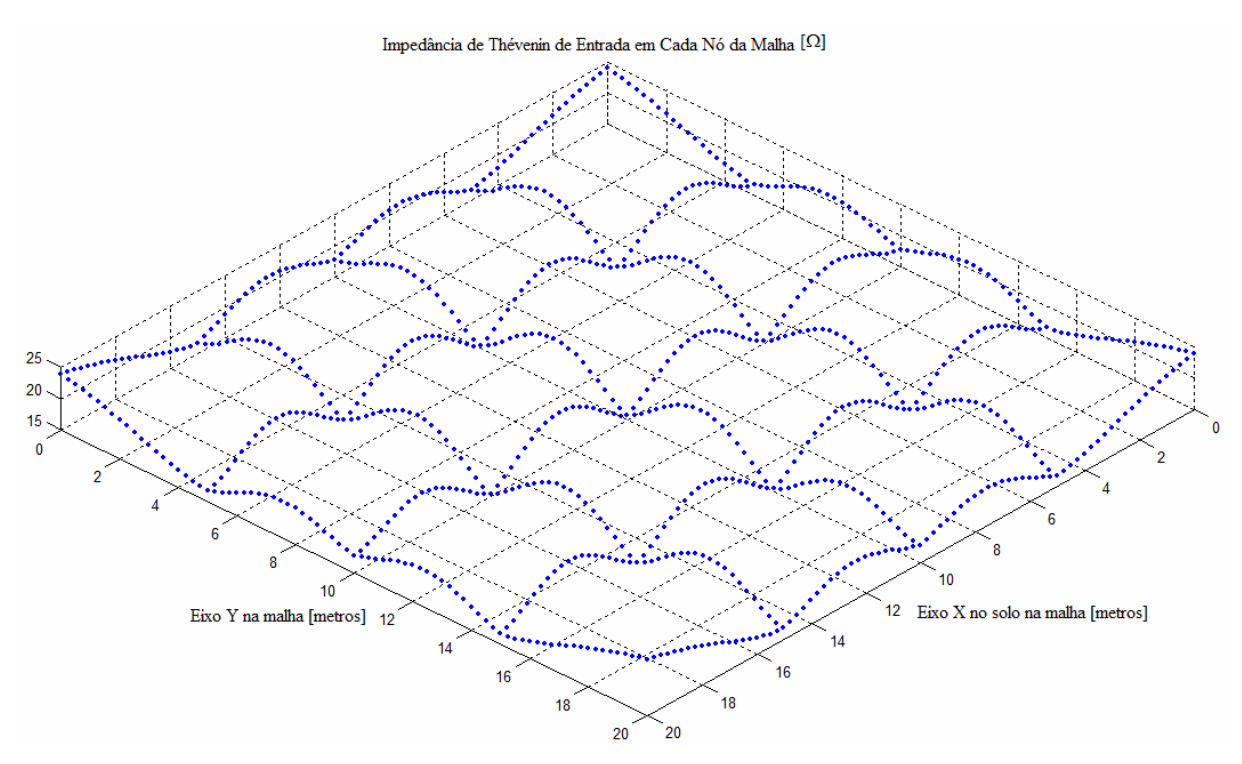

Figura 5.3.1 – Magnitude da impedância de Thévenin de entrada em cada nó da malha de terra.

Pode-se observar, em acordo com a figura 5.3.1, que em altas freqüências, a magnitude da impedância de entrada varia bastante em função do ponto de injeção de corrente na malha. O valor máximo para a impedância de entrada observado neste caso é de 22,9012 + j 7,0303, encontrado nas quinas da malha de aterramento, e o valor mínimo para a impedância de entrada observado é de 12,9258 + j 8,2076, observado no centro da malha de aterramento.

As tensões distribuídas ao longo dos condutores da malha de aterramento podem ser observadas na figura 5.3.2, a seguir.
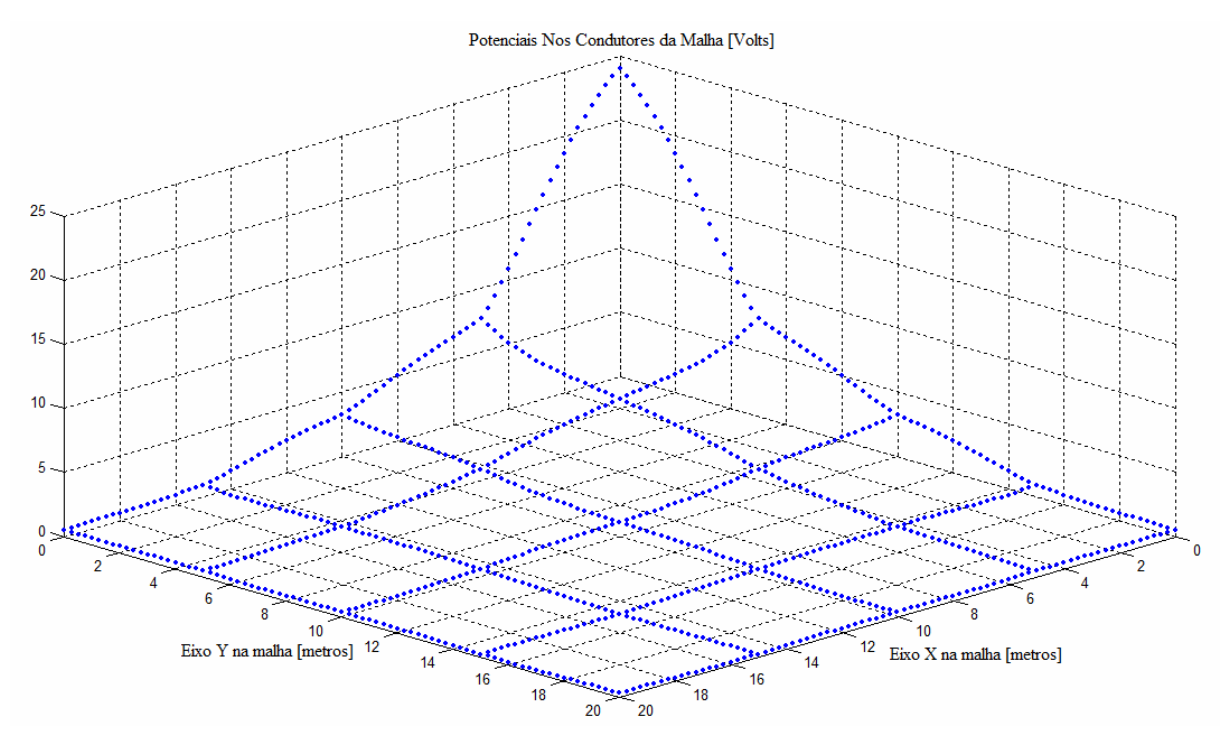

Figura 5.3.2 – Magnitudes dos potenciais distribuídos ao longo dos condutores da malha de aterramento.

As magnitudes dos potenciais induzidos no solo podem ser observadas na figura 5.3.3, a seguir. A partir dos resultados apresentados neste item 5.3, pode-se observar a importância desta modelagem diferenciada para realização dos cálculos referentes a malhas de aterramento em altas freqüências.

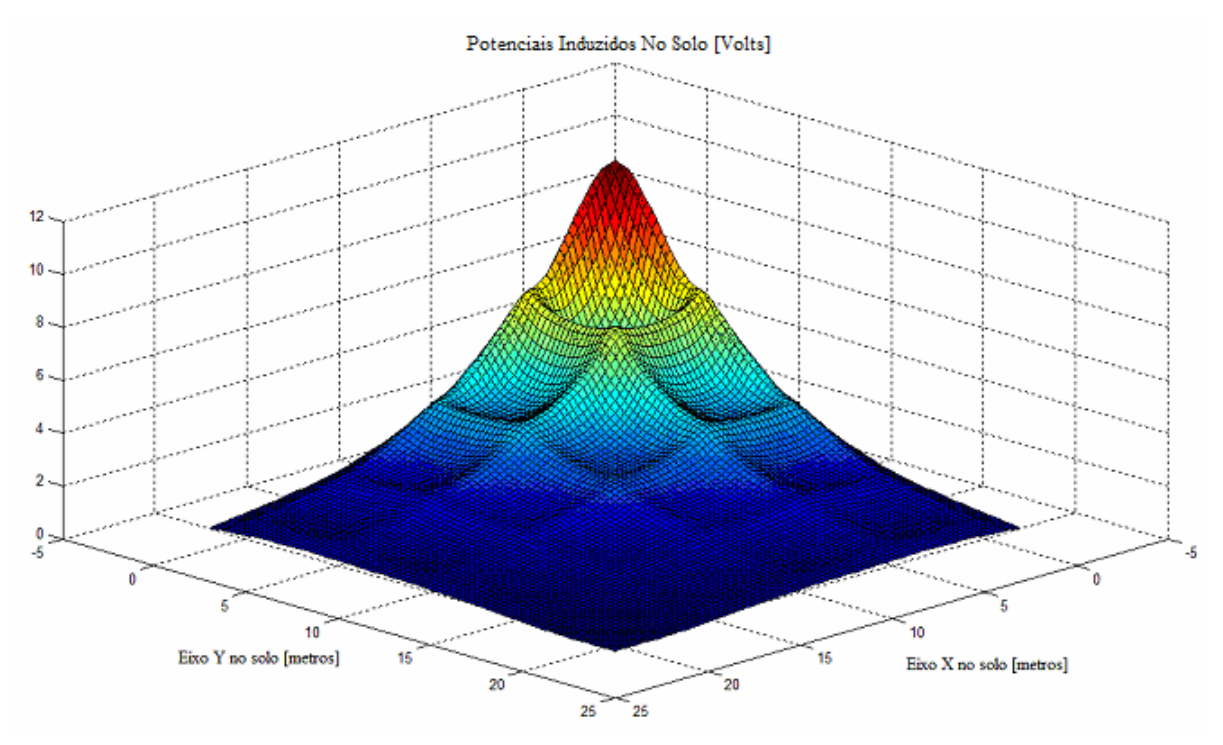

Figura 5.3.3 – Potenciais distribuídos no solo sobre a malha de aterramento.

Há importância em comentar que os valores de potenciais no solo foram calculados exclusivamente através da equação (3.1.13), não tendo sido considerados as integrais de linha de EA. Para que este termo seja considerado, há necessidade de se escolher uma linha sobre o solo, por onde este campo elétrico será integrado, ficando muito complicado o cálculo do potencial em toda parte do solo se este termo for considerado. A figura 5.3.3, deste modo, dá uma boa noção do comportamento dos potenciais no solo, todavia não corresponde aos valores exatos.

### 5.4 Comparação com Resultados Anteriores

As estruturas de linhas de transmissão são aterradas, em geral, por cabos de cobre ou aço zincado, a figura 5.4.2, apresenta um esquema de um cabo-contrapeso [1], utilizado no aterramento de uma torre auto-portante. Normalmente as torres de uma linha de transmissão são aterradas, em suas estruturas, por quatro cabos-contrapeso, como é apresentado na figura 5.4.5.

A impedância de aterramento das torres de uma linha de transmissão é um fator de grande relevância no cálculo do desempenho desta linha. Sendo assim, neste item será apresentada a resposta em freqüência da impedância de aterramento de três configurações de caboscontrapeso, apresentadas nas figuras 5.4.2, 5.4.5 e 5.4.6.

Além disso, será apresentada uma comparação dos resultados apresentados por [1] para as mesmas três diferentes configurações. Os parâmetros do solo e dos condutores utilizados nas três simulações que se seguem são apresentadas em (5.4.1), a seguir.

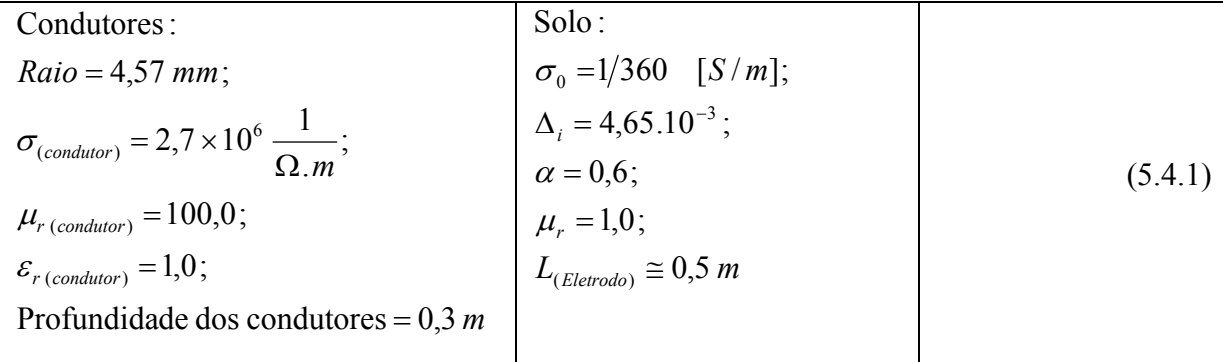

A curva característica do solo em função da freqüência é apresentada no gráfico da figura 5.4.1, a seguir.

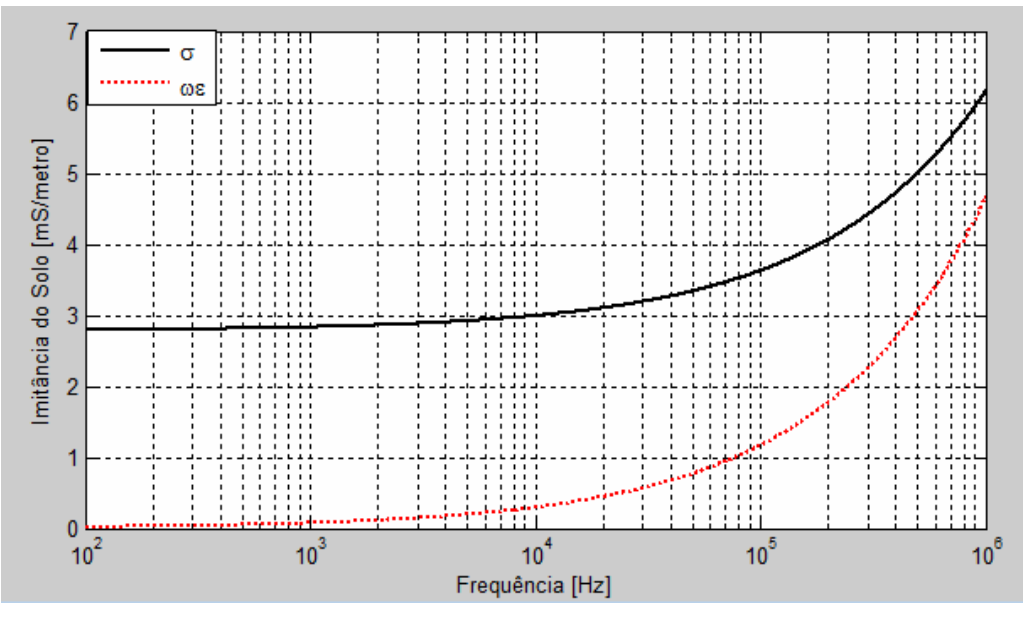

Figura 5.4.1 – Característica do solo em função da freqüência [Hz].

A figura 5.4.2, copiada de [1], a seguir, apresenta a primeira configuração simulada. Esta configuração têm uma finalidade didática interessante, pois por ser bastante pequena, possui um tempo de simulação bastante reduzido, sendo boa para comparação de resultados e realização de "debugs" em programas de cálculo.

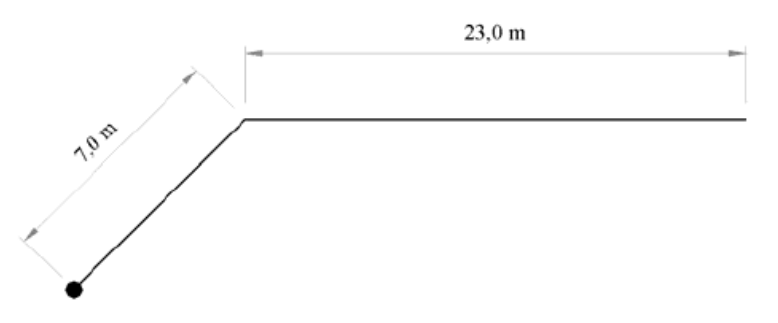

Figura 5.4.2 – Configuração 1 dos condutores de aterramento [1].

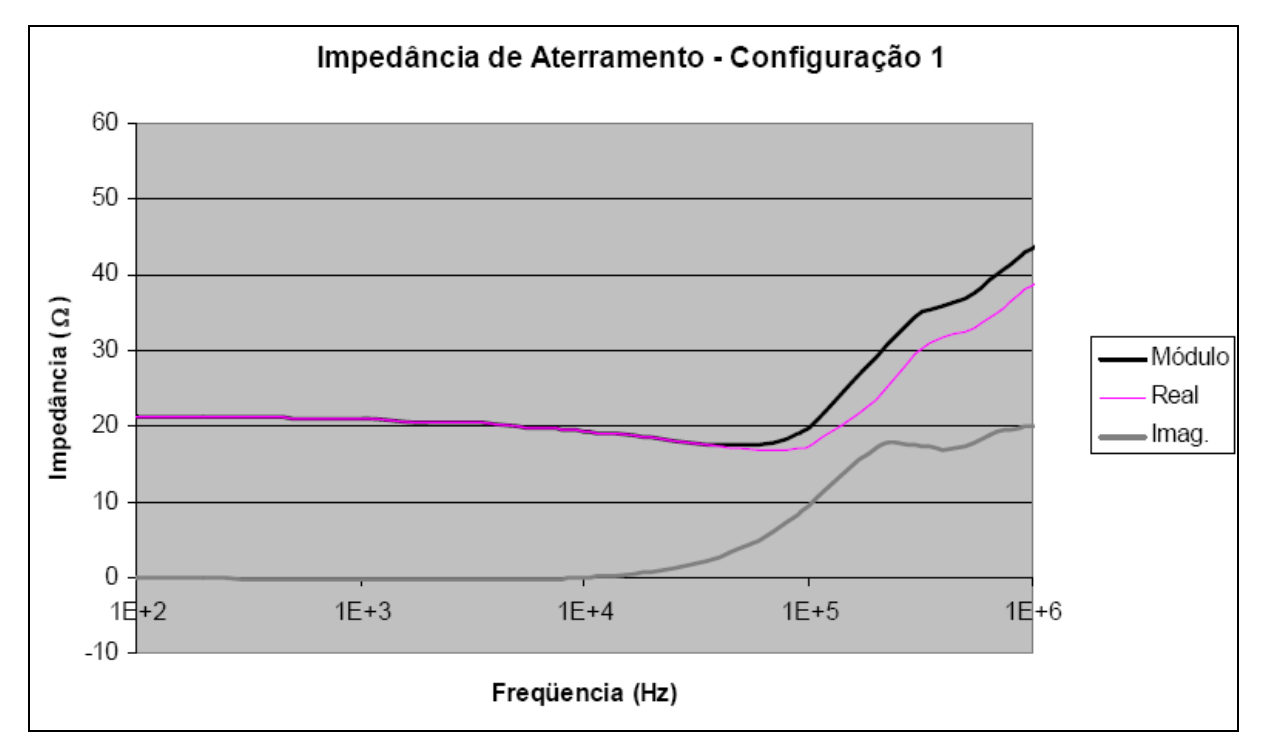

Os resultados obtidos em [1], para esta configuração, são apresentados na figura 5.4.3.

Figura 5.4.3 – Resultados obtidos em [1] para a configuração 1.

O resultado obtido em simulações utilizando o método apresentado neste trabalho é apresentado na figura 5.4.4, a seguir.

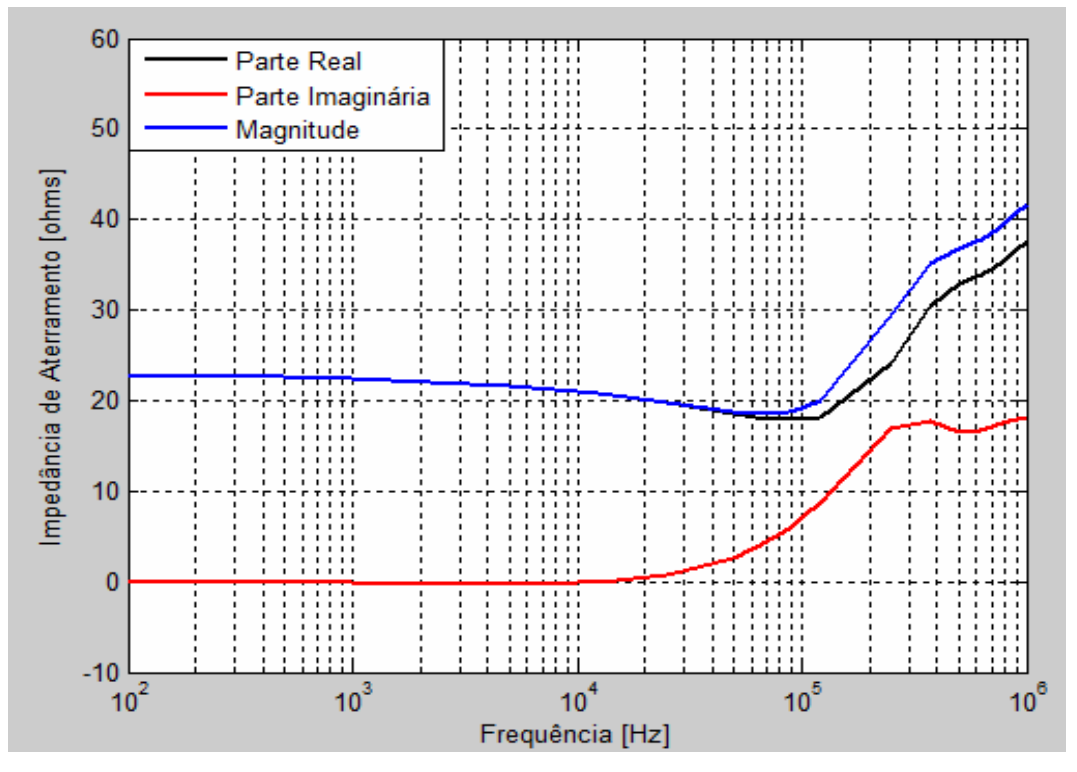

Figura 5.4.4 – Resultado obtido em simulações para a configuração 1.

A segunda configuração simulada é apresentada na figura 5.4.5, a seguir. Esta configuração é, em geral, a mais usada na construção do sistema de aterramento de linhas de transmissão.

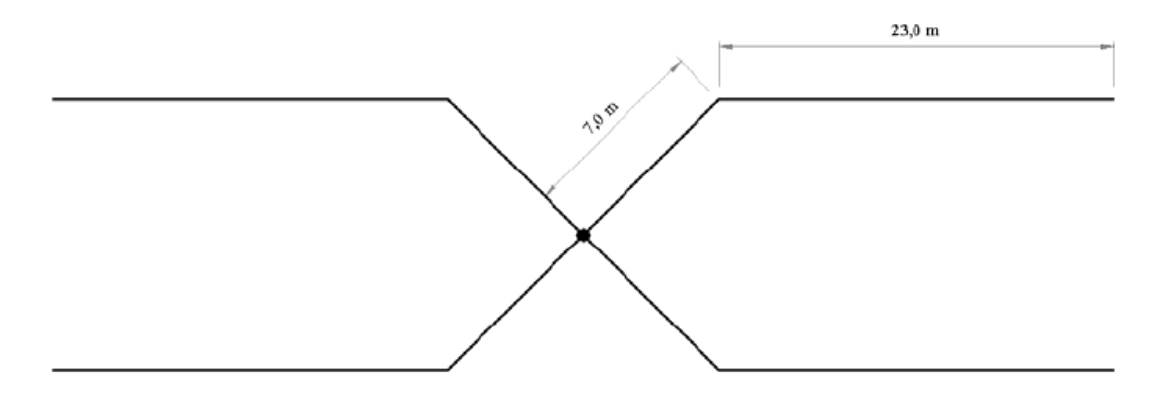

Figura 5.4.5 – Configuração 2 dos condutores de aterramento [1].

A terceira configuração simulada é apresentada na figura 5.4.6, a seguir. Esta configuração pode ser utilizada com a finalidade de reduzir a impedância de aterramento, melhorando o desempenho frente a surtos atmosféricos. É comumente utilizada em regiões onde a resistividade do solo é muito elevada.

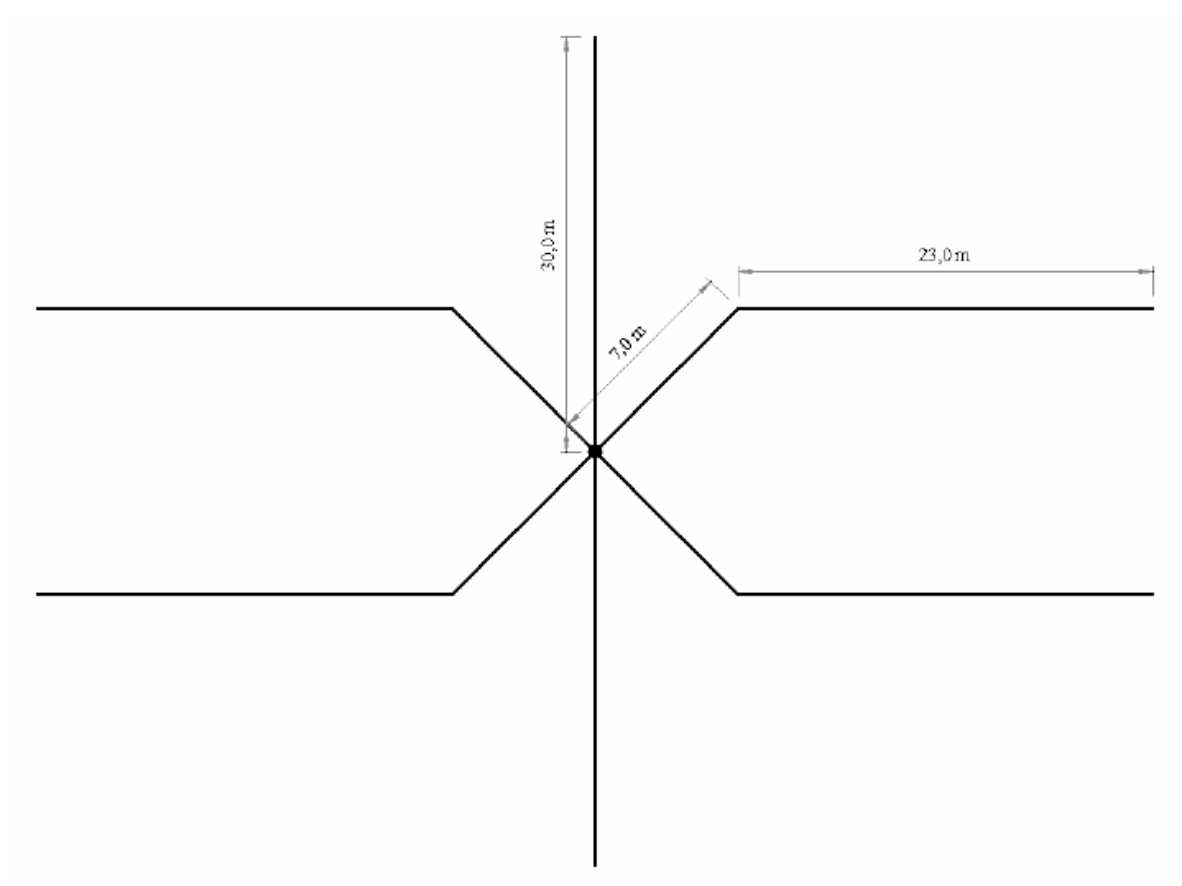

Figura 5.4.6 - Configuração 3 dos condutores de aterramento [1].

O resultado obtido na simulação da configuração 2 em [1] é apresentado na figura 5.4.7. O resultado obtido, neste trabalho, em simulação para esta configuração é apresentada na figura 5.4.8, a seguir.

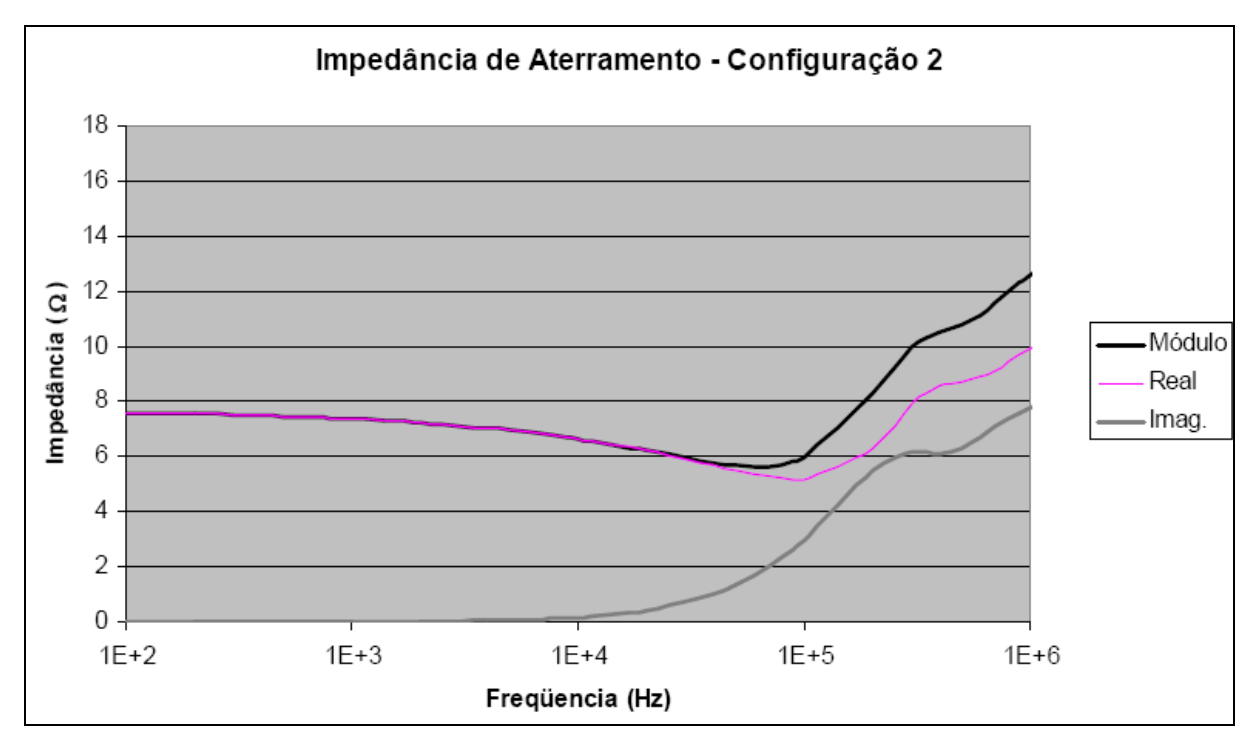

Figura 5.4.7 – Resultados obtidos em [1] para a configuração 2.

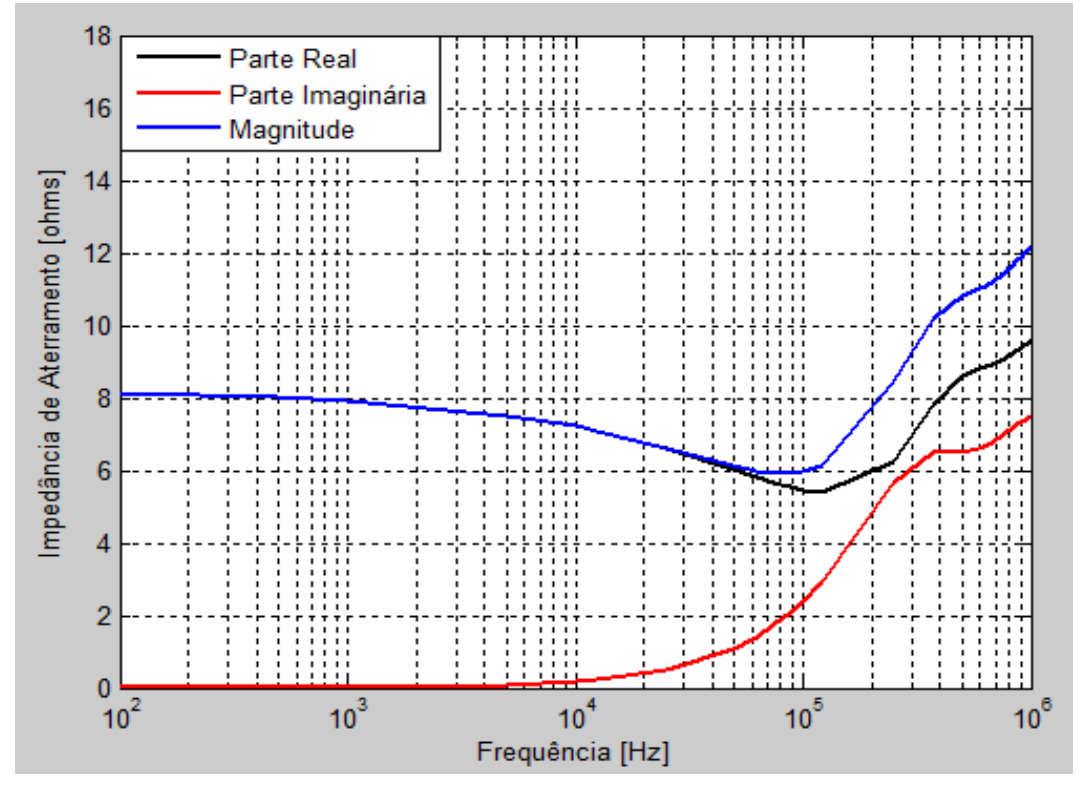

Figura 5.4.8 – Resultado obtido em simulações para a configuração 2.

O resultado obtido na simulação da configuração 3 em [1] é apresentado na figura 5.4.9. O resultado obtido, neste trabalho, em simulação para esta configuração é apresentada na figura 5.4.10, a seguir.

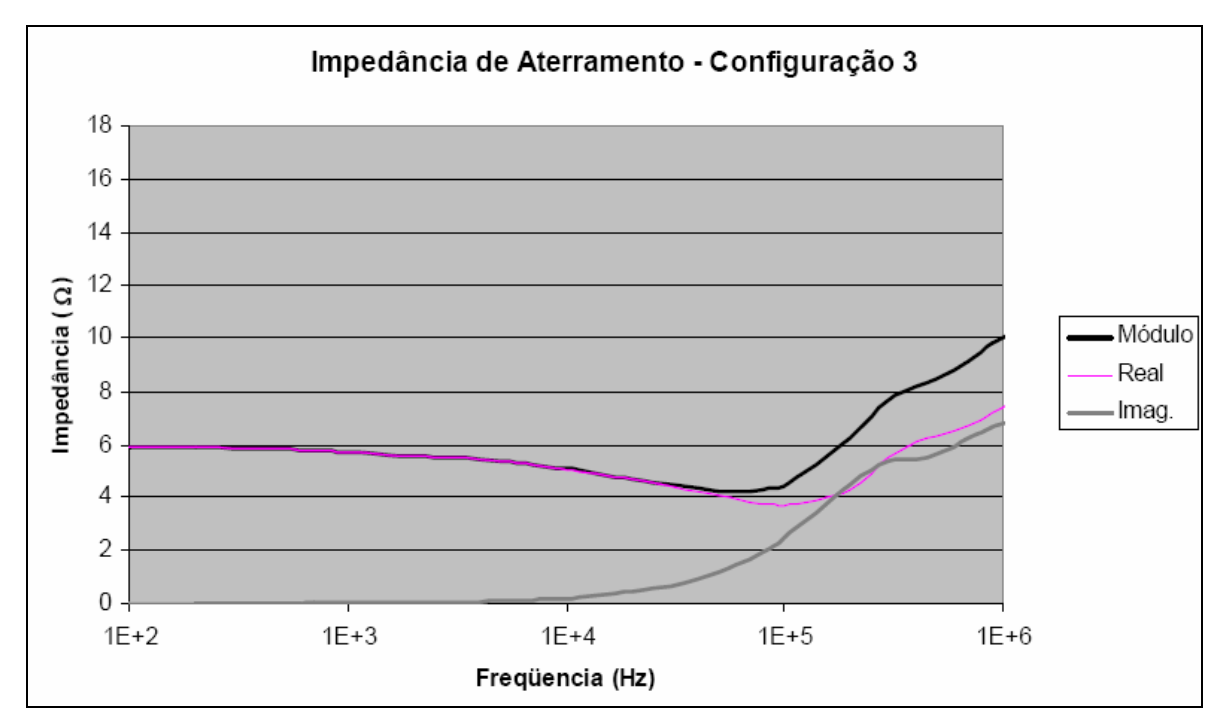

Figura 5.4.9 – Resultados obtidos em [1] para a configuração 3.

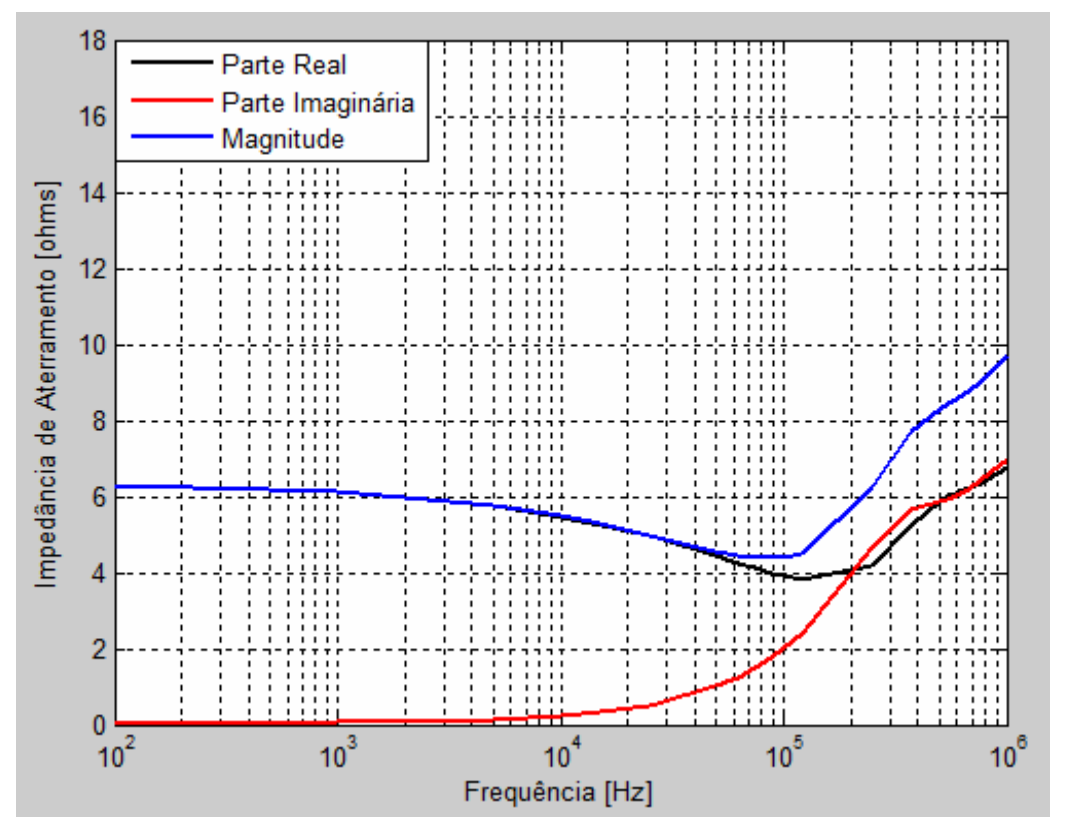

Figura 5.4.10 – Resultado obtido em simulações para a configuração 3.

São apresentados também, para a configuração 3, a distribuição de potenciais nos condutores do sistema de aterramento, a distribuição de potenciais no solo e os potenciais de toque, nas figuras 5.4.11, 5.4.12 e 5.4.13, respectivamente, todos referentes a freqüência de 60Hz.

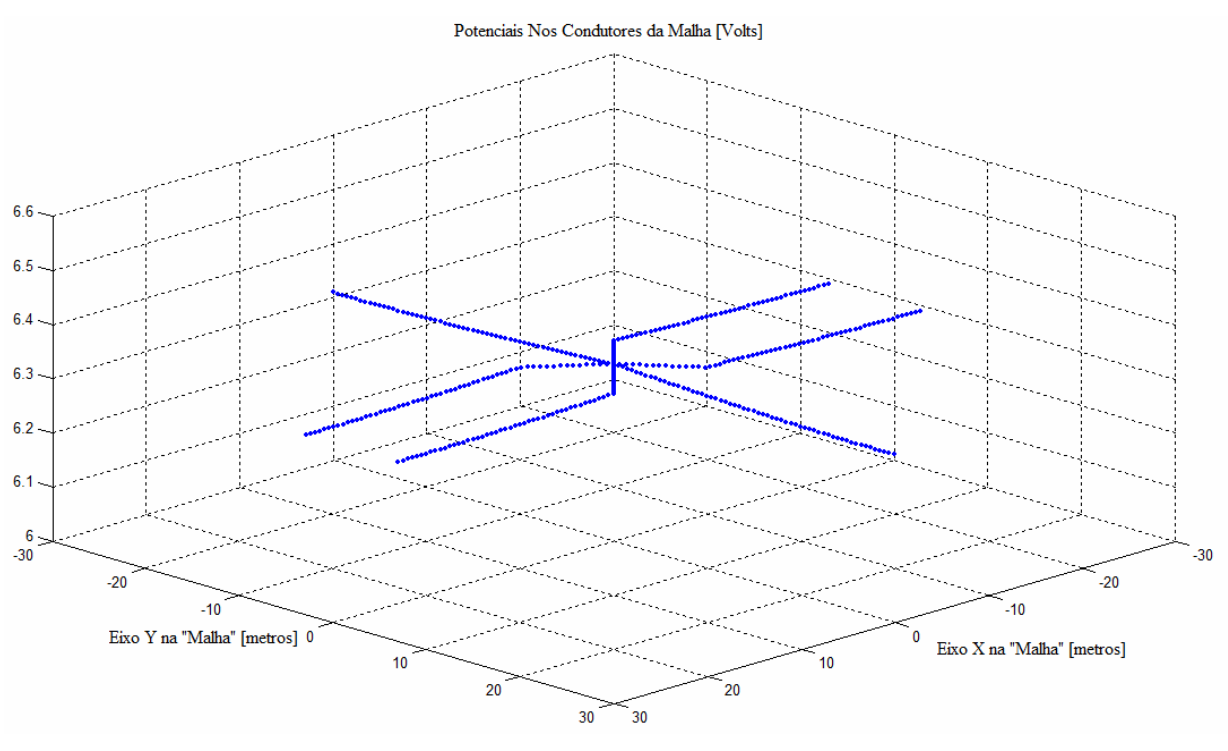

Figura 5.4.11 – Potenciais nos condutores da configuração 3 para injeção central de 1A em 60Hz.

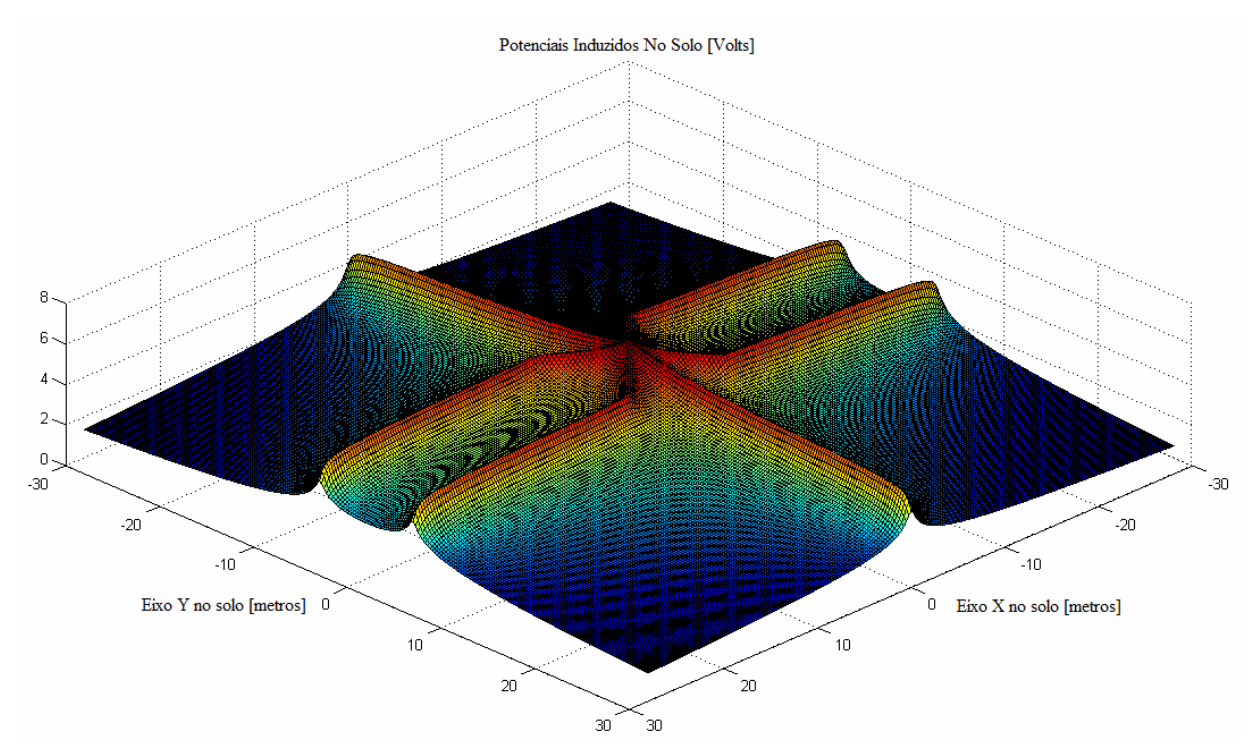

Figura 5.4.12 – Potenciais induzidos no solo da configuração 3 para injeção central de 1A em 60Hz.

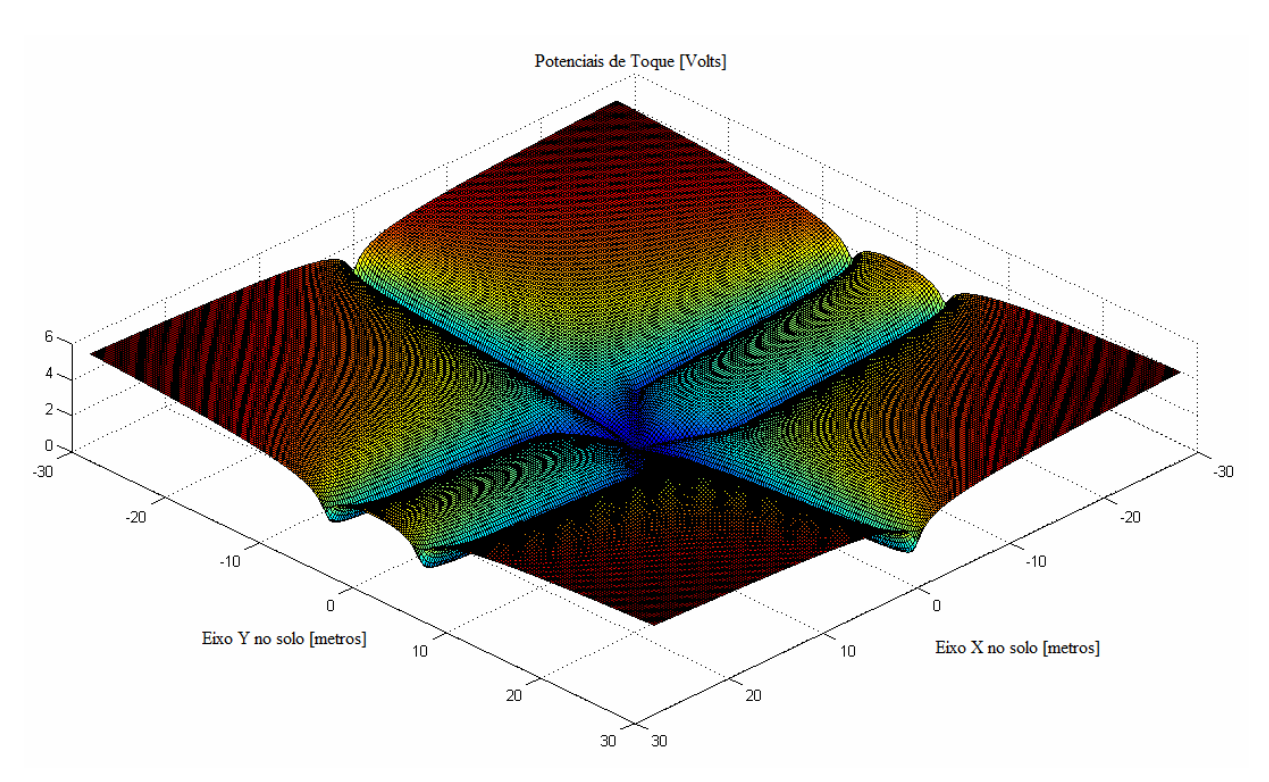

Figura 5.4.13 – Potenciais de toque da configuração 3 para injeção central de 1A em 60Hz.

#### 5.5 Comentários e Discussões

Pôde-se observar neste capítulo, que o comportamento de um sistema de aterramento frente a fenômenos de altas freqüências é bastante diferenciado do comportamento deste mesmo sistema em baixas freqüências.

Foi verificado que para curto-circuitos, defeitos de baixas freqüências, a distribuição do potencial ao longo de todo sistema de aterramento é praticamente uniforme, isto é, a malha de aterramento toda fica praticamente que no mesmo nível de potencial, não importando onde seja injetada a corrente externa. Este fato é bem ilustrado pela figura 5.2.2.

Através do item 5.3, pôde-se observar o comportamento de um sistema de aterramento frente a um fenômeno de alta freqüência. Através da figura 5.3.2, pode-se concluir que em altas freqüências, as tensões ao longo da malha não são bem distribuídas, sendo o ponto de injeção da corrente externa de grande relevância.

Quanto à comparação dos resultados obtidos em [1] com os obtidos neste projeto, pode-se observar que apesar de uma pequena diferença nos resultados, há coerência entre eles, isto é, eles seguem as mesmas tendências. Existem algumas prováveis causas para tais diferenças:

- 1. Os dados referentes à condutividade e ao  $\mu$ <sub>r</sub> do condutor foram estimadas, pois não constavam informações na referência.
- 2. O tamanho do eletrodo de cálculo utilizado pode influir fortemente no resultado.
- 3. O método de integração utilizado neste trabalho, Simpson, pode não ter sido o mais adequado.

As seguintes medidas podem ser aplicadas, em trabalhos futuros, com a finalidade de resolver estas dúvidas:

- 1. Pode-se substituir o método Simpson, utilizado nas integrações pelo método da Quadratura Adaptativa de Lobatto, que em geral se apresenta mais estável e mais preciso.
- 2. Pode-se ao invés disso recorrer a expressões analíticas apresentadas em [8].
- 3. Podem ser realizadas medições em campo para fim de comparação.

# CAPÍTULO 6: COCLUSÕES E TRABALHOS FUTUROS

Os sistemas de aterramento são indispensáveis a qualquer instalação elétrica, e suas características de desempenho, isto é, possíveis potenciais de toque e passo aos quais uma pessoa pode estar submetida, são limitados a valores máximos permitidos pela norma. Desta forma, para que um sistema de aterramento cumpra com seus objetivos de modo satisfatório, há necessidade de que os cálculos de projeto sejam realizados com a devida cautela e rigor matemático na modelagem dos fenômenos físicos envolvidos.

Para que o dimensionamento de um sistema de aterramento cumpra com seus objetivos, há que se ter algumas informações essenciais sobre o local da instalação, podendo ser listadas algumas delas a seguir:

1 – A máxima corrente de curto-circuito envolvendo a terra, que deve ser drenada pelo sistema de aterramento;

2 – O nível ceráunico estimado na região da instalação, isto é, o número médio de dias com trovoadas por ano;

3 – As características físicas do solo, isto é, a resistividade do solo, para fenômenos de baixas frequências, que pode ser determinada através do método Wenner, além dos parâmetros  $\Delta_i$  e  $\alpha$ , utilizados em estudos mais elaborados envolvendo fenômenos de altas freqüências, até a faixa de poucos MHz;

A modelagem matemática apresentada no capítulo 3 se mostra uma ferramenta poderosíssima a ser utilizada em cálculos de desempenho de sistemas de aterramento, podendo ser utilizada em uma ampla faixa de freqüências, desde frações de Hz até poucos MHz. Todavia, o esforço computacional envolvido neste método é bastante elevado. Pequenos sistemas de aterramento podem consumir de vários minutos até poucos dias de cálculos, dependendo no nível de precisão exigido para os resultados, mesmo nos computadores mais modernos.

A realização da medição da resistividade do solo através do método Wenner é bastante popular, sendo de execução razoavelmente simples, todavia o levantamento dos parâmetros do solo em altas frequências, isto é, a obtenção dos parâmetros  $\Delta_i$  e  $\alpha$ , envolvem procedimentos razoavelmente complexos, algumas vezes inviáveis em certas situações de projeto. Desta forma, no caso da necessidade de uma estimativa razoável do comportamento do solo em altas freqüências, pode-se realizar a medição da resistividade do solo em baixas frequências através do método Wenner e utilizar-se de parâmetros  $\Delta_i$  e  $\alpha$  típicos de solos brasileiros. O importante nestes casos é garantir sempre uma margem de erro razoavelmente conservadora para os resultados obtidos.

Sendo este um assunto muito rico, ficam ainda muitos itens a serem abordados em trabalhos futuros, como extensão melhora no método de integração utilizado, expansão do modelo do solo, de modo a considerar múltiplas camadas. Além disso, pode ser estudado um método de transformada inversa de Fourier de modo a permitir que os resultados obtidos no domínio da freqüência sejam trazidos de volta para o domínio do tempo.

Uma quarta possibilidade, dentre várias outras que poderiam ser citadas, seria a realização de estudos estatísticos sobre o comportamento de descargas atmosféricas, considerando sua influência nos sistemas elétricos em geral.

## REFERÊNCIAS BIBLIOGRÁFICAS

- [1] NOGUEIRA, R. L. S., "Análise de Sistema de Aterramento Sob Solicitações Impulsivas: Otimização e Critérios de Segurança em Aterramentos de Estruturas de Linhas de Transmissão", Rio de Janeiro 2006 IX, 156 p. 29,7 cm (COPPE/UFRJ, M.Sc., Engenharia Elétrica, 2006) Dissertação - Universidade Federal do Rio de Janeiro, COPPE.
- [2] PORTELA, C., "Frequency and Transient Behavior of Grounding Systems, II Practical Application Examples", In: Proceedings IEEE 1997 International Symposium on Electromagnetic Compatibility – EMC Society, pp. 385-390, Austin, United States, August 1997.
- [3] IEEE Guide for Safety in AC Substation Grounding. IEEE Power Engineering Society. IEEE Standards Board 80-2000.
- [4] SANTIAGO, N. H. C., "Linhas Aéreas de Transmissão", Departamento de Eletrotécnica da COPPE / UFRJ, 1983.
- [5] SALARI FILHO, J C., "Efeito das Descargas Atmosféricas no Desempenho de Linhas de Transmissão – Modelagens nos Domínios do Tempo e da Freqüência", Rio de Janeiro 2006 XI, 659 p. 29,7 cm (COPPE/UFRJ, D.Sc., Engenharia Elétrica, 2006) Tese - Universidade Federal do Rio de Janeiro, COPPE.
- [6] MAMEDE FILHO, J., "Instalações Elétricas Industriais" 7. ed. de acordo com a NBR 5410/97 e 14.039. – Rio de Janeiro: LTC, 2007.
- [7] PORTELA, C., "Frequency and Transient Behavior of Grounding Systems, I Phisical and Methodological Aspects", In: Proceedings IEEE 1997 International Symposium on Electromagnetic Compatibility – EMC Society, pp. 379-384, Austin, United States, August 1997.
- [8] NOGUEIRA, R. L. S., "Sistemas de Aterramento à Freqüência Industrial: Aspectos Teóricos, Computacionais e Práticos", Rio de Janeiro, Junho de 2001. Projeto de Graduação em Engenharia Elétrica – Universidade Federal do Rio de Janeiro.
- [9] VILLAS, J. E. T., PORTELA, C., "Calculation of Electric Field and Potential Distributions Into Soil and Air Media for a Ground Electrode of a HVDC System", In: IEEE TRANSACTIONS ON POWER DELIVERY - Vol. 18,  $N^{\circ}$ . 3, pp. 867-873 July 2003.
- [10] LIMA, A. C. S., "Campos & Ondas Notas de Aula", Universidade Federal do Rio de Janeiro, COPPE / UFRJ, Programa de Engenharia Elétrica.
- [11] HAYT Jr, W.H., Buck, J. A., "Eletromagnetismo" 6. ed. Rio de Janeiro, 2006: LTC, 2003 – Edição Original: The McGraw-Hill Companies, Inc, 2001.

## AEXO A: METODOLOGIA SIMPLIFICADA:

A metodologia proposta neste anexo é apresentada em [8], e pode ser utilizada somente se a freqüência de interesse for mantida menor ou igual a freqüência industrial.

Também conhecido como método Heppe [8], esta metodologia parte do princípio de que a malha de aterramento se mantém toda em um mesmo potencial, mesmo durante a ocorrência de um defeito, deste modo, as impedâncias longitudinais são desprezadas, sendo apenas consideradas as impedâncias transversais entre os eletrodos.

Considerando que esta suposição somente seja válida em baixas freqüências, onde  $\sigma_{(solo)} \gg j\omega \varepsilon_{(solo)}$  e  $\gamma \eta \ll 1$ , deste modo, o comportamento do solo é considerado exclusivamente resistivo, e os campos eletromagnéticos são tratados como estacionários.

Desta forma, as impedâncias transversais próprias e mútuas podem ser calculadas em acordo com (A.1) e (A.2), respectivamente.

$$
Z_{tp} = Z_{tp_1} + \frac{1}{4 \pi L_s L_s} \int_0^{L_s} \ln(N_{f (image m L_s)}) dl
$$
  
\n
$$
Z_{tp_1} = \frac{1}{2 \pi L_s} \sigma \left[ \ln \left( \frac{1 + \sqrt{1 + \left(\frac{b_s}{L_s}\right)^2}}{\left(\frac{b_s}{L_s}\right)} \right) + \left(\frac{b_s}{L_s}\right) - \sqrt{1 + \left(\frac{b_s}{L_s}\right)^2} \right]
$$
  
\n
$$
Z_{tm} = \frac{1}{4 \pi L_s L_r} \sigma \left[ \int_0^{L_s} \ln(N_{f(L_s)}) dl + \int_0^{L_r} \ln(N_{f (image m L_s)}) dl \right]
$$
\n(A.2)

Onde:

$$
N_f = \frac{R_1 + R_2 + L_s}{R_1 + R_2 - L_s}
$$
(A.3)

Tendo-se a matriz de impedâncias transversais montada, e considerando que toda a malha de aterramento se encontre em um mesmo potencial, tem-se o seguinte sistema matricial:

$$
\underline{\psi} = [Z_t] \underline{I} \tag{A.4}
$$

Sendo:

 $\underline{I}$  – vetor de correntes nos eletrodos.

 $\psi$  – vetor dos potenciais distribuídos sobre a malha de terra.

Pode-se observar, como apresentado em (A.5), a seguir, que o vetor de tensões teve todos os seus valores propositadamente arbitrados como 1. Esta é uma abstração que somente pode ser utilizada devido a consideração de que o potencial da malha se mantém igual em todos os seus pontos.

$$
\underline{1} = [Z_t] \underline{I}_{(1 \text{ volt})} \tag{A.5}
$$

A partir da solução da equação (A.5), podem ser obtidas as correntes distribuídas nos eletrodos devido a elevação de potencial de um volt da malha de aterramento.

Sabendo-se que o somatório de todas as correntes injetadas pelos eletrodos no solo, é igual a corrente externa injetada na malha de terra, tem-se a seguinte situação:

$$
\underline{I}_{(1\text{ volt})} = [Z_t]^{-1} \underline{1}
$$
\n
$$
\sum_{k=1}^{n} \underline{I}_{(1\text{ volt})}(k) = I_{(Total\text{ ficticia})}
$$
\n(A.6)

Como o sistema em questão é linear, para que se obtenha a corrente real em cada um dos eletrodos utiliza-se o seguinte procedimento:

$$
\underline{I}_{\text{(real)}} = \frac{I_{\text{(External injected)}}}{I_{\text{(Total ficticia)}}} \underline{I}_{\text{(1 volt)}} \tag{A.7}
$$

E a elevação de potencial da malha pode ser recalculada em acordo com (A.8).

$$
\underline{\psi}_{(real)} = [Z_t] \underline{I}_{(real)} \tag{A.8}
$$

Onde todos os elementos do vetor  $\psi_{\text{(real)}}$  possuem o mesmo valor, que corresponde à elevação de potencial da malha de aterramento, que será denotada por U.

A resistência da malha de aterramento  $(R_m)$  pode então ser obtida a partir de  $(A.9)$ , a seguir.

$$
R_m = \frac{U}{\sum_{k=1}^n L_{\text{(real)}}(k)}\tag{A.9}
$$

Tendo-se em mãos as correntes transversais que circulam de cada eletrodo para a terra, calculadas em (A.7), os potenciais na superfície do solo podem ser calculados utilizando-se a equação (A.10), a seguir.

$$
\psi = \frac{I_t}{4 \pi L_s \sigma} \left[ \ln(N_{f(eletrodo)}) + \ln(N_{f(imagem do eletrodo)}) \right]
$$
\n(A.10)

A seguir é apresentada a tabela A.1, onde é feita uma comparação entre os dois métodos, ressaltando as vantagens e desvantagens de cada um.

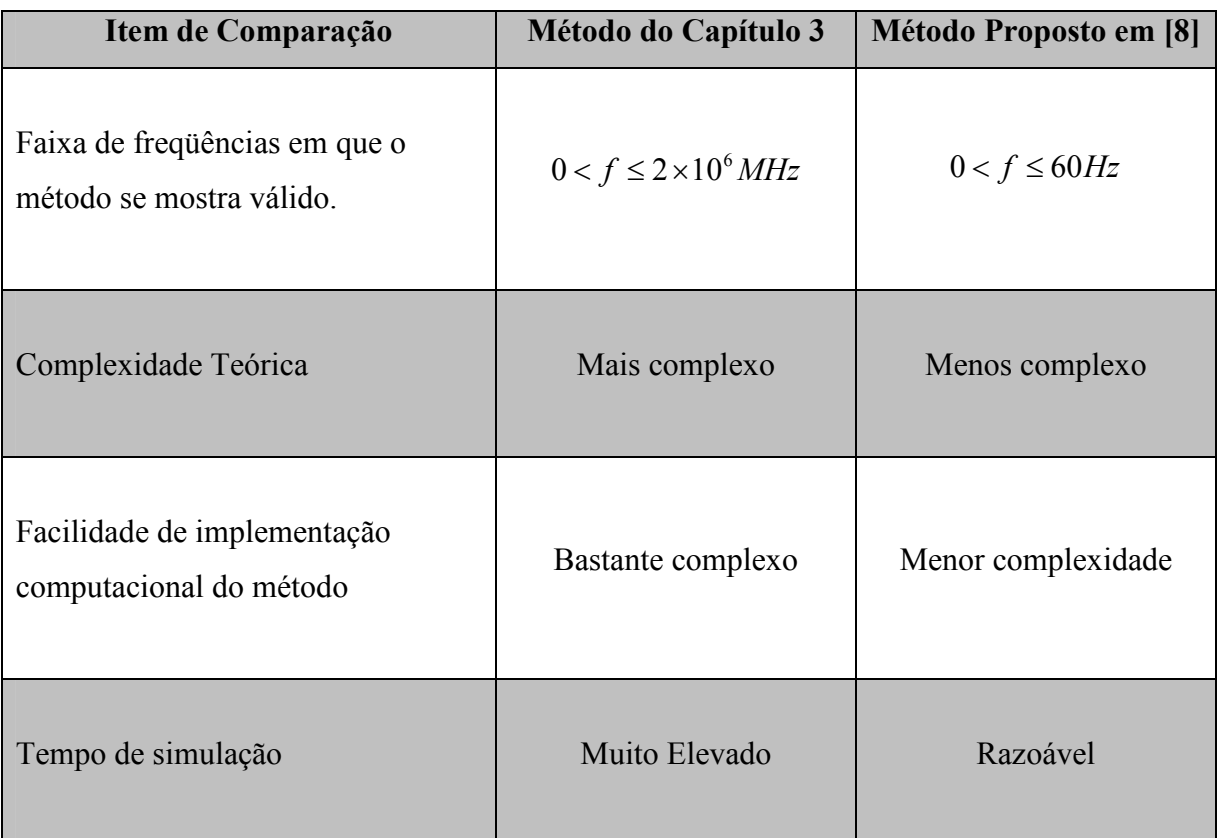

Tabela A.1 – Comparação entre a metodologia matemática proposta em [8] e a proposta no capítulo 3.